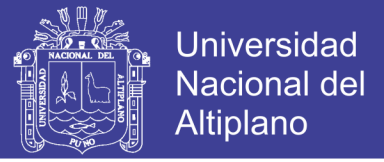

### <span id="page-0-0"></span>**UNIVERSIDAD NACIONAL DEL ALTIPLANO - PUNO**

### **FACULTAD DE INGENIERÍA ESTADÍSTICA E INFORMÁTICA**

## **ESCUELA PROFESIONAL DE INGENIERÍA ESTADÍSTICA E INFORMÁTICA**

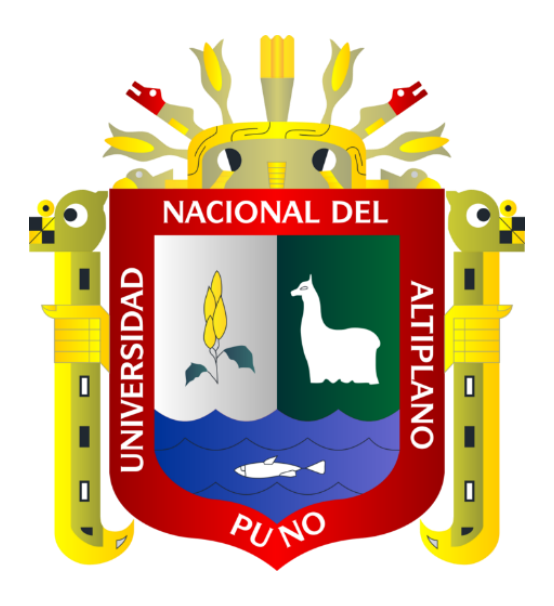

**TESIS** 

# **"SISTEMA ACADEMICO PARA LA EMPRESA TALLER DE ENSEÑANZA LATINOAMERICANA EMTEL 2012"**

**PRESENTADA POR:**

**Bach. HENRY HANCCO LARICO**

**PARA OPTAR EL TÍTULO PROFESIONAL DE:**

**INGENIERO ESTADÍSTICO E INFORMÁTICO**

**PUNO – PERÚ 2014**

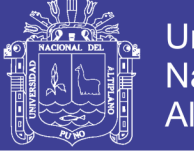

**Universidad Nacional del** Altiplano

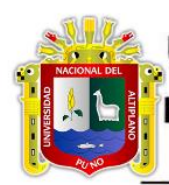

UNIVERSIDAD NACIONAL DEL ALTIPLANO - PUNO **FACULTAD DE INGENIERÍA ESTADÍSTICA E INFORMÁTICA** ESCUELA PROFESIONAL DE INGENIERÍA ESTADÍSTICA E INFORMÁTICA

### TESIS

### "SISTEMA ACADÉMICO PARA LA EMPRESA TALLER DE ENSEÑANZA LATINOAMERICANA EMTEL 2012"

PRESENTADA POR:

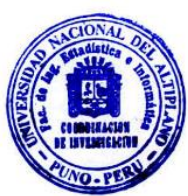

Bach. HENRY HANCCO LARICO

A LA COORDINACIÓN DE INVESTIGACIÓN DE LA FACULTAD DE INGENIERÍA DE ESTADÍSTICA E INFORMÁTICA DE LA UNIVERSIDAD NACIONAL DEL ALTIPLANO - PUNO, PARA OPTAR EL TÍTULO PROFESIONAL DE:

INGENIERO ESTADÍSTICO E INFORMÁTICO

APROBADA POR EL JURADO:

PRESIDENTE

**ICO E INFORMÁTICO** 

Dra. Maria M. Salas Pilco

PRIMER MIEMBRO

M.Sc. Alejandro Apaza Tarqui

SEGUNDO MIEMBRO

Ing. Alcides Ramos Calcina

DIRECTOR DE TESIS

Mg. Emma O. Azañero de Aguirre

ASESOR DE TESIS

M.Sc. Luis H. Huacasi Vasquez

PUNO-PERÚ 2014

Área : Informática Fecha de Sustentación : 15/01/2013

Tema : Sistemas de información

Repositorio Institucional UNA-PUNO

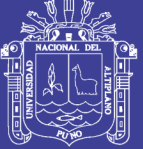

### **DEDICATORIAS**

*A mi padre Juan Hancco Ccallohuanca, por su infinito amor, esfuerzo y comprensión en los años que me acompaño siempre quiso lo mejor para mí y hoy sé que desde lo más lejos a lado del señor me sigue acompañando en cada lucha mía.*

> *A mi madre, Rosa Larico Trelles, por mostrarme el camino en todo momento de lucha, esfuerzo, problemática y hacerme entender lo bello que es la vida.*

> *A mis hermanos Benny, Odila y Pavel que siempre están apoyándome en cada paso que doy.*

> > **HENRY H…**

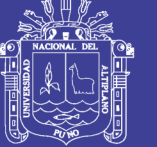

## **AGRADECIMIENTOS**

<span id="page-3-0"></span>Quiero agradecer a mi familia, por comprenderme, apoyarme y motivarme en cada instante de mi vida.

A mi directora, asesor de la tesis y miembros del jurado por guiarme y apoyarme a lo largo de mi vida profesional y de mi tesis.

A los docentes de la facultad, que siempre estuvieron para poder absolver mis dudas e inquietudes.

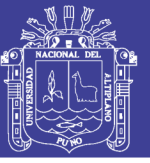

# ÍNDICE

<span id="page-4-0"></span>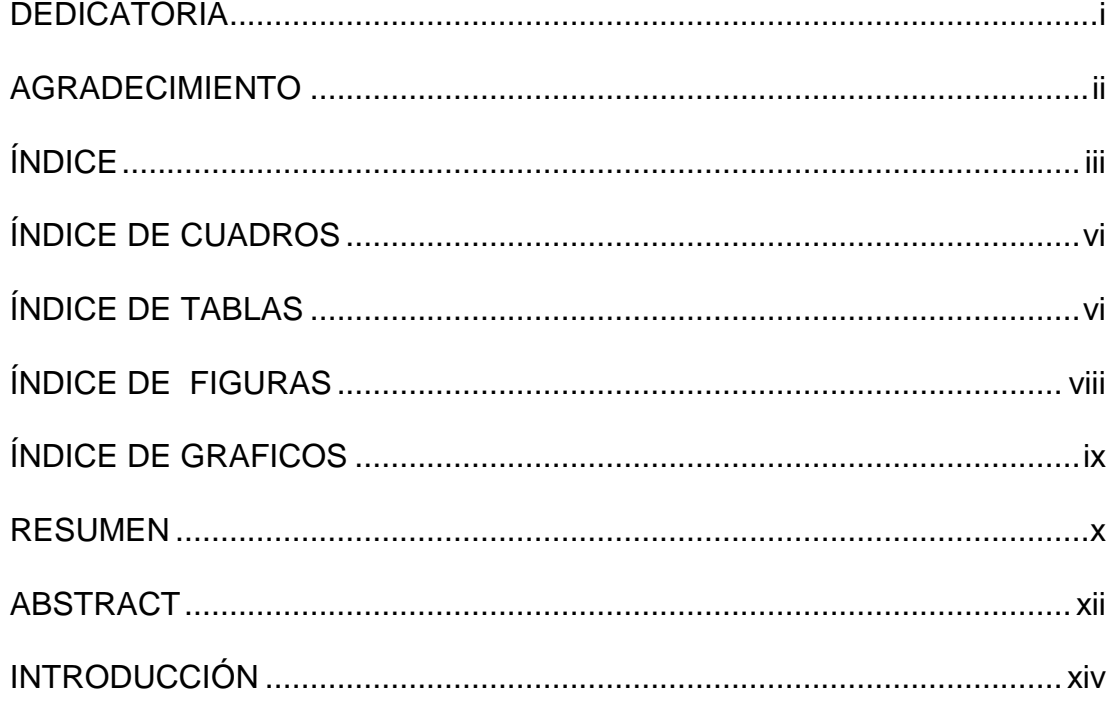

### **CAPITULO I**

### **PLAN DE INVESTIGACION**

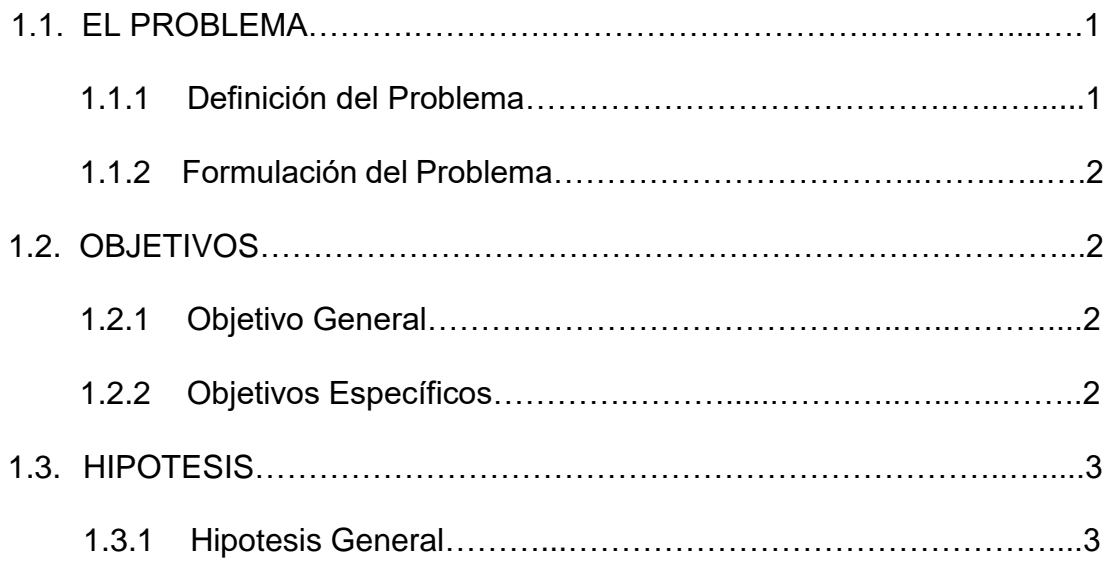

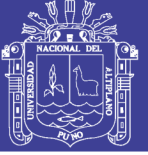

### **CAPITULO II**

### **MARCO TEÓRICO**

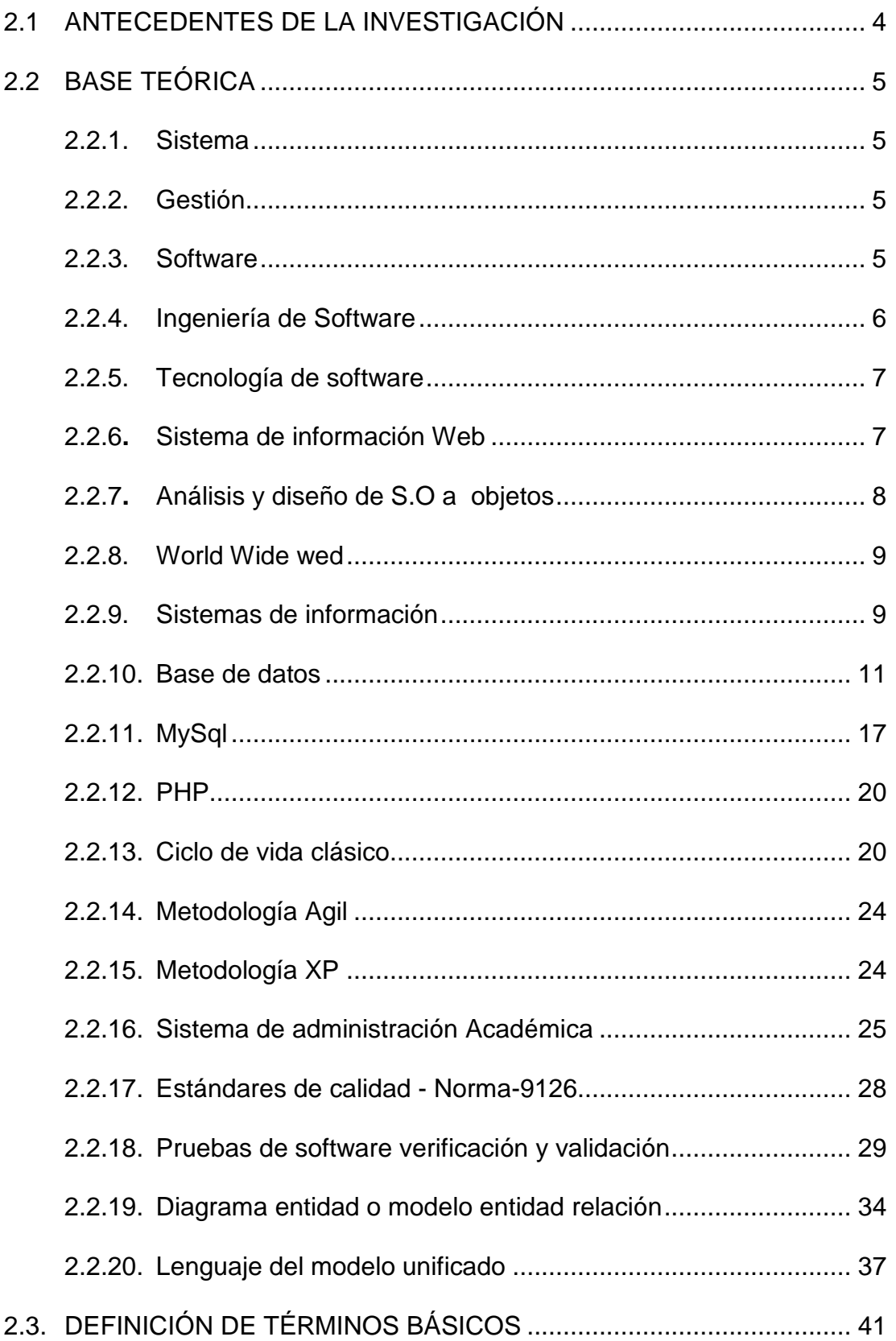

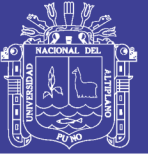

2.4. OPERACIONALIZACIÓN DE VARIABLES ......................................... 45

### **CAPITULO III**

### **MATERIALES Y MÉTODOS**

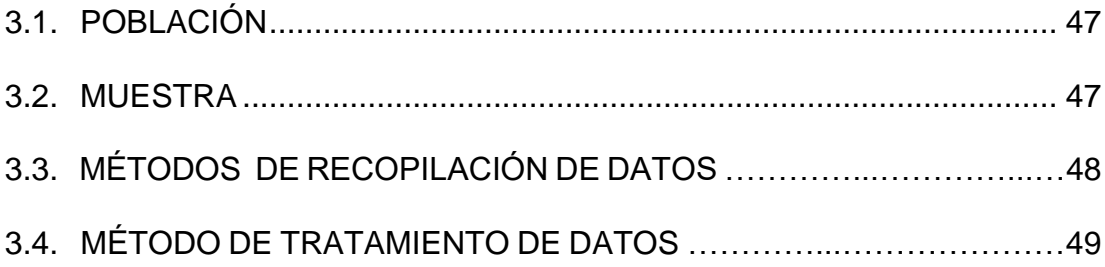

### **CAPITULO IV**

### **RESULTADOS Y DISCUSIÓN**

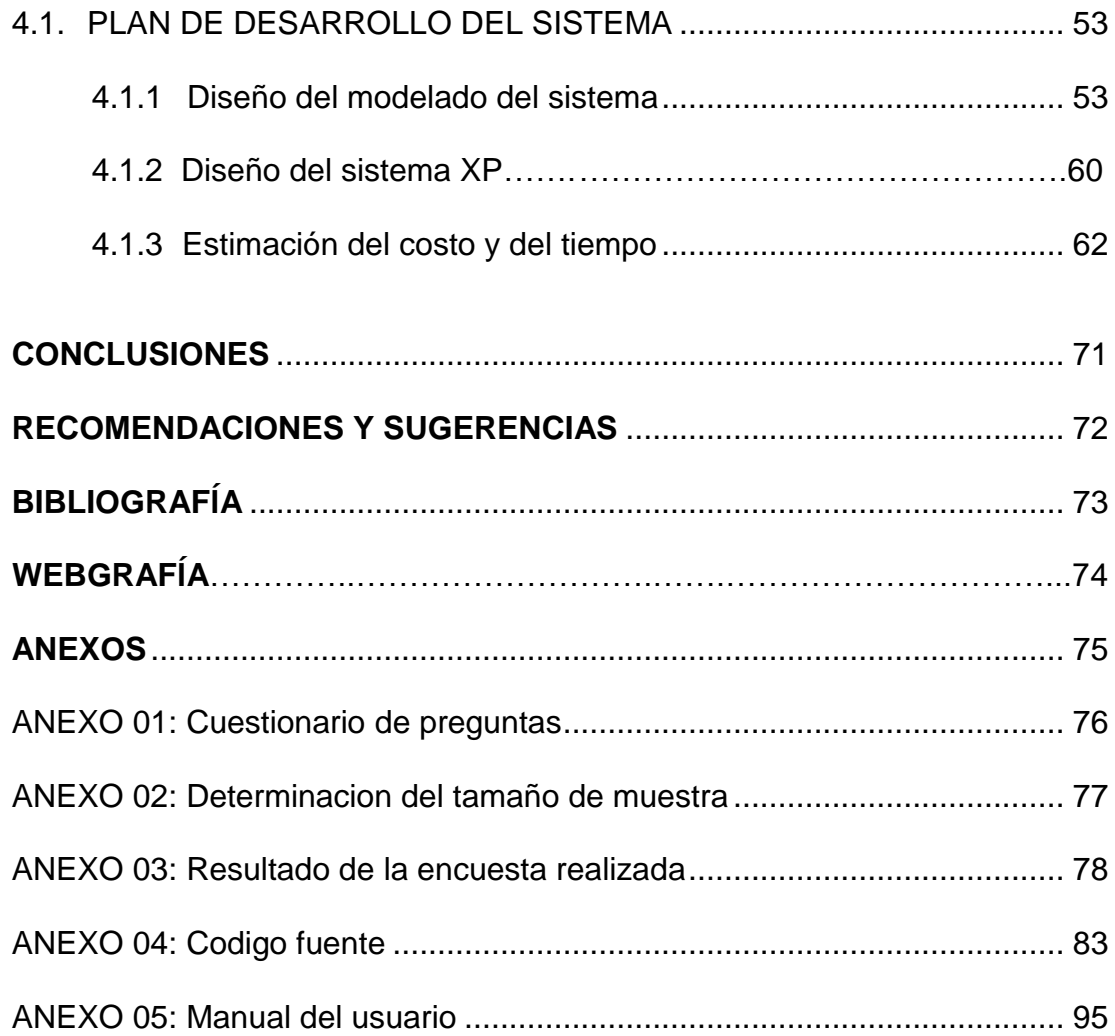

Repositorio Institucional UNA-PUNO

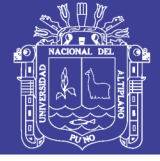

# <span id="page-7-0"></span>**ÍNDICE DE CUADROS**

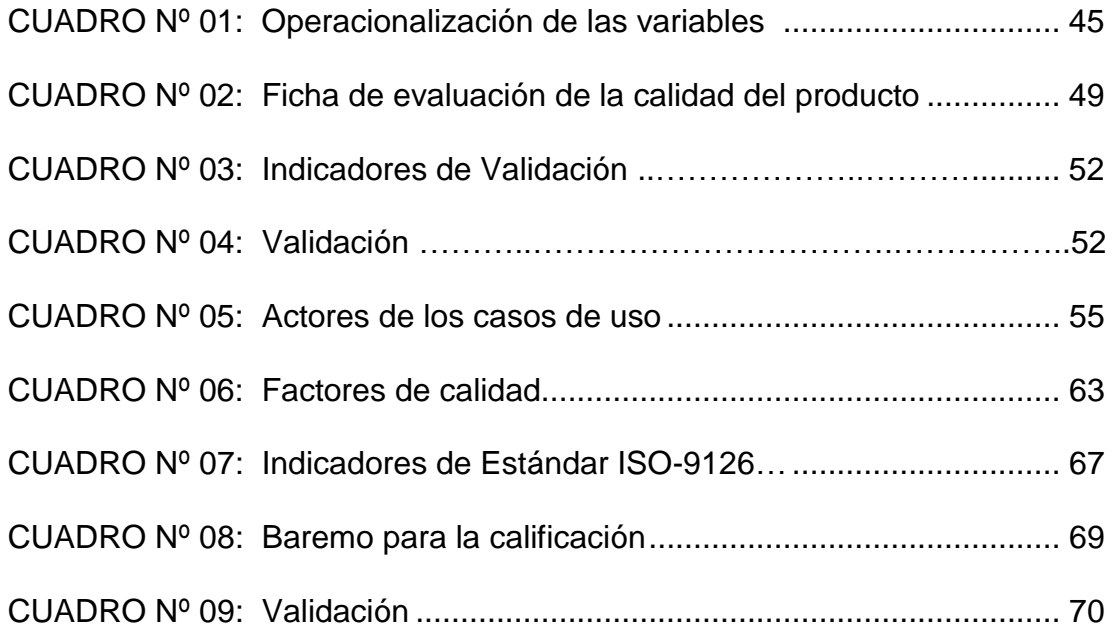

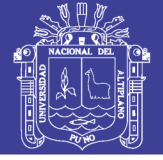

# **ÍNDICE DE TABLAS**

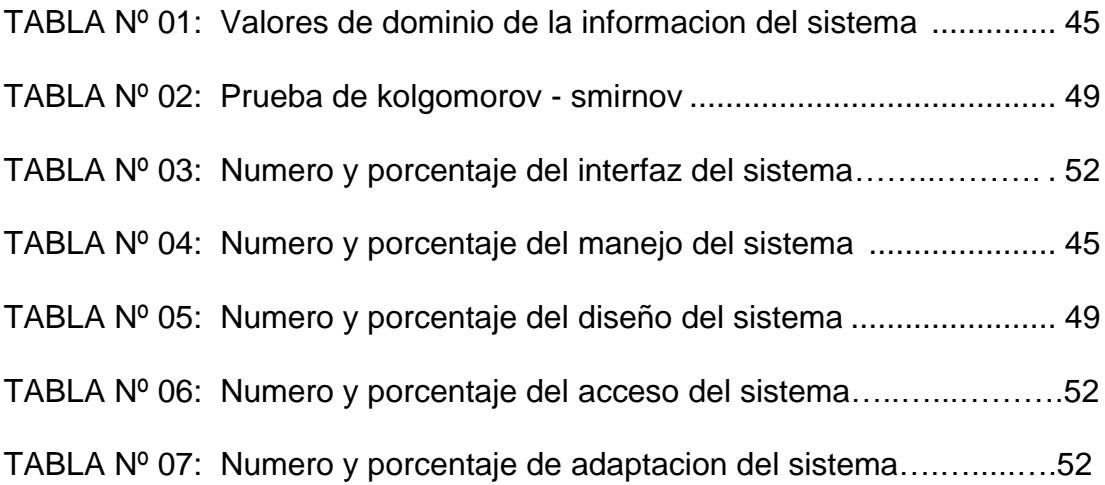

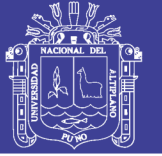

# **ÍNDICE DE FIGURAS**

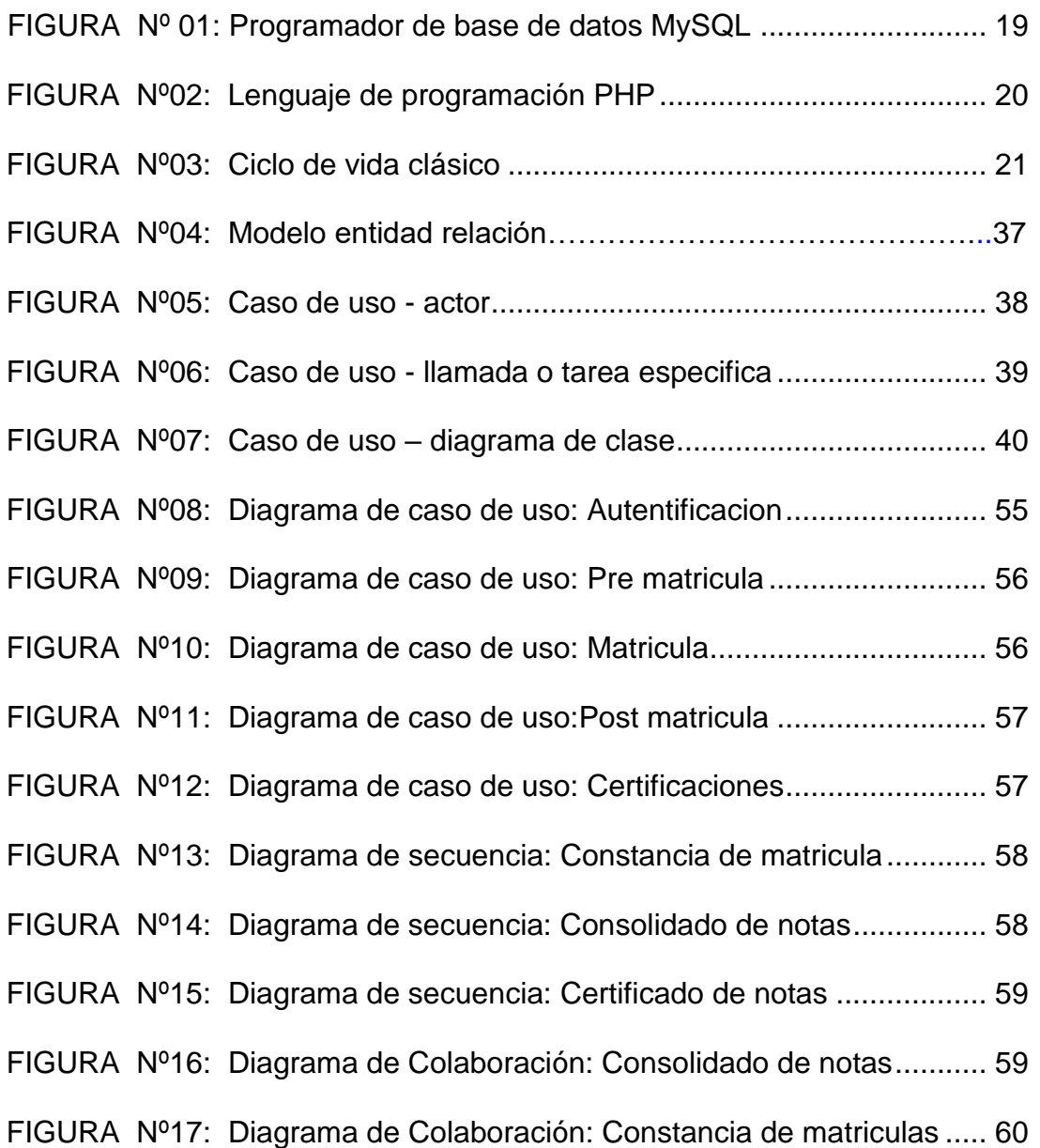

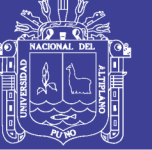

## **ÍNDICE DE GRÁFICOS**

- <span id="page-10-0"></span>GRAFICO Nº 01: Número de estudiantes que opinaron sobre interfaz ...... 78
- GRAFICO Nº 02: Número de estudiantes que opinaron sobre el manejo ...79
- GRAFICO Nº 03: Número de estudiantes que opinaron sobre el diseño.....80
- GRAFICO Nº 04: Número de estudiantes que opinaron sobre el acceso....81
- GRAFICO Nº 05: Número de estudiantes que opinaron sobre adaptacion..82

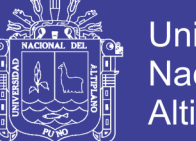

### Universidad Nacional del **Altiplano**

#### **RESUMEN**

La Evolución continua de la EMPRESA DE TALLER DE ENSEÑANZA LATINOAMERICANA EMTEL y el crecimiento de sus estudiantes en los diferentes especialidades y cursos, hacia tedioso las matriculas lo mimos reportes de notas y consultas de asistencia lo cual generaba insatisfacción y malestar en los docentes, administrativos y estudiantes. Pues en ese afán de tener una mejor calidad administrativa y la necesidad de contar con un sistema de información el cual permita al personal que labora en dicha empresa el tener una comunicación, una transmisión y el compartir Información, en tiempo real. Este proyecto se desarrolló con el objetivo de la automatización del sistema académico de la EMPRESA DE TALLER DE ENSEÑANZA LATINOAMERICANA EMTEL 2012.

Para el desarrollo del sistema de información académico fue necesario utilizar el lenguaje PHP y html. La metodología que se aplico fue Xtreme Programming (XP) que se adaptó satisfactoriamente a nuestros requerimientos en el trabajo, pues dicho trabajo siguió un tipo de investigación aplicativo, la cual fue diseñada para una tarea específica, apoyada en el uso de métodos y herramientas usadas en este trabajo, para la validación del sistema se utilizó el estándar 1SO-9126 para verificar.

Con la automatización del sistema académico se llegó a la conclusión de que el sistema garantiza una buena comunicación entre los diferentes actores en el uso del sistema, así mismo la reducción de tiempo en los trámites administrativos y la metodología Xtreme Programming (XP) hace el uso más confiable sencillo para los usuarios. En lo que respecta al servicio que sistema

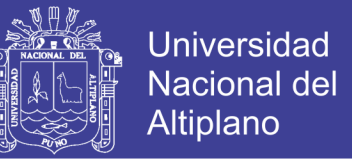

proporciona a los usuarios, se realizó una encuesta a 93 personas, estos

quedando esta satisfechos en su totalidad por ser segura y eficiente.

**Palabras claves:**

**Sistema, automatización, metodología, norma, usuarios.**

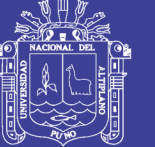

### **ABSTRACT**

The Evolution continues of the COMPANY OF WORKSHOP OF LATIN-AMERICAN EDUCATION EMTEL and the growth of his students in different specialities and courses, towards tediously the matriculations caresses reports of notes and consultations of assistance which was generating dissatisfaction and discomfort in the teachers, administrative officers and students. So in this zeal to have a better administrative quality and the need to have to possess an information system which should allow to the personnel that works in the above mentioned company to be able to have: a communication, a transmission and to share Information, real time. This project developed with the aim of the automation of the academic system of the COMPANY OF WORKSHOP OF LATIN-AMERICAN EDUCATION EMTEL 2012.

For the development of the academic information system it was necessary to use the language PHP and html. The methodology that I apply to him is XtremeProgramming (XP) since he adapts satisfactorily to our requirements in the work since the above mentioned work followed an applicative type of investigation, which is designed for a specific task rested on the use of methods and tools used in this work; for the validation of the system I use the standard 1SO-9126 to check.

With the automation of the academic system it came near to the conclusion of which the system guarantees a good communication between the different actors in the use of the system, likewise the reduction of time in the administrative steps and the methodology Xtreme Programming (XP) does the most reliable simple use for the users. Regarding the service that system

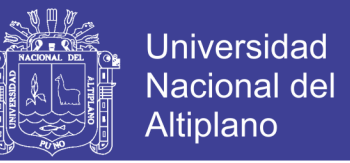

provides to the users, realized a survey to 85 persons, these remained

satisfied in its entirety for being sure and efficient.

**Keywords:**

**System, automation, methodology, norm, users.**

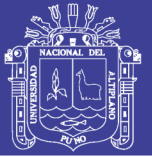

### **INTRODUCCIÓN**

La continua evolución de la tecnología informática ha avanzado mucho y está al servicio de la humanidad y es por ello que debemos utilizarla para la mejora de calidad de vida y factibilidad de intercambio de información y por ello, la automatización del sistema académico de la EMPRESA DE TALLER DE ENSEÑANZA LATINOAMERICANA EMTEL 2012 nos dará soluciones productivas y efectivas para los estudiantes y administrativos de dicha empresa.

Se tuvo conocimiento que todo funcionario de dicha empresa sabe manipular software y con una previa capacitación le fue muy fácil manejar el software implementado. La presente investigación tuvo la justificación aplicativa, por haber sido importante y necesario implementar el sistema integral de matrículas como herramienta principal de trabajo para la emisión inmediata de documentos de la EMPRESA DE TALLER DE ENSEÑANZA LATINOAMERICANA.

Para la EMPRESA DE TALLER DE ENSEÑANZA LATINOAMERICANA es de suma importancia el sistema académico integral de matrículas que servirá como una herramienta principal para los administrativos y estudiantes que forman parte de la empresa para que su eficiencia y tiempo de respuesta sea casi inmediata.

En la actualidad toda institución o empresa opta por automatizar debido a los grandes beneficios que trae, usando una herramienta como software y hardware que permiten realizar trabajos eficientes y eficaces para mejorar en la toma de decisiones y reporte de documentos, por lo que se pretende realizar

No olvide citar esta tesis

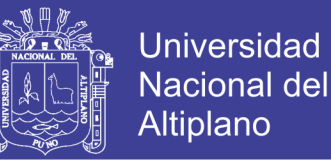

el presente trabajo con la finalidad de mejorar la atención a los distintos estudiantes.

La estructura de la presente investigación es la siguiente:

En el Capítulo I se realizó el plan de investigación en el cual se desarrolló la identificación del problema, planteamiento de objetivos e hipótesis de investigación.

En el Capítulo II se recopilo la información existente que nos ayudó en la investigación, la teoría existente de las distintas aplicaciones de la ingeniería del software que se utilizaron para resolver el problema.

En el Capítulo III se desarrolló la metodología para la resolución del problema: recolección de datos, procesamiento de datos, obtención de resultados según los objetivos planteados.

En el Capítulo IV se realizó el trabajo de gabinete en el cual se analizó los resultados obtenidos y comparo con nuestros objetivos.

Se desarrolló las principales conclusiones obtenidas al final de nuestra investigación.

Se dan las recomendaciones y sugerencias para próximas investigaciones.

Por último se presentan la Bibliografía y los Anexos de la investigación.

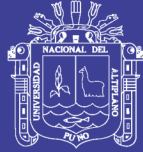

# **CAPÍTULO I**

### **PLAN DE INVESTIGACIÓN**

### **1.1 EL PROBLEMA**

### **1.1.1 Definición del problema**

En los últimos años el crecimiento de la población estudiantil en la empresa EMTEL ha sido rápido y como consecuencia trae una mayor demanda en la atención administrativa. Esto origina a contar con más personal durante su apertura y causa problema al momento de la atención personalizada pues se tienen que matricular, hacer pagos de sus cuotas, generar reporte de notas y asistencias.

El problema a la hora de realizar las matrículas y reporte de documentos provocaba aglomeraciones e incomodidades a los estudiantes y padres de familia debido a que todo el proceso se realiza de forma manual.

La educación como sabemos hoy en día es el motor de toda una generación por alcanzar una mejor calidad de vida y por ello la empresa EMTEL se preocupa por difundir e impartir todos los conocimientos educativos para la superación de cada usuario o estudiante, por ello se esmera por brindar una

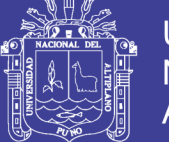

Universidad Nacional del Altiplano

mejor calidad en la atención, actualmente no cuenta con ningún sistema académico, se ha notado una deficiencia en cuanto a las matrículas y solicitudes de documentos.

Mediante la implementación del sistema académico permitirá a la institución ser más eficiente, los usuarios también se les acortara el tiempo y el molestoso tramite de hacerles hacer colas o tenerlos en espera.

### **1.1.2 Formulación del problema**

El problema nos lleva a la siguiente pregunta.

¿De qué manera mejorara los procesos de matrículas y reporte de notas la implementación del sistema académico en la EMPRESA EMTEL?

### **1.2 OBJETIVOS**

### **1.2.1 Objetivo General**

Implementar un sistema de matrículas para la EMPRESA TALLER DE ENSEÑANZA LATINOAMERICANA EMTEL 2012.

### **1.2.2 Objetivos Específicos**

 Diseñar un sistema multiplataforma de matrículas para la EMPRESA DE TALLER DE ENSEÑANZA LATINOAMERICANA.

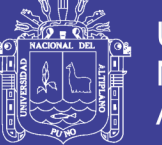

- Implementar componentes del sistema web multiplataforma de gestión, comunicación y control de información del sistema.
- Evaluar la eficiencia del sistema en el proceso de matrículas y emisión de documentos académicos.

### **1.3 HIPÓTESIS**

### **1.3.1 Hipótesis general**

 La implementación del Sistema Web mejorará el proceso de matrículas y emisión de notas a los alumnos matriculados en dicha EMPRESA DE TALLER DE ENSEÑANZA LATINOAMERICANA.

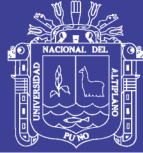

# **CAPÍTULO II**

## **MARCO TEÓRICO**

### **2.1 ANTECEDENTES DE LA INVESTIGACIÓN**

Habiendo realizado la búsqueda de información acerca de antecedentes respecto a nuestra investigación en esta empresa no se encontró ningún estudio de esta índole.

La elaboración de esta investigación servirá como base para estudios futuras.

En cambio sí existen varios sistemas de gestor académico y se encontraron los siguientes:

- Pablo Antonio Alarcom Rodríguez, (2004) Diseño e Implementación de un ASP (Application Service Provider) de Sistemas Académicos, Valdivia - Chile.
- Miguel Angel Vélez 0liva, (2009) Sistema de implementación de información académica Universidad de Lambayeque-Perú.
- Díaz Sánchez, Olga Jennifer (2008), Sistema de Control Administrativo School Manager para la Institución Educativa Privada Pedro Paulet Puno-Perú.

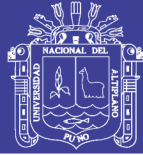

### **2.2 BASE TEÓRICA**

### **2.2.1 SISTEMA**

Un sistema es un conjunto de funciones, virtualmente referenciada sobre ejes, bien sean estos reales o abstractos. Se le puede definir también como un conjunto de elementos dinámicamente relacionados formando una actividad para alcanzar un objetivo operando sobre datos, energía o materia para proveer información **(BERTALANFFLY,2005).**

### **2.2.2 GESTION**

Generalmente una persona que gestiona es aquella que mueve todos los hilos necesarios para que ocurra determinada cosa o para que se logre determinada cosa o propósito.

#### **2.2.3 SOFTWARE**

Se conoce como **software-ai** equipamiento lógico o soporte lógico de un sistema informático, comprende el conjunto de los componentes **lógicos** necesarios que hacen posible la realización de tareas específicas, en contraposición a los componentes físicos, que son llamados hardware.

Los componentes lógicos incluyen, entre muchos otros, las aplicaciones informáticas; tales como el procesador de texto, que permite al usuario realizar todas las tareas concernientes

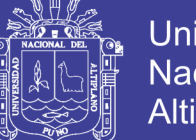

**Universidad** Nacional del Altiplano

a la edición de textos; el software de sistema, tal como el sistema operativo, que, básicamente, permite al resto de las aplicaciones

### **2.2.4 INGENIERÍA DE SOFTWARE**

Es una disciplina formada por un conjunto de métodos, herramientas y técnicas que se utilizan en el desarrollo de los programas informáticos (software).

Esta disciplina trasciende la actividad de programación, que es la actividad principal a la hora de crear un software. El ingeniero de software se encarga de toda la gestión del proyecto para que éste se pueda desarrollar en un plazo determinado y con el presupuesto previsto.

La ingeniería de software, por lo tanto, incluye el análisis previo de la situación, el diseño del proyecto, el desarrollo del software, las pruebas necesarias para confirmar su correcto funcionamiento y la implementación del sistema. Pressman presupone que el sistema de software a realizar cumpla con la misión encomendada, satisfaga las expectativas del usuario, etc. Si comparamos esta definición con la ingeniería del sistema interior, vemos que la Pressman está enfocado al proceso de desarrollo y no tanto a la tecnología con la que se desarrolla; para él es más una ingeniería de proceso y no tanto de producto.

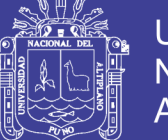

**Universidad** Altiplano

De su análisis se desprende que la ingeniería de sistemas de software es una especialización de la ingeniería de sistemas cuya creciente importancia está ligada a la de los sistemas de software en nuestra sociedad **(LEON, 2007)**.

### **2.2.5 TECNOLOGÍA DE SOFTWARE**

Definimos tecnología de software como un conjunto integrado de notaciones herramientas y métodos, basados en unos sólidos fundamentos que permiten el desarrollo de un producto software en un contexto organizativo. La orientación de objetos es un paradigma más de programación en el que un sistema se expresa como un conjunto de objetos que interactúan entre ellos. Un paradigma de programación nos proporciona una abstracción del sistema real a algo que podemos programar y ejecutar, y puede decirse que el tipo de abstracción está directamente relacionada con los problemas que puede resolver o al menos con la facilidad con que podremos resolverlos. Mientras que el lenguaje ensamblador es una abstracción del procesador, podríamos decir que otros lenguajes de programación como Basic o C, son abstracciones del propio lenguaje ensamblador **(PEÑA, 2007).**

#### **2.2.6 SISTEMAS DE INFORMACIÓN WEB**

Los SIW son una clase diferente de sistema de información que requiere que la gente piense en ellos en forma distinta a

7

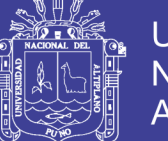

**Universidad** Nacional del Altiplano

como lo hacen de los sistemas tradicionales ya que requieren de nuevos enfoques para su diseño y desarrollo. Por otra parte, los SIW son primeramente sistemas de información y luego sistemas Web, por lo que su desarrollo debería usar la misma disciplina requerida para construir sistemas de información no Web exitosos y de calidad. De hecho, muchos de los aspectos de los SIW son producto de aplicar Web estrategias de ingeniería de software estándar.

Aunque la Web ha simplificado la liberación de información, el desarrollo de SIW es igualmente; sino más, desafiante que el desarrollo de sistemas de información. Los administradores o desarrolladores pueden confundirse fácilmente por herramientas que dan la impresión de que el verse bien es la única importancia de las páginas Web.

Sin la suficiente planificación y diseño, las organizaciones pueden, rápidamente, llegar a tener una pesadilla en lugar de un SIW. **(E. KENDALL, 2009)**.

# **2.2.7 ANÁLISIS Y DISEÑO DE SISTEMAS ORIENTADOS A OBJETOS**

Análisis y diseño orientado a objetos (ADOO), es un enfoque de la ingeniería de software que modela un sistema como un grupo de objetos que interactúan entre sí. Este enfoque representa un dominio en términos de conceptos compuestos por verbos y sustantivos, clasificados de acuerdo a su

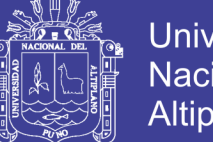

**Universidad** Nacional del Altiplano

dependencia funcional. En este método de análisis y diseño se crea un conjunto de modelos utilizando una notación acordada como, por ejemplo, el lenguaje unificado de modelado (UML). ADOO aplica técnicas de modelado de objetos para analizar los requerimientos para un contexto.

#### **2.2.8 WORLD WIDE WED**

En informática, la **World Wide Web (WWW)** o **Red informática mundial,** es un sistema de distribución de información basado en hipertexto o hipermedios enlazados y accesibles a través de Internet. Con un navegador web, un usuario visualiza sitios web compuestos de páginas web que pueden contener texto, imágenes, vídeos u otros contenidos multimedia y navega a través de ellas usando hiperenlaces.

La Web fue creada alrededor de 1989 por el inglésTim Berners-Lee con la ayuda del belgaRobcrt Cailliau mientras trabajaban en el CERN en Ginebra. Suiza.

### **2.2.9 SISTEMAS DE INFORMACIÓN**

Es un conjunto de elementos que interactúan entre sí con el fin de apoyar las actividades de una empresa o negocio. Teniendo muy en cuenta el equipo computacional necesario para que el sistema de información pueda operar y el recurso humano que interactúa con el Sistema de Información, el cual está formado por las personas que utilizan el sistema.

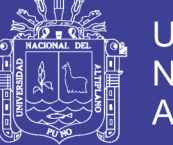

Universidad Nacional del Altiplano

Un sistema de información realiza cuatro actividades básicas: entrada, almacenamiento, procesamiento y salida de información. **(Chacón, 1999)**.

### **Entrada de información**

Es el proceso mediante el cual el Sistema de Información toma los datos que requiere para procesar la información. Las entradas pueden ser manuales o automáticas. Las manuales son aquellas que se proporcionan en forma directa por el usuario, mientras que las automáticas son datos o información que provienen o son tomados de otros sistemas o módulos. Esto último se denomina interfaces automáticas. Las unidades típicas de entrada de datos a las computadoras son las terminales, las cintas magnéticas, las unidades de diskette, los códigos de barras, los escáneres, la voz, los monitores sensibles al tacto.

#### **Almacenamiento de información**

El almacenamiento es una de las actividades o capacidades más importantes que tiene una computadora, ya que a través de esta propiedad el sistema puede recordar la información guardada en la sección o proceso anterior. Esta información suele ser almacenada en estructuras de información denominadas archivos. La unidad típica de almacenamiento son los discos magnéticos o discos duros, los discos flexibles o diskettes y los discos compactos (CD-ROM).

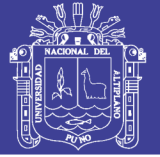

### **Salida de información**

La salida es la capacidad de un Sistema de Información para sacar la información procesada o bien datos de entrada al exterior. Las unidades típicas de salida son las impresoras, terminales, diskettes, cintas magnéticas, la voz, los gradeadores y los plotters, entre otros. Es importante aclarar que la salida de un Sistema de Información puede constituir la entrada a otro Sistema de Información o módulo.

#### **2.2.10 Base de datos**

Es un almacén que nos permite guardar grandes cantidades de información de forma organizada para que luego podamos encontrar y utilizar fácilmente.

Una base de datos se puede definir como un conjunto de información relacionada que se encuentra agrupada o estructurada.

Desde el punto de vista informático, la base de datos es un sistema formado por un conjunto de datos almacenados en discos que permiten el acceso directo a ellos y un conjunto de programas que manipulen ese conjunto de datos.

Cada base de datos se compone de una o más tablas que guarda un conjunto de datos. Cada tabla tiene una o más columnas y filas. Las columnas guardan Una parte de la información sobre cada elemento que queramos guardar en la tabla, cada fila de la tabla conforma un registro.

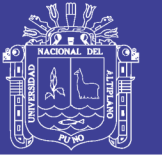

#### **Ventajas de las base de datos**

Los sistemas de ficheros almacenan varias copias de los mismos datos en ficheros distintos. Esto hace que se desperdicie espacio de almacenamiento, además de provocar la falta de consistencia de datos.

En los sistemas de bases de datos lodos estos ficheros están integrados, por lo que no se almacenan varias copias de los mismos datos. Sin embargo, en una base de datos no se puede eliminar la redundancia completamente, ya que en ocasiones es necesaria para modelar las relaciones entre los datos.

#### **Consistencia de datos**

Eliminando o controlando las redundancias de datos se reduce en gran medida el riesgo de que haya inconsistencias. Si un dalo está almacenado una sola vez, cualquier actualización se debe realizar sólo una vez, y está disponible para todos los usuarios inmediatamente. Si un dato está duplicado y el sistema conoce esta redundancia, el propio sistema puede encargarse de garantizar que todas las copias se mantienen consistentes.

#### **Balance de Requerimientos Conflictivos**

Para que la Base de Datos trabaje apropiadamente, necesita de una persona o grupo que se encargue de su

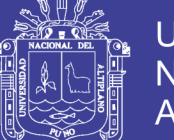

Universidad Nacional del Altiplano

funcionamiento. El título para esa posición es Administrador de Base de Datos y provee la ventaja de que Diseña el sistema tomando en mente la necesidad de cada departamento de la empresa. Por lo tanto se beneficia mayormente la empresa aunque algunos departamentos podrían tener leves desventajas debido a su idiosincrasia. Tradicionalmente se diseñaba y programa según la necesidad de cada departamento por separado. **Ejemplo**: Explicar cómo en diferentes departamentos utilizaban diferentes herramientas y estructuras de datos para su sistema particular y como esto afectaba a los otros departamentos.

#### **Se refuerza la estandarización**

Debido a lo que se mencionó previamente, es más fácil estandarizar procesos, formas, nombres de datos, formas, etc.

### **Redundancia controlada**

Debido al sistema tradicional de archivos independientes, los datos se duplicaban constantemente lo cual creaba mucha duplicidad de datos y creaba un problema de sincronización cuando se actualizaba un dato en un archivo en particular. **Ejemplo**: En el sistema de Registro y de Asistencia Económica pasaba mucho eso. El método que utilizaron para resolver el problema fue el de periódicamente actualizar el

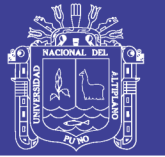

Universidad Nacional del Altiplano

archivo de Asistencia Económica, con el archivo de registradora (principal). Lo cual trae como consecuencia, uso innecesario de los recursos de la computadora. Ojo!, la redundancia se controla, no se elimina por completo. Y otras como:

### **Consistencia**

Al controlarse la redundancia, cuando actualizas un dato, todos los usuarios autorizados de la Base de Datos pueden ver el cambio independientemente de que estén trabajando en distintos sistemas.

#### **Integridad**

La base de datos tiene la capacidad de validar ciertas condiciones cuando los usuarios entran datos y rechazar entradas que no cumplan con esas condiciones. El DBA (Data Base Administrator), es responsable de establecer esas validaciones.

### **Seguridad**

El DBA al tener control central de los Datos, la Base de Datos le provee mecanismos que le permiten crear niveles de seguridad para distintos tipos de Usuarios. En COBOL esta opción tendría que programarse.

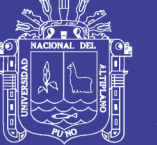

#### **Flexibilidad y rapidez al obtener datos**

Aquí el usuario puede fácilmente obtener información de la Base de Datos con tan solo escribir unas breves oraciones. Esto evita el antiguo y burocrático proceso de llenar una petición al Centro de Cómputos para poder obtener un informe. **Ejemplo**: Explicar como ocurría ese proceso.

#### **Aumenta la productividad de los programadores**

Debido a que los programadores no se tienen que preocupar por la organización de los datos ni de su validación, se pueden concentrar en resolver otros problemas inmediatos, mejorando de ese modo su productividad.

#### **Mejora el mantenimiento de los programas**

Debido a que los datos son independientes de los programas (a diferencia de Cobol), si ocurre un cambio en la estructura de una tabla (archivo), el código no se afecta. **Ejemplo**: Explicar el problema de Cobol cuando ocurre un cambio de campo en un archivo aún con el uso de librerías. **(Stallman, 2002)**.

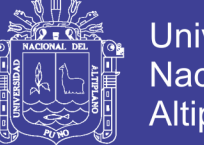

### Universidad Nacional del Altiplano

#### **Independencia de los Datos**

Debido a lo que se mencionó previamente, los datos pueden modificarse para por ejemplo mejorar el "performance" de la Base de Datos y como consecuencia, no se tiene que modificar los programas.

### **DESVENTAJAS DEL USO DE BASE DE DATOS**

### **Tamaño**

Al proveer todas las ventajas anteriormente nombradas, el Sistema de Manejo de Base de Datos (DBMS) requiere de mucho espacio en disco duro y también requiere de mucha memoria principal (RAM) para poder correr adecuadamente.

### **Complejidad**

Debido a la cantidad de operaciones y a las capacidades de DBMS, se convierte en un producto complejo de entender. Esto requiere que los programadores y los analistas deben tomar cursos que los adiestren para poder comprender las capacidades y limitaciones del DBMS

### **Costo**

Los productos de Bases de Datos (Oracle, DB2, Etc.) son productos caros. Esto sin contar los adiestramientos del personal del centro de cómputos y de los usuarios. **Ejemplo**: Explicar el costo envuelto en implantar FRS en la Universidad.

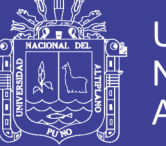

#### **Requerimientos adicionales de Equipo**

El adquirir un producto de Base de Datos, requiere a su vez adquirir equipo adicional para poder correr ese producto como por ejemplo, servidores, memoria, discos duros, etc. Si se pretende correr la Base de Datos con el mínimo de requerimientos, esta posiblemente se degrada y el "response time" al usuario se va a afectar grandemente.

#### **En caso de falla, el impacto es mayor**

Si un componente de la Base de Datos sufre un desperfecto, se detiene las operaciones del producto por completo. En el caso de un ambiente no centralizo en Cobol, el impacto casi siempre afecta al departamento en donde ocurrió el problema únicamente.

### **Complejo el recuperar los datos**

En caso de un accidente que corrompa la Base de datos, el proceso de recuperación y de devolver a la Base de Datos su estado anterior al problema, es mucho más complejo de ejecutar que en sistemas tradicionales.

#### **2.2.11 MySqL**

Es un sistema administrativo relacional de bases de datos (RDBMS por sus siglas en ingles Relalional Data base Management System). Este tipo de bases de datos puede

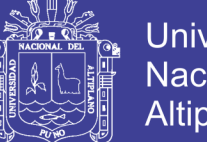

Universidad Nacional del Altiplano

ejecutar desde acciones tan básicas, como insertar y borrar registros, actualizar información ó hacer consultas simples, hasta realizar tareas tan complejas como la aplicación lo requiera.

MySQL es un servidor multi-usuarios muy rápido y robusto de ejecución de instrucciones en paralelo, es decir, que múltiples usuarios distribuidos a lo largo de una red local o Internet podrán ejecutar distintas tareas sobre las bases de datos localizadas en un mismo servidor.

Utiliza el lenguaje SQL (Structured Query Language) que es el estándar de consulta a bases de datos a nivel mundial.

#### **Aplicaciones web**

MySQL es muy utilizado en [aplicaciones web,](http://es.wikipedia.org/wiki/Aplicaci%C3%B3n_web) como [Drupal](http://es.wikipedia.org/wiki/Drupal) o [phpBB,](http://es.wikipedia.org/wiki/PhpBB) en plataformas (Linux/Windows-Apache-MySQL-PHP/Perl/Python), y por herramientas de seguimiento de errores como Bugzilla. Su popularidad como aplicación web está muy ligada a [PHP,](http://es.wikipedia.org/wiki/PHP) que a menudo aparece en combinación con MySQL.

MySQL es una [base de datos](http://es.wikipedia.org/wiki/Base_de_datos) muy rápida en la lectura cuando utiliza el motor no transaccional [MyISAM,](http://es.wikipedia.org/wiki/MyISAM) pero puede provocar problemas de integridad en entornos de alta concurrencia en la modificación. En aplicaciones web hay baja concurrencia en la modificación de datos y en cambio el

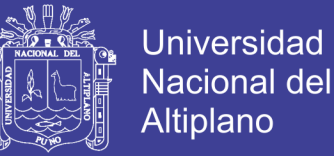

entorno es intensivo en lectura de datos, lo que hace a MySQL ideal para este tipo de aplicaciones. Sea cual sea el entorno en el que va a utilizar MySQL, es importante monitorizar de antemano el rendimiento para detectar y corregir errores tanto de SQL como de programación.

#### **Características**

Permite escoger entre múltiples [motores de almacenamiento](http://es.wikipedia.org/wiki/Motores_de_almacenamiento) para cada tabla. En MySQL 5.0 éstos debían añadirse en tiempo de compilación, a partir de MySQL 5.1 se pueden añadir dinámicamente en tiempo de ejecución:

Los hay nativos como [MyISAM,](http://es.wikipedia.org/wiki/MyISAM) Falcon, Merge, [InnoDB,](http://es.wikipedia.org/wiki/InnoDB) [BDB,](http://es.wikipedia.org/wiki/Berkeley_DB) Memory/heap, [MySQL Cluster,](http://es.wikipedia.org/wiki/MySQL_Cluster) Federated, Archive, [CSV,](http://es.wikipedia.org/wiki/CSV) Blackhole y Example

Desarrollados por *partners* como solidDB, NitroEDB, ScaleDB, TokuDB, Infobright (antes Brighthouse), Kickfire, XtraDB, IBM DB2). InnoDB Estuvo desarrollado así pero ahora pertenece también a Oracle desarrollados por la comunidad como memcache, httpd, PBXT y Revisión.

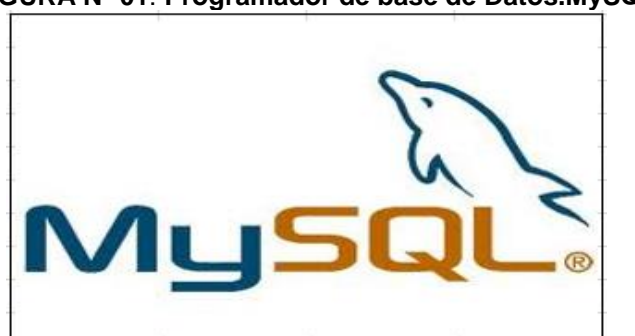

**FIGURA Nº 01**: **Programador de base de Datos.MySQL**
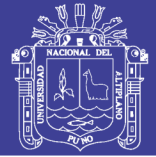

### **2.2.12 PHP**

Es un lenguaje de secuencia de comandos de servidor diseñado específicamente para la web. Dentro de una página Web puede incrustar código PHP que se ejecutara cada vez que se visite una página. El código PHP es interpretado en el servidor web y genera código HTML y otro contenido que él visitante vera.

PHP fue conocido en 1994 y es fruto del trabajo de un hombre, Rasmus Lerdori. Ha sido adoptado por otras personas de talento y ha experimentado cuatro importantes transformaciones hasta convertirse en el producto actual.

**FIGURA Nº 02: Lenguaje de programación PHP.**

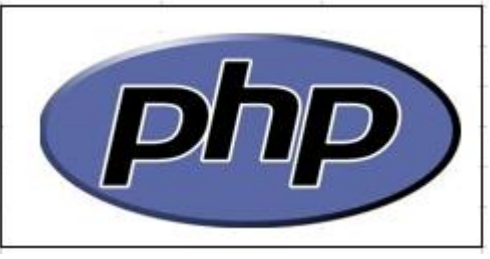

# **2.2.13 CICLO DE VIDA CLASICO PARA LA INGENIERÍA DEL SOFTWARE**

La metodología de ciclo de vida clásico para la Ingeniería del Software. Algunas veces llamado **"Modelo en cascada"**  exige un enfoque sistemático y secuencial del desarrollo del software que comienza en el nivel del sistema y progresa a través del Análisis de Requerimientos, Diseño.

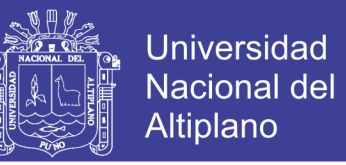

Construcción/Implementación, Prueba y Mantenimiento, modelizado a partir del ciclo convencional de una ingeniería, el paradigma del ciclo de vida abarca las siguientes actividades. **(Chacón, 1999).**

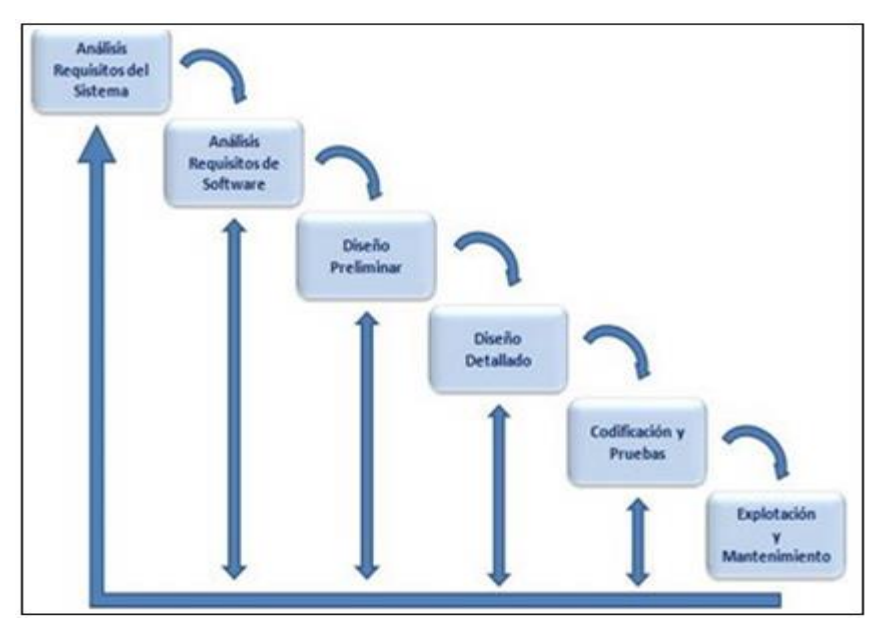

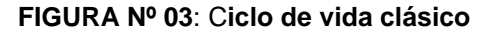

Fuente: Ciclo de vida clásico Peter Chem.

#### **Ingeniería y análisis del sistema**

Debido a que el software es siempre parte de un sistema mayor, el trabajo comienza estableciendo los requisitos de todos los elementos del sistema y luego asignando algún subconjunto de estos requisitos al software.

Este planteamiento del sistema es esencial cuando el software debe interrelacionarse con otros elementos, tales como el hardware, personas y base de datos. La ingeniería y el análisis del sistema abarcan los requisitos globales a nivel del sistema con una pequeña cantidad de análisis y de diseño a un nivel superior.

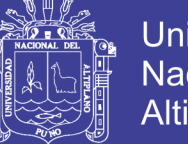

#### **Análisis de los requerimientos del software**

El proceso de recopilación de los requisitos se centra e intensifica especialmente para e software. Para comprender la naturaleza de los programas que hay que construir, el ingeniero de software debe comprender el ámbito de la información el software.

### **Diseño del sistema**

El diseño del software es realmente un proceso multipaso que se enfoca sobre cuatro atributos del programa: la estructura de los datos, la arquitectura del software, el detalle procedimental, y la caracterización de la interfaz. El proceso de diseño traduce los requisitos en una representación del software que pueda ser establecido de forma que obtenga la calidad requerida antes de que comience la codificación. Al igual que los requisitos el diseño se documenta y forma parte de la configuración del software.

### **Construcción e implementación**

El diseño debe traducirse en una forma legible para una máquina. El paso de implementación utilizando los lenguajes de programación y las herramientas de software adecuados realizan esta tarea de implementación. Si el diseño se realiza de una manera detallada, la codificación puede realizarse mecánicamente.

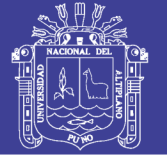

## Universidad Nacional del Altiplano

### **Prueba**

Una vez que se ha generado el código y se ha producido la implementación del software, comienza la prueba del programa. La prueba se centra en la lógica interna del software, asegurando que todos los módulos se han probado, y en las funciones externas, realizando pruebas que aseguren que la entrada definida produce los resultados que realmente se requieren.

### **Implantación Y Aceptación**

Esta fase tiene como objetivo principal la entrega y aceptación del sistema en su totalidad, y la realización de todas las actividades necesarias para el paso a producción del mismo. Conviene señalar la participación del usuario de operación en las pruebas de implantación, del usuario final en las pruebas de aceptación, y del responsable del mantenimiento. Las actividades previas al inicio de la producción incluyen la preparación de la infraestructura necesaria para configurar el entorno, la instalación de componentes.

### **Mantenimiento**

El software, indudablemente sufrirá cambios después de que se entregue al cliente. Los cambios ocurrirán debido a que se hayan encontrado errores, a que el software deba adatarse a cambios del entorno externo. El mantenimiento del software

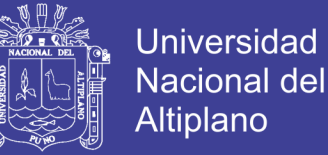

aplica cada uno de los pasos precedentes del ciclo de vida de un programa existente en vez de a uno nuevo.

El ciclo de vida es el paradigma más ampliamente usado en la ingeniería del software, pese a sus falencias, esta metodología tiene un lugar importante y definido dentro del trabajo realizado.

### **2.2.14 METODOLOGÍA ÁGIL**

Las Metodologías Ágiles o "ligeras" constituyen un nuevo enfoque en el desarrollo de software, mejor aceptado por los desarrolladores de e - projects que las metodologías convencionales (ISO-9000, CMM. etc) debido a la simplicidad de sus reglas y prácticas, su orientación a equipos de desarrollo de pequeño tamaño, su flexibilidad ante los cambios y su ideología de colaboración.

## **2.2.15 METODOLOGÍA XP (EXTREME PROGRAMMING)**

Es una metodología centrada ágil potenciar las relaciones interpersonales como clave para un éxito en desarrollo de software, promoviendo el trabajo en equipo, preocupándose por el aprendizaje de los desarrolladores y propiciando un buen clima de trabajo. XP se basa en realimentación continua entre el cliente y el equipo de desarrollo, comunicación fluida entre todos los participantes, simplicidad en las soluciones implementadas y coraje para enfrentar los cambios. Xp se

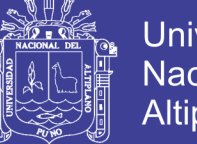

Universidad Nacional del Altiplano

define como especialmente adecuada para proyectos muy cambiantes.

### **2.2.16 SISTEMA DE ADMINISTRACION ACADEMICA**

Este sistema recopila toda la información existente dentro de la institución o sector educacional, el cual se ara el uso y la administración de dicha información académica para una universidad, instituto o colegio en el cual se desarrolle el sistema.

El sistema de Información Académica es una aplicación que automatiza todo el proceso de gestión académica de un instituto de educación, mediante ágiles opciones que permiten registrar y compartir información de estudiantes, profesores, cursos, aulas y la planificación de cada periodo en ejecución.

La gestión académica incluye:

- Definición de parámetros del sistema
- Planificación Académica
- Control de materias en curso
- Control de estudiantes activos
- Registro de estudiantes en línea
- Control de asistencia y calificaciones
- Administrador

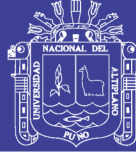

#### • Usuario

### **Planificación académica**

Permite establecer el ciclo de cursos a dictarse por término y unidad académica, facilitando la planificación de materias, paralelos y horarios disponibles en cada período lectivo.

Adicionalmente el sistema incluye un control de horarios y aulas disponibles, para la correcta administración de los recursos físicos. El sistema cuenta con varios reportes que nos permiten controlar los cursos antes y después de su inicio de clases.

### **Registro de estudiantes**

Permite realizar el registro en línea de estudiantes que cumplan con todos sus requisitos establecidos en los reglamentos académicos.

Para ello, le permite visualizar de manera gráfica la malla curricular, en la que se grafica las materias aprobadas y las materias por aprobar con su respectivo requisito.

### **Control de estudiantes**

Estas opciones facilitan el registro de información referente a cada estudiante, permitiendo que la unidad académica pueda efectuar un control individualizado por estudiante.

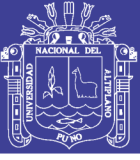

Universidad Nacional del **Altiplano** 

Algunas de las operaciones disponibles son:

- Ingreso de sanciones
- Concesión de descuentos y/o exoneraciones
- Bloqueo y desbloqueo de estudiantes.
- Ingreso de pagos y deudas
- Ingreso de asistencia

### **Control de calificaciones**

El sistema permite el control académico de cada estudiante mediante el registro periódico de sus evaluaciones. Cada profesor puede ingresar al sistema de evaluación en línea a través del Internet en el sitio web "Académico en Línea".

Otras de las facilidades que el sistema brinda para la administración consisten en permitir el ingreso de calificaciones de manera centralizada en la institución.

### **Administrador**

Como su nombre lo indica, Es la persona encargada de administrar la biblioteca virtual, Esta persona se encarga en general, de administrar las colecciones y el nuevo material adquirido, definir los permisos de cada usuario dentro del sistema que maneja la biblioteca, y parte de la clasificación y la catalogación .

27

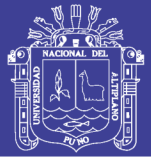

### **Usuario**

Este rol lo desempeña todo usuario que esté afiliado a la biblioteca, se diferencia del administrador, ya que a este usuario el administrador le ha concedido ciertos privilegios dentro del sistema por estar afiliado. También es importante notar que este usuario tendrá a su disposición proponer algún material para agregarlo al repositorio de información para que pueda ser consultado, esto es, si el procedimiento de adquisición ha sido realizado, para verificar la validez de la información del material adquirido.

### **2.2.17 ESTÁNDARES DE CALIDAD NORMA DE CALIDAD ISO-**

### **9126**

ISO 9126 Es un estándar internacional para la evaluación del Software, fue originalmente desarrollado en 1991 para proporcionar un esquema para la evaluación de calidad del software.

La normativa define seis características de la aplicación, estas seis características son dividas en: funcionalidad, confiabilidad, usabilidad, eficiencia, mantenibilidad y portabilidad; cada una de las cuales se detalla a través de un conjunto de sub características que permiten profundizar en la evaluación de la calidad de productos de software.

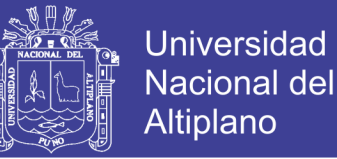

### **2.2.18 PRUEBAS DE SOFTWARE VERIFICACIÓN Y VALIDACION**

A medida que se está desarrollando y terminando el proceso de implementación del programa, este debe ser comprobado para garantizar que satisfaga su especificación, asimismo, cumpla con su funcionalidad esperada por los que serán usuarios de dicho software. Estos procesos de análisis y pruebas tienen el nombre de validación y verificación (V&V), los cuales tienen lugar en cada etapa del software. Los procesos de validación y verificación se inician con revisiones de requerimientos, luego se realizan revisiones del diseño e inspecciones de código hasta llegar a la prueba del producto.

Muchas veces se puede pensar que verificación y validación son lo mismo; sin embargo existe una diferencia entre ellas, según Boehm, en 1979 expresó lo siguiente:

**Validación:**¿Estamos construyendo el producto correcto? **Verificación:**¿Estamos construyendo el producto correctamente?.

De acuerdo a estas definiciones, el papel de verificación implica comprobar que el software este de acuerdo con su especificación, de la misma manera que este satisfaga sus requerimientos funcionales y no funcionales. A diferencia de la validación que tiene por objetivo asegurar que el sistema software satisfaga las expectativas del cliente. El objetivo del proceso de V&V es garantizar la seguridad de

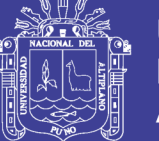

que el sistema software esta "hecho para un propósito ", lo cual significa que el sistema debe ser suficientemente bueno para su uso establecido.

Las expectativas de los usuarios del sistema y el entorno de mercado actual del sistema son las siguientes:

### **Función de software**

El nivel de confianza que se requiere depende de lo crítico que sea el software para una organización. Por ejemplo, para controlar un sistema de seguridad se requiere un nivel de confianza más alto para el software que para un sistema de software que ha sido desarrollado para demostrar algunas ideas nuevas.

### **Expectativas del usuario**

Muchos usuarios tiene pocas expectativas sobre su software por lo que no se sorprenden si esta falla durante su uso, incluso están dispuestos a aceptar estos fallos del sistema si los beneficios de uso son mayores que sus desventajas. Sin embargo, actualmente es menos aceptable entregar sistemas no fiables por lo que las compañías de software deben mejorar para la V&V de software.

Entorno de mercado: Cuando un sistema se comercializa, se debe tener en cuenta los programas competidores, el precio que sus clientes están dispuestos a pagar por el

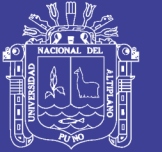

**Universidad** Nacional del Altiplano

sistema y la agenda que se requiere para entregar dicho sistema. En caso que una compañía tenga pocos competidores esta puede entregar un programa sin antes haber sido completamente probado y depurado, debido a que es el primero en el mercado. Asimismo, se sabe que los clientes pueden estar dispuestos a tolerar defectos en el software si no están dispuestos a pagar precios altos por el producto.

Todos estos factores son considerados en el proceso de V&V. Existen dos aproximaciones complementarias para el análisis y comprobación de sistemas en el proceso de V&V: Las inspecciones de software analizan y comprueban el documento de requerimientos, los diagramas de diseño y el código fuente del programa, las cuales son representaciones del programa.

Las inspecciones de software son técnicas de V&V estáticas, ya que no es necesario ejecutar el software en una computadora. Sin embargo, las técnicas estáticas solo comprueban la correspondencia entre un programa y su especificación (verificación) y no si operan útilmente. Las inspecciones de software se usa para encontrar errores, omisiones y anomalías. Sin embrago, se ha demostrado que es difícil introducir las inspecciones en muchos desarrollos de software. Un ejemplo de ello es que los ingenieros de

31

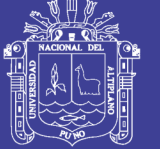

Universidad Nacional del Altiplano

software, los cuales tiene experiencias en las pruebas de programas, son reacios para aceptar que las inspecciones puedan ser más efectivas que las pruebas para detectar defectos en el sistema de software.

### **Ventajas de la inspección sobre las pruebas**

En una prueba se puede descubrir un error, el cual puede ocultar otros. En cambio en la inspección no hay que preocuparse de los errores, ya que la inspección es un proceso estático. Es decir, con una inspección se pueden descubrir varios errores en un sistema.

Se pueden realizar inspecciones a versiones incompletas de un sistema sin costos adicionales a diferencia de las pruebas, ya que estas necesitan un software de soporte, lo cual si tiene un costo.

Una inspección también puede considerar atributos de calidad más amplios de un programa.

Las inspecciones y pruebas de software tienen sus ventajas y desventajas por lo que deberían utilizarse ambas en el proceso de V&V. Gilb y Graham, 1993 sugieren que uno de los usos más efectivos de las revisiones es utilizando pruebas para el sistema. Se puede comenzar el proceso de V&V con las inspecciones de software en las etapas más tempranas del proceso de desarrollo, luego que se conforma el sistema

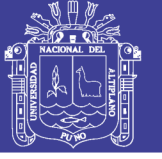

Universidad Nacional del Altiplano

se necesita verificar sus propiedades y funcionalidad del sistema, lo cual es requerido por el usuario.

#### **Proceso de inspección de programas**

El proceso de inspección de programa es actualmente un método muy utilizado para la verificación de programas. Comparando otras inspecciones de calidad con la inspección de programas es que esta tiene por objetivo encontrar defectos en el programa y no considerar cuestiones de diseño.

La inspección de programas es un proceso formal formado por un equipo de por lo menos cuatro personas, las cuales analizan el código y señalan posibles defectos.

En las propuestas originales de Fagan, 1986 se sugieren roles tales como autor, lector, probador y moderador. El lector se encarga de leer el código en voz alta al equipo de inspección; el probador inspecciona el código desde un enfoque de prueba y el moderador organiza el proceso.

### **Caja negra**

Se denomina caja negra a aquel elemento que es estudiado desde el punto de vista de las entradas que recibe y las salidas o respuestas que produce, sin tener en cuenta su funcionamiento interno. En otras palabras, de una caja negra nos interesará su forma de interactuar con el medio que le

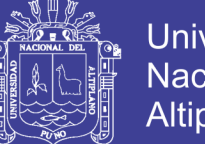

Universidad Nacional del Altiplano

rodea (en ocasiones, otros elementos que también podrían ser cajas negras) entendiendo qué es lo que hace, pero sin dar importancia a cómo lo hace. Por tanto, de una *caja negra* deben estar muy bien definidas sus entradas y salidas, es decir, su interfaz; en cambio, no se precisa definir ni conocer los detalles internos de su funcionamiento.

### **Pruebas de unidad**

La prueba de unidad centra el proceso de verificación en la menor unidad del diseño del software (Módulo).

Aquí se prueban los caminos de control importantes, con el fin de descubrir errores dentro del ámbito de un módulo. Estas pruebas se pueden hacer desde etapas tempranas de desarrollo como pruebas estáticas.

### **2.2.19 DIAGRAMA O MODELO ENTIDAD-RELACIÓN**

Denominado por sus siglas como: E-R; Este modelo representa a la realidad a través de un esquema gráfico empleando los terminología de entidades, que son objetos que existen y son los elementos principales que se identifican en el problema a resolver con el diagramado y se distinguen de otros por sus características particulares denominadas atributos, el enlace que rige la unión de las entidades está representada por la relación del modelo.

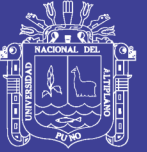

**Universidad** Nacional del Altiplano

En un DER, cada entidad se representa mediante un rectángulo, cada relación mediante un rombo y cada dominio (conjunto donde toma valores el atributo) mediante un círculo. Mediante líneas se conectan las entidades con las relaciones, igual que las entidades con los dominios, representando a los atributos. Los Atributos Llaves se representan subrayando el correspondiente conjunto de valores.

En ocasiones, una entidad no puede ser identificada únicamente por el valor de sus propios atributos. En estos casos, se utilizan conjuntamente las relaciones con los atributos para lograr la requerida identificación unívoca. Estas entidades reciben el nombre de entidades débiles y se representan en el DER con un doble rectángulo. El MER restringe las relaciones a usar para identificar las entidades débiles a relaciones binarias del tipo 1: N. Así, por ejemplo, una ocurrencia de "trabajador" puede tener N ocurrencias "persona-dependiente" asociadas, donde además, la existencia de las ocurrencias en la segunda entidad depende de la existencia de una ocurrencia que le corresponda en la primera entidad. Por ejemplo, en el modelo habrá personas dependientes de un trabajador sólo si ese trabajador existe. Para indicar esa dependencia en la existencia se usa una saeta en el DER. La llave de una entidad débil se forma combinando la llave de la entidad regular que la determina con algún otro atributo que defina unívocamente cada entidad

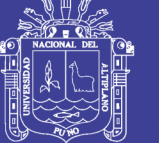

Universidad Nacional del Altiplano

débil asociada a una entidad regular dada. (Una entidad se denomina regular si no es débil).

En una relación, la llave es la combinación de las llaves de todas las entidades asociadas. Para cada relación se determina su tipo (simple o complejo) y en el DER se escribe el tipo de correspondencia. Por ejemplo, una empresa puede tener varios (n) trabajadores asociados y un trabajador pertenece a una sola empresa (1). En la relación Trabajador-Máquina-Pieza, un trabajador puede trabajar en n máquinas, produciendo p piezas, o una pieza puede ser producida por m trabajadores en n máquinas. Aquí, m, n y p no identifican un número específico, sino solamente el tipo de correspondencia que se establece en la relación.

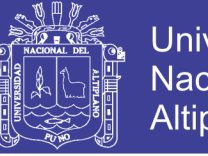

**Universidad** Nacional del **Altiplano** 

**FIGURA 04: Modelo entidad relación.**

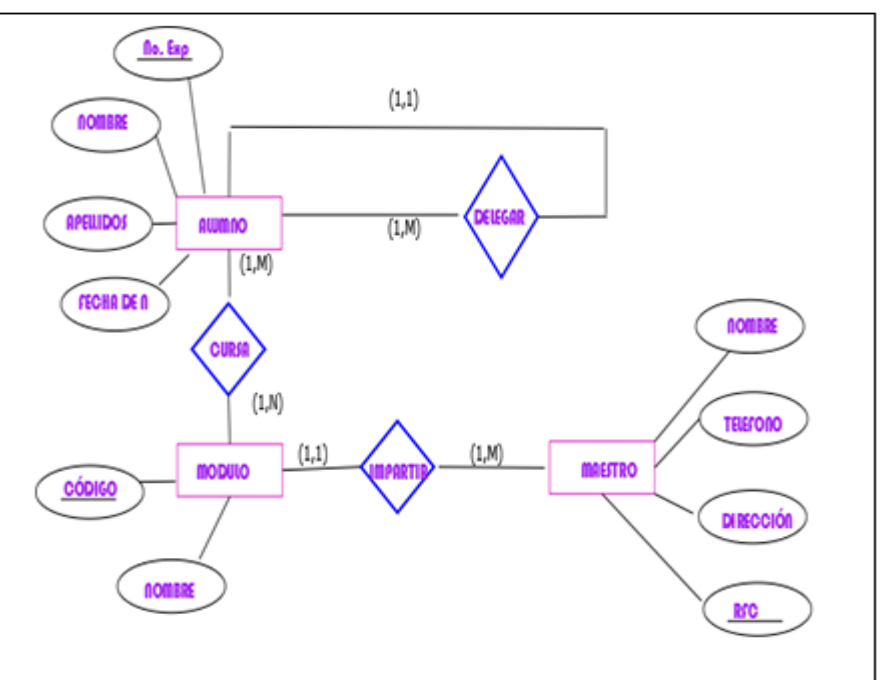

Fuente: Peter Chem Modelo De Entidad Relación.

### **2.2.20 LENGUAJE DEL MODELO UNIFICADO (UML)**

UML es un "lenguaje de modelado" para especificar o para describir métodos o procesos. Se utiliza para definir un sistema, para detallar los artefactos en el sistema y para documentar y construir. En otras palabras, es el lenguaje en el que está descrito el modelo.

Los diagramas del UML son la representación gráfica de una colección de elementos con sus relaciones, ofreciendo así una vista del sistema a modelar. Para poder representar de forma correcta un sistema, el lenguaje presenta una amplia variedad de diagramas para así visualizar el sistema desde diversas perspectivas.

Entre esos diagramas se encuentran:

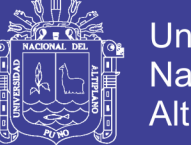

### **DIAGRAMAS DE CASOS DE USO.**

Los Casos de Uso son parte del análisis (qué). De forma que al ser parte del análisis nos ayudan a describir qué es lo que el sistema debe hacer. Los Casos de Uso son qué hace el sistema desde el punto de vista del usuario. Es decir, describimos el uso del sistema y cómo este interactúa con el usuario.

### **Elementos**

### **Actor**

Una definición previa, es que un Actor es un rol que un usuario juega con respecto al sistema. Es importante destacar el uso de la palabra rol.

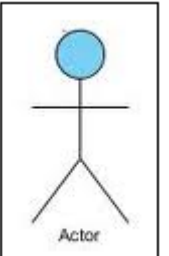

#### **FIGURA Nº 05: Caso de uso - actor**

### **Caso de uso**

Es una operación/tarea específica que se realiza tras una orden de algún agente externo, sea desde una petición de un actor o bien desde la invocación desde otro caso de uso.

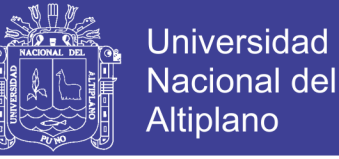

**FIGURA Nº 06: Caso de uso – llamada o tarea especifica**

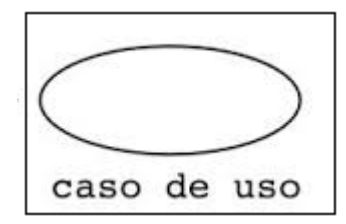

#### **Diagrama de secuencia**

Los mensajes pueden ser bien síncronos, el tipo normal de llamada del mensaje donde se pasa el control a objeto llamado hasta que el método finalice, o asíncronos donde se devuelve el control directamente al objeto que realiza la llamada. Los mensajes síncronos tienen una caja vertical en un lateral del objeto invocante que muestra el flujo del control del programa.

#### **Diagrama de colaboración**

En estos diagramas de colaboración se muestran las interacciones que ocurren entre los objetos que participan en una situación determinada. Esta es más o menos la misma información que la mostrada por los diagramas de secuencia, pero destacando la forma en que las operaciones se producen en el tiempo, mientras que los diagramas de colaboración fijan el interés en las relaciones entre los objetos y su topología. En los diagramas de colaboración los mensajes enviados de un objeto a otro se representan mediante flechas, mostrando el nombre del mensaje, los parámetros y la secuencia del mensaje. Los diagramas de colaboración están indicados

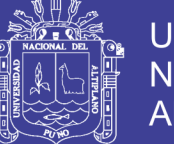

**Universidad** Nacional del Altiplano

para mostrar una situación o flujo programa específicos y son unos de los mejores

Tipos de diagramas para demostrar o explicar rápidamente un proceso dentro de la lógica del programa.

### **Diagrama De Clases**

En el diagrama de clases se muestran las diferentes clases que componen un sistema y cómo se relacionan unas con otras. Además los diagramas de clases son diagramas «estáticos» porque muestran las clases, junto con sus métodos y atributos, así como las relaciones estáticas entre ellas: qué clases «conocen» a qué otras clases o qué clases «son parte» de otras clases.

| SÍMBOLO | SIGNIFICADO                 |
|---------|-----------------------------|
|         | Punto de inicio del proceso |
|         | Actividad                   |
|         | Condicional                 |
|         | Flujo de secuencia          |
|         | Bifurcación o entrada       |
|         | Punto final del proceso     |
| clienta | Swinlanes<br>("Calles")     |

**FIGURA Nº 07: Caso de uso – diagrama de clase**

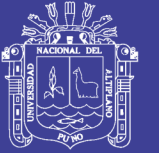

## **2.3 DEFINICIÓN DE TÉRMINOS BÁSICOS**

## **Asi (Active Server Pages)**

Herramienta que conforman páginas con contenido HTML que son ejecutadas en el servidor.

## **CGI (Cominon Gateway Interface)**

Es una norma para establecer comunicación entre un servidor web y un programa, de tal modo que este último pueda interactuar con internet.

### **Link**

Establece la asociación entre una página que puede ser; cliente servidor.

## **Institución**

Es el lugar donde tiene lugar la enseñanza de las materias para formar profesionales.

## **Tic (tecnologías de la información y la comunicación)**

Conjunto de herramientas que combinan los recursos informáticos para lograr un uso más eficiente de la información y la comunicación.

## **INGENIERIA DEL SOFWARE**

Es el enfoque sistemático para el desarrollo, operación, mantenimiento y eliminación.

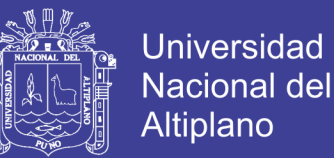

### **DIAGRAMA DE FLUJO DE DATOS**

Tiene una serie de propiedades para asegurar la información que son completas y directas.

### **ALGORITOMO**

Conjunto de reglas y procedimientos lógicos que, ejecutados en un orden determinado resuelve un problema.

### **RASE DE DATOS**

Organización y conservación de datos e información a través de un control central, el cual permite al usuario el acceso a los datos de acuerdo a sus atributos.

### **API (Application Programming Interface)**

Es un conjunto de rutinas que provee acceso a funciones de un determinado software.

## **DISEÑO**

Delineación de una figura organizacional (planear, reemplazar y completar) interactuando el diseño lógico (análisis de sistema).

### **SISTEMA**

Es un conjunto de componentes que se interactúan entre si, para lograr un cierto objetivo.

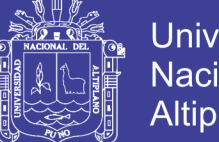

## **Universidad** Nacional del **Altiplano**

## **INFORMATICA**

Campo de conocimientos que abarca todos los campos de diseño y el uso de las computadoras y el tratamiento automático de la información.

### **HADWARE**

Dispositivos de una computadora o parte física en ella.

## **SISTEMA ACADÉMICO**

Automatización de una serie de recursos de matrículas, notas, evaluaciones, pagos, etc.

## **Estudiante**

Toda aquella persona que este matriculado en al menos un curso dentro de la EMPRESA.

## **MATRICULA EN UNA INSTITUCION EDUCATIVA**

Registro o inscripción de los alumnos que van a realizar sus estudios en un centro de enseñanza. También se emplea este término para las tasas que los alumnos han de pagar para matricularse, de modo que al buen estudiante se le premia con Matrícula gratis la siguiente.

### **Reporte**

Un reporte es un informe o una noticia. Este tipo de documento (que puede ser impreso, digital, audiovisual, etc.) pretende transmitir una

43

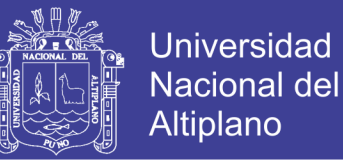

información, aunque puede tener diversos objetivos. Existen reportes divulgativos, persuasivos y de otros tipos.

### **Gestión**

El término gestión, por lo tanto, implica al conjunto de trámites que se llevan a cabo para resolver un asunto o concretar un proyecto.

### **Digitar**

Incorporar datos a la computadora utilizando el teclado.

### **Optimizar**

Buscar la mejor manera de realizar una actividad.

### **Usuario**

Es la persona que hace uso de los servicios proporcionados del área de Registro Civil, solicita o inscribe algún tipo de partida ya sea, nacimiento, matrimonio o defunción.

### **Lugar de procedencia**

Es el lugar de nacimiento de la persona, de manera tal que defina algunos rasgos físicos en ella.

### **Acta de notas**

El canal Acta de Notas permite ver el acta de notas de un curso en específico, desplegar todos los datos asociados al curso.

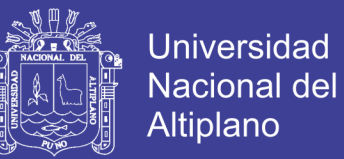

### **Sexo**

Características físico-biológicas que definen si una persona es varón o mujer.

### **Importar notas de Excel**

Permite Importar notas desde un archivo xls a la página web,

actualizando las notas del curso. El archivo debe tener el nombre de

archivo con el siguiente formato ([nombre].[n alumno],[nota])

### **2.4 OPERACIONALIZACIÓN DE VARIABLES**

En el cuadro Nº 01, se muestran las variables indicadores e índices.

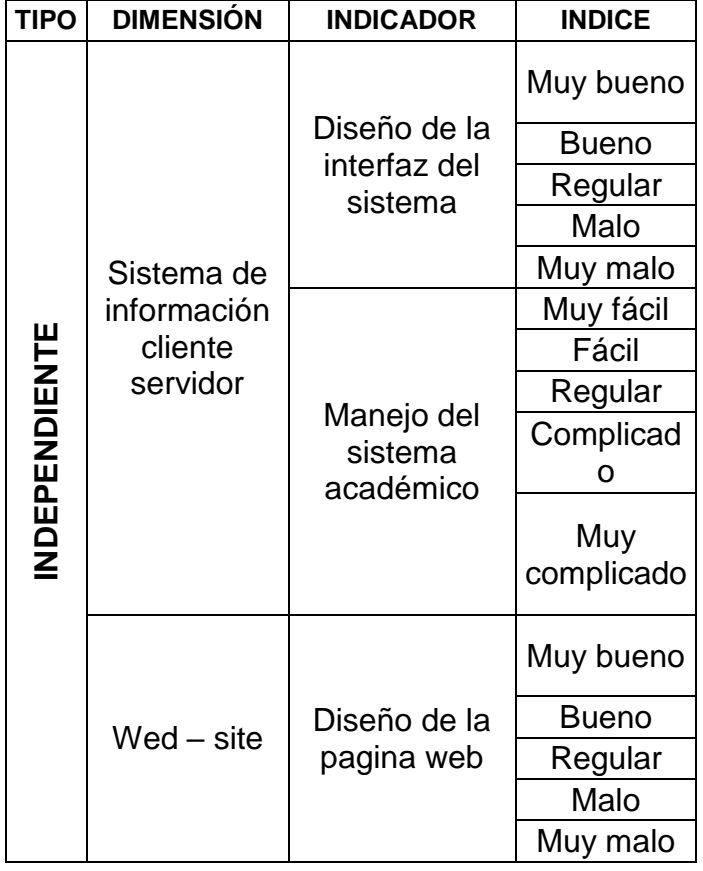

### **CUADRO Nº 01 Operacionalización de variables**

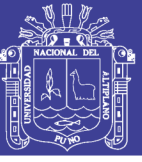

Universidad Nacional del Altiplano

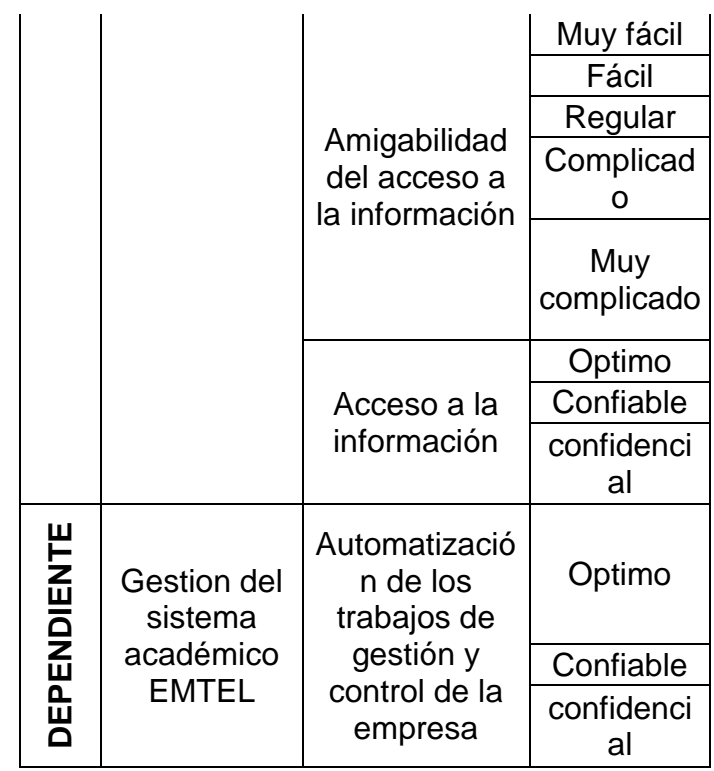

Fuente: Elaborado por el autor.

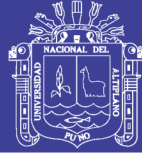

# **CAPÍTULO III**

## **MATERIALES Y MÉTODOS**

## **3.1 POBLACIÓN**

La población en un proyecto de investigación puede estar constituida por personas, objetos, materiales, servicios y otros. En nuestro caso la población está constituida por todos los alumnos que hicieron un curso en la EMPRESA EMTEL el cual consta con un estudiantado de 2500.

## **3.2 MUESTRA**

La técnica del muestreo que se utilizó en el presente trabajo es el muestreo probabilístico, específicamente el método de muestreo aleatorio simple.

La fórmula que nos permitirá determinar el tamaño de muestra es la siguiente: porque la población es finita (< 100.000 unidades de análisis).

$$
n_0 = \frac{NZ^2PQ}{(N-1)E^2 + Z^2PQ}
$$

Donde:

$$
h : 1,2,3 ... 35
$$

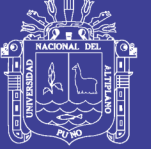

Universidad Nacional del **Altiplano** 

- $n_0$ : Tamaño muestral general.
- ∶ Nivel de confianza
- : Población general
- : Proporción de alumnos viabilidad positiva
- : Proporción de alumnos viabilidad negativa
- : Error muestral.

$$
P=\frac{a}{n}
$$

Y la muestra es de 93 estudiantes. (Ver anexo N° 1) que fueron seleccionados a través de un muestreo aleatorio simple quienes se les aplicó un cuestionario con el propósito de evaluar la optimización de servicios del sistema.

## **3.3 MÉTODOS DE RECOPILACIÓN DE DATOS**

Se utilizaran los procedimientos manuales o digitales tradicionales (archivos, recibos, copias, listado de pagos, etc.) que nos han permitido clasificar la información proporcionados por el personal administrativo del programa académico. Se hará uso de toda esta información para poder utilizarla en el nuevo diseño del sistema de información.

Se introducirá un nuevo sistema de recopilación de datos para el control de pagos en base al software (Microsoft access) y para ello podemos utilizar: Encuestas

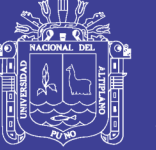

## **3.4 MÉTODOS DE TRATAMIENTO DE DATOS**

El tratamiento de datos se realizará utilizando el ciclo de vida del software, lo que nos permitirá analizar, diseñar, desarrollar e implantar un sistema de información.

La metodología que se usará será el "Modelo en cascada" que exige un enfoque sistemático y secuencial del desarrollo del software que comienza en el nivel del sistema y progresa a través del análisis de requerimientos, diseño, Construcción/Implementación, prueba y mantenimiento.

Se hará uso de una prueba no paramétrica de wilcoxon y métrica para medir la calidad del software estándar ISO 9126.

## **CUADRO Nº 02: Ficha de evaluación.**

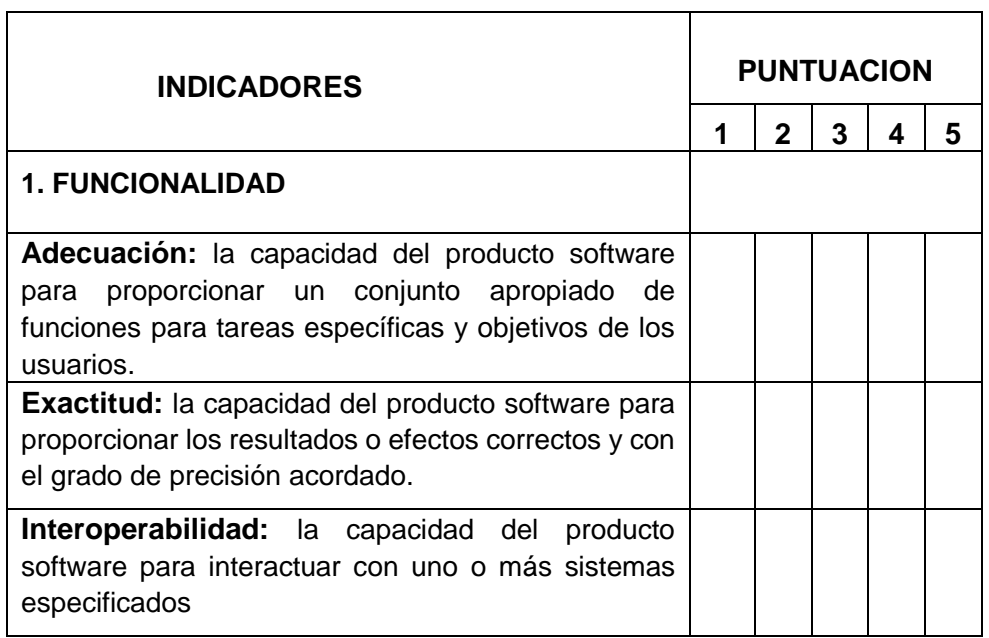

Ficha de evaluación de la calidad del producto

No olvide citar esta tesis

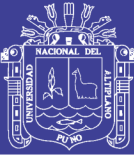

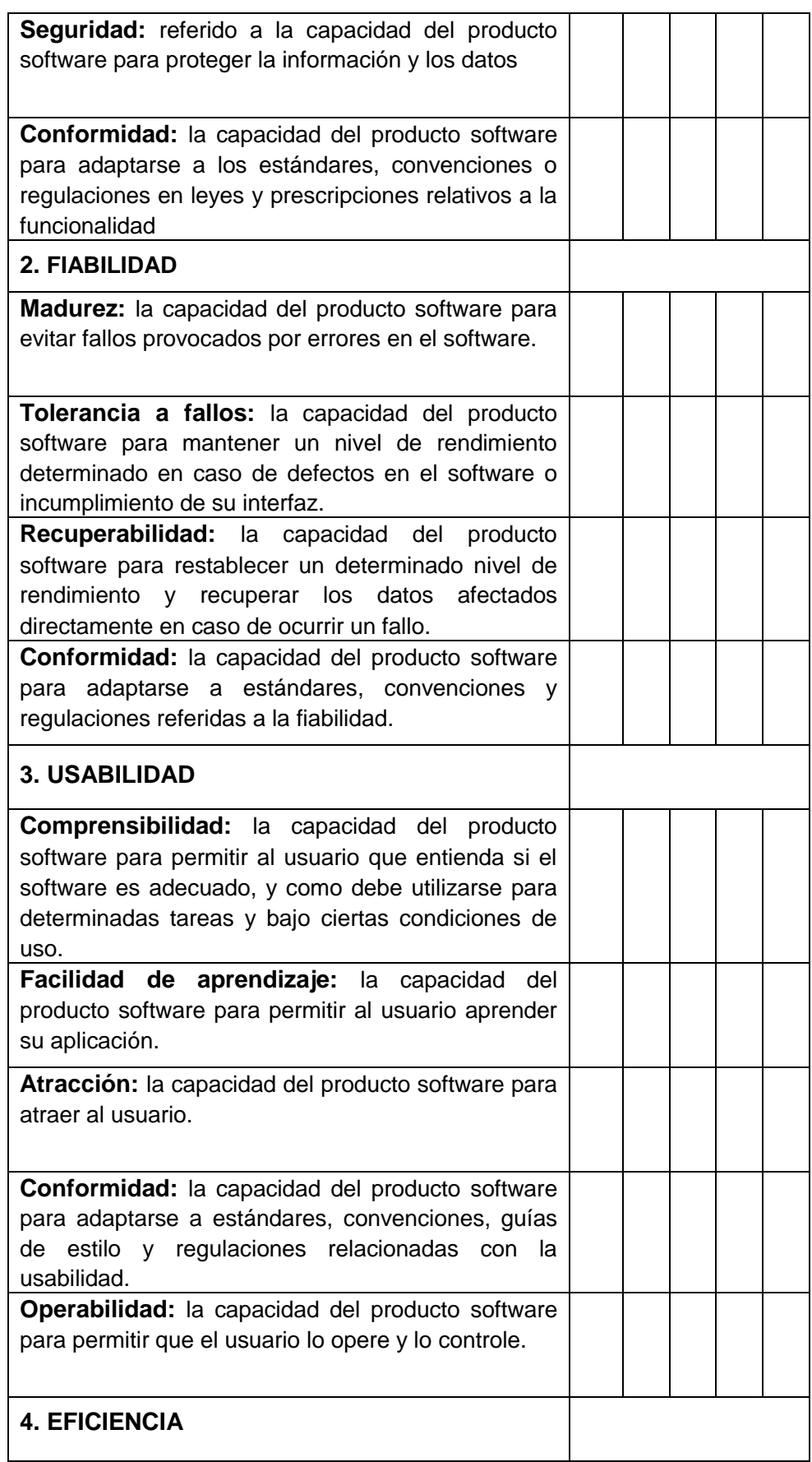

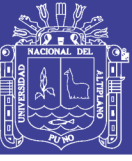

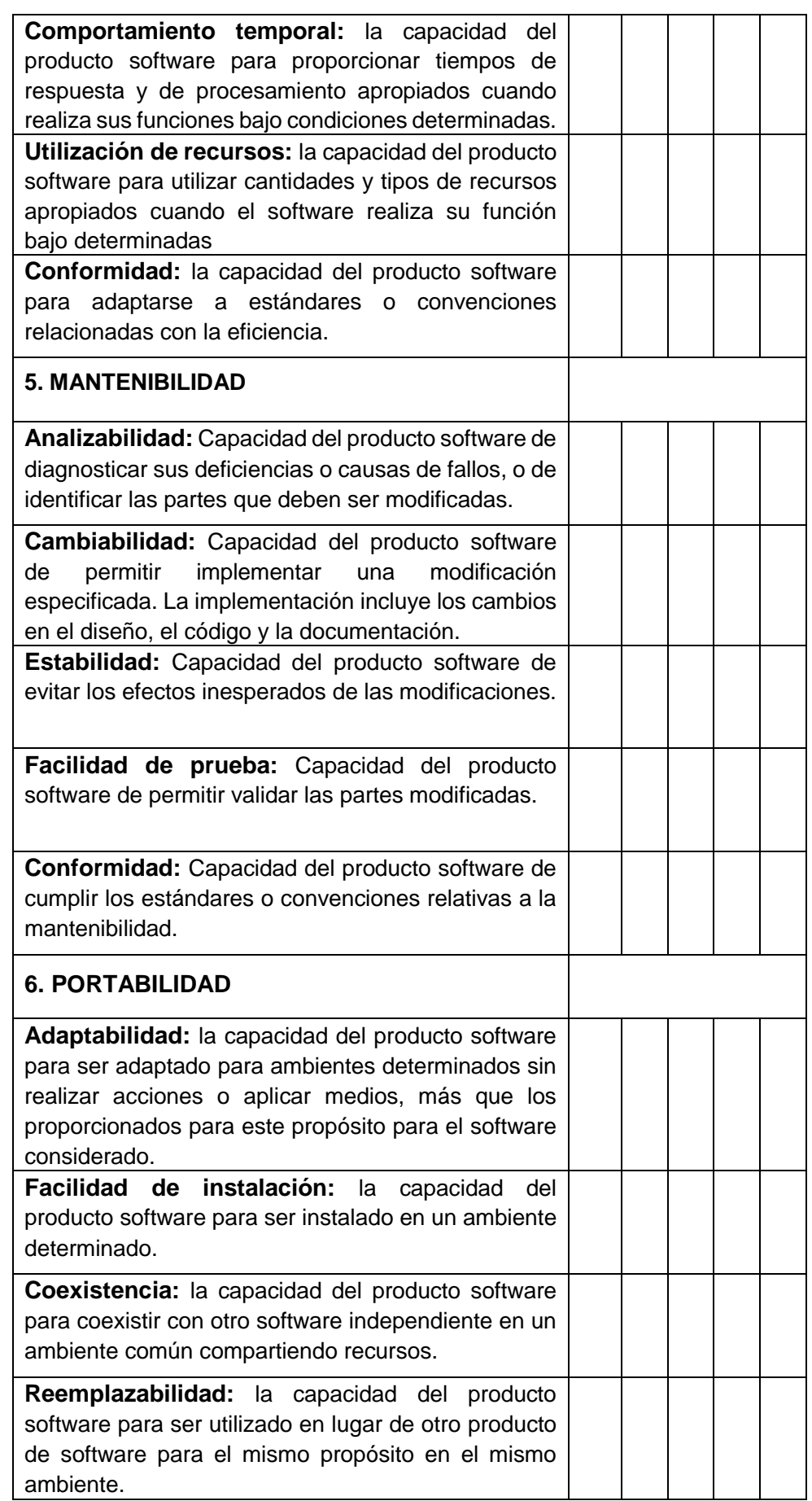

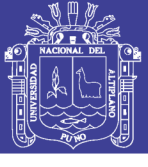

Universidad Nacional del Altiplano

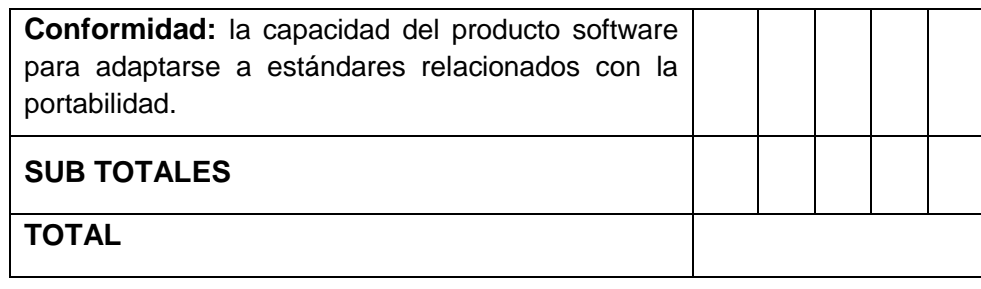

Fuente: Calidad del software estándar ISO 9126.

## **CUADRO Nº 03: Indicadores de validación**

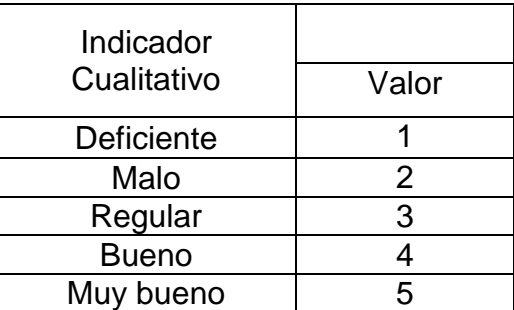

Fuente: Calidad del software estándar ISO 9126.

### **CUADRO Nº 04: Validación**

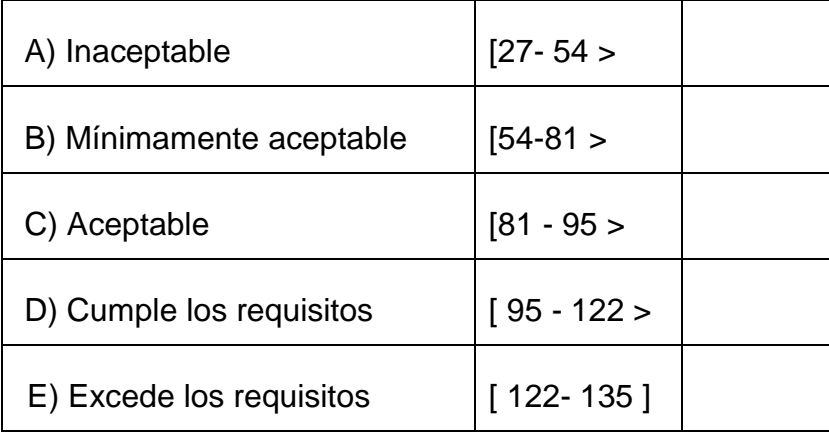

Fuente: Calidad del software estándar ISO 9126.

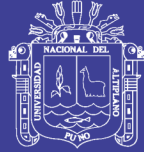

# **CAPÍTULO IV**

## **RESULTADOS Y DISCUSIÓN**

## **4.1 PLAN DEL DESARROLLO DEL SISTEMA**

## **4.1.1 Diseño del modelado del sistema**

## **Requerimientos del sistema**

Los requerimientos que debe cumplir el sistema incluyen los siguientes aspectos:

1. Solicitud de Pas Word y login (generado en secretaria)

del estudiante. Debe incluir:

**Nombre**

Reconocimiento de carácter.

**Código**

Asociada a carácter.

**Clave de acceso**

Accesibilidad al sistema.

2. El estudiante accede al sistema vía web.

3. Una vez en el sistema puede realizar consultas de su matrícula y notas.

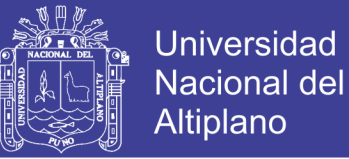

### **DIAGRAMA DE CASO DE USO**

En su forma general el sistema. Casos de uso**:** Validar usuario, registrar o matricular a los estudiantes y generar reporte e imprime reporte general.

### **Actores**

Usuario (Registrador).

### **Propósito**

Validar y administrar los usuarios que harán uso del sistema.

### **Resumen**

Este caso de uso general:

### **Validar al usuario**

Este caso de uso restringe el acceso de usuarios al sistema, y establece que cada usuario cuente con un nombre de usuario y una clave de acceso al sistema.

## **Administración del sistema**

Registrar o inscripción y consultara registro de notas, horarios, pagos y asistencia.

### **Generar reportes a los usuarios.**

Estos reportes mostraran el resumen de matrículas o inscripciones de estudiantes del total al mes.

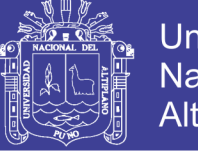

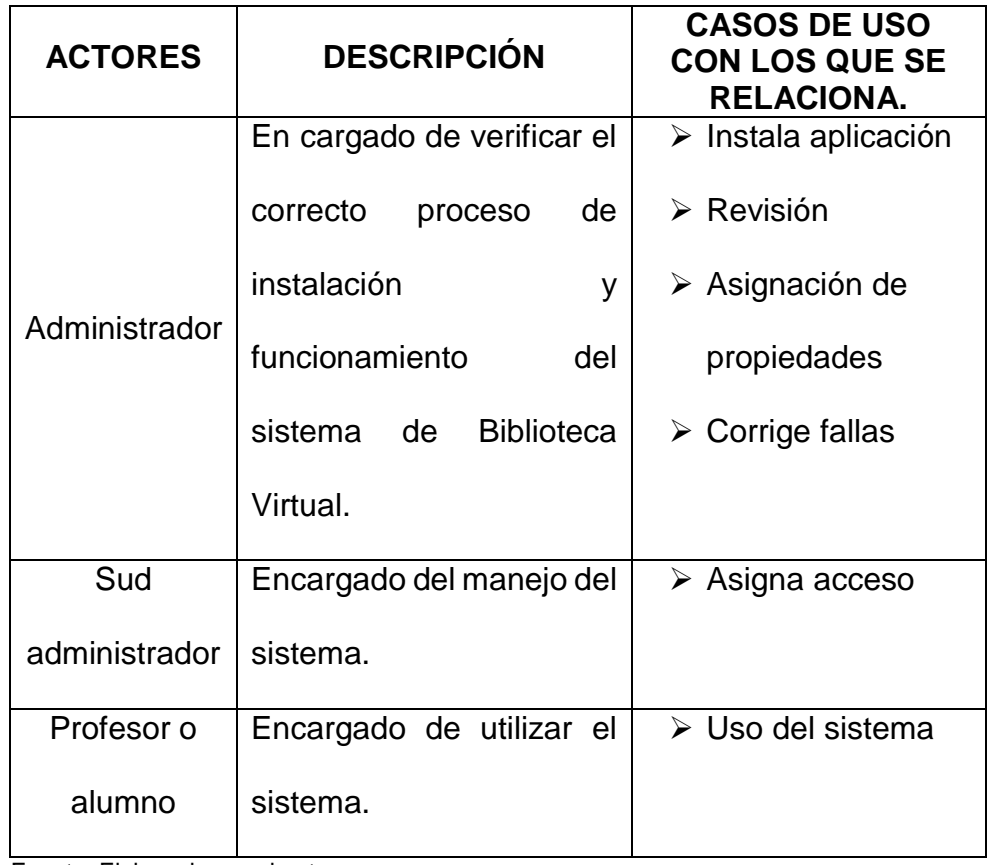

**CUADRO Nº 05: Actores de los casos de uso.**

Fuente: Elaborado por el autor.

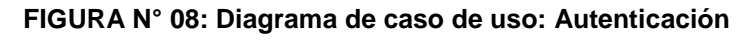

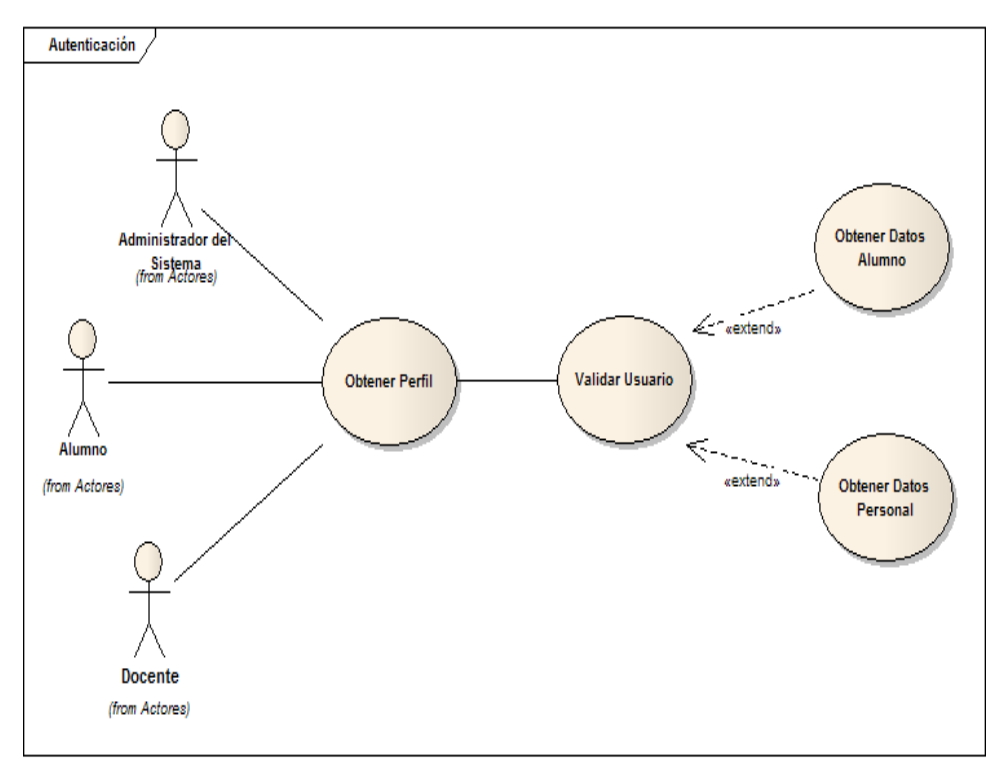

Fuente: Elaborado por el autor.
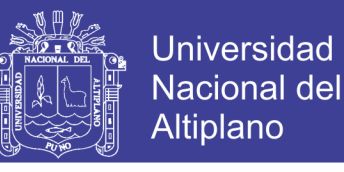

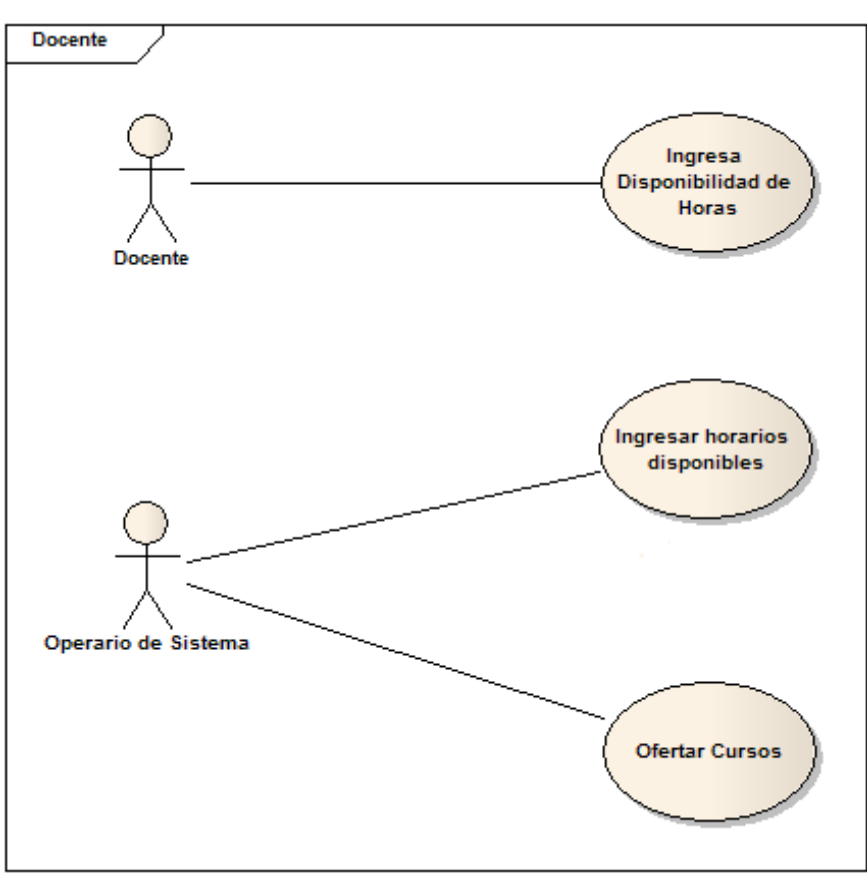

**FIGURA N° 09: Diagrama de caso de uso: Pre matricula** 

Fuente: Elaborado por el autor.

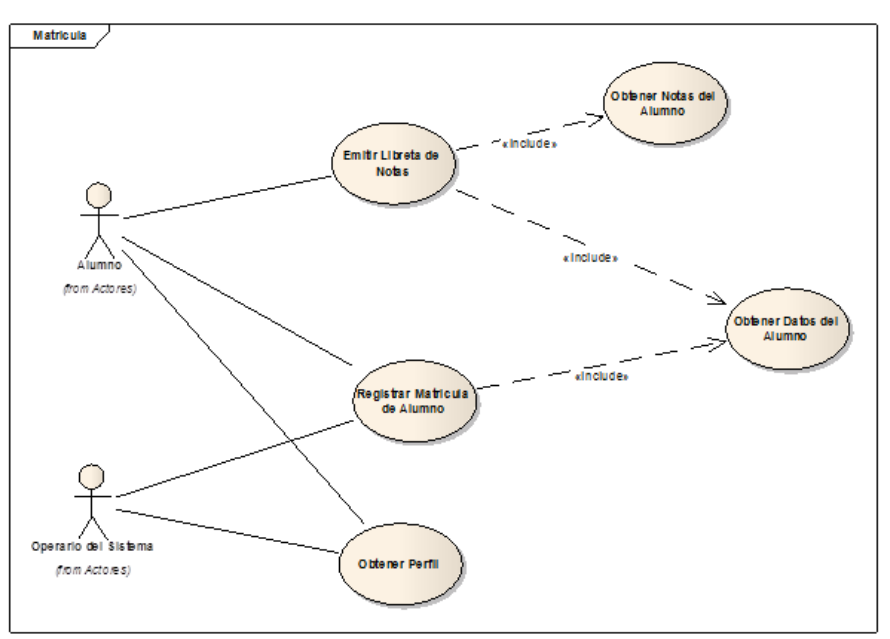

**FIGURA N° 10: Diagrama de caso de uso: Matricula**

Fuente: Elaborado por el autor.

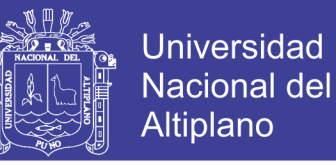

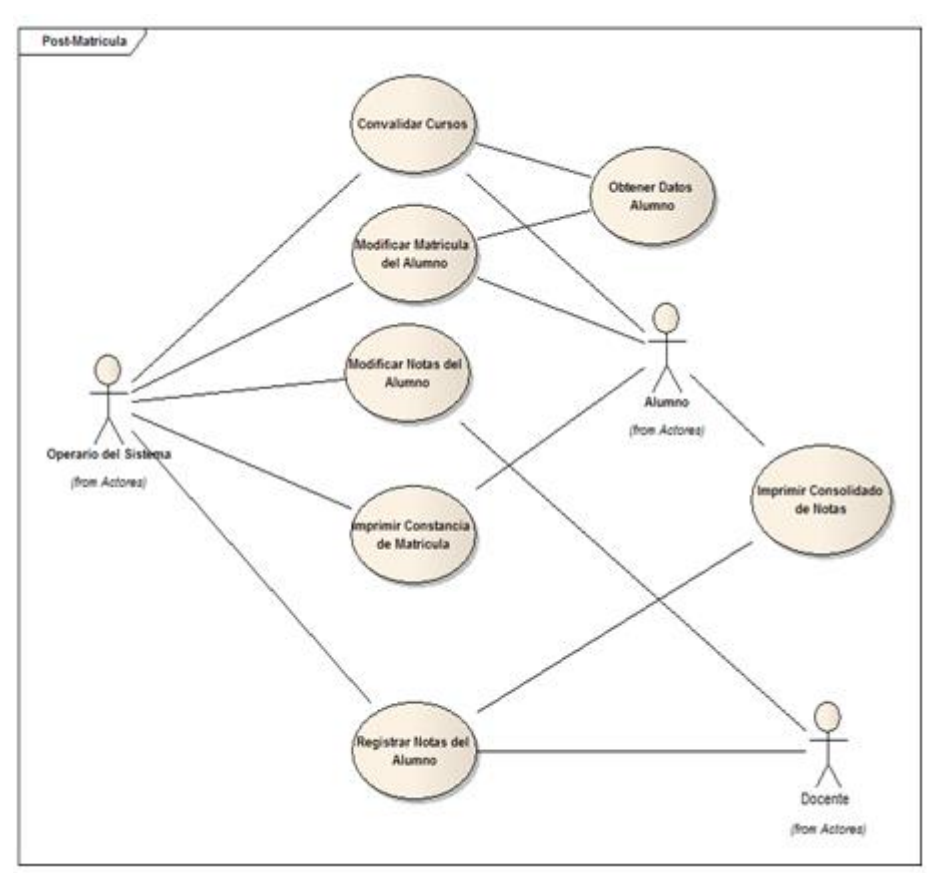

**FIGURA N° 11: Diagrama de caso de uso: Post matricula** 

Fuente: Elaborado por el autor.

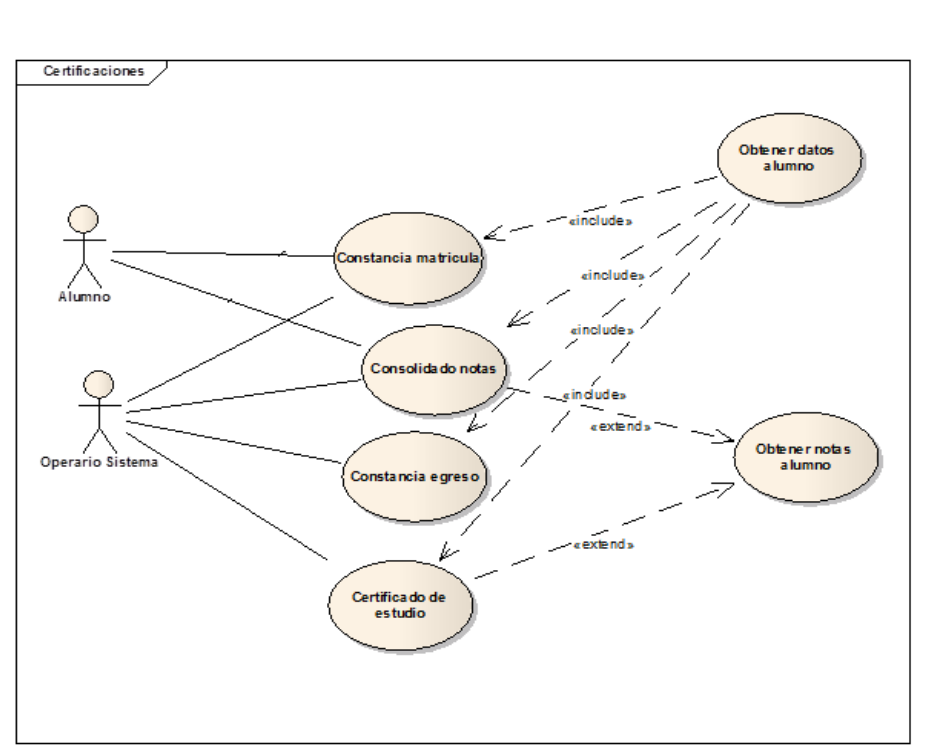

57

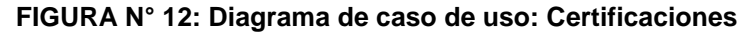

Fuente: Elaborado por el autor.

### Repositorio Institucional UNA-PUNO

No olvide citar esta tesis

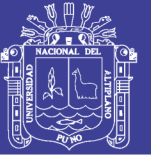

**FIGURA N° 13: Diagrama de secuencia: Constancia de** 

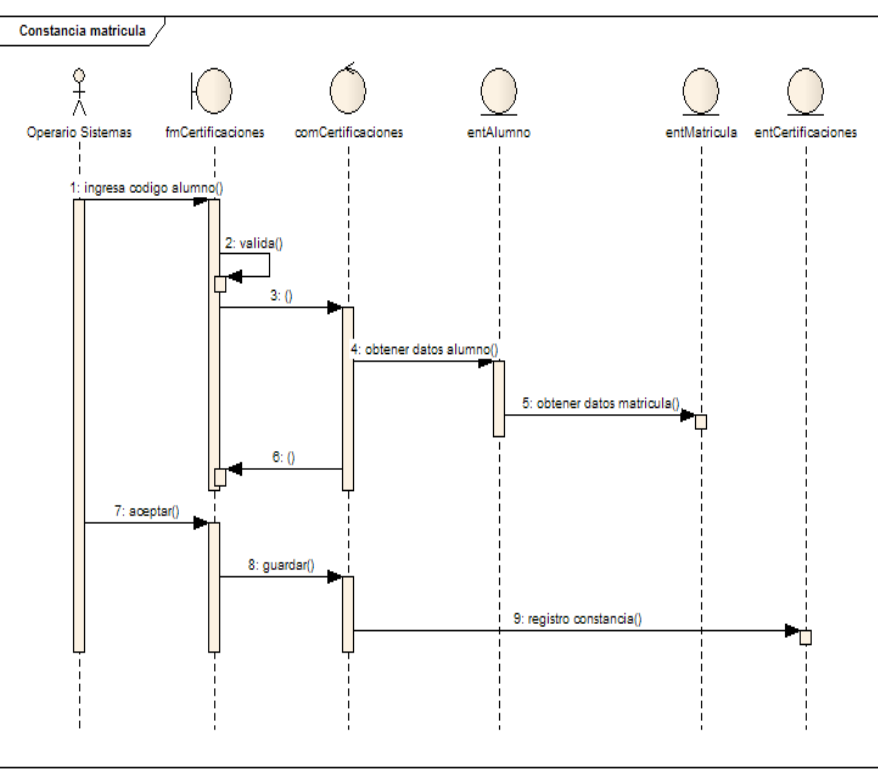

 **Matricula**

Fuente: Elaborado por el autor.

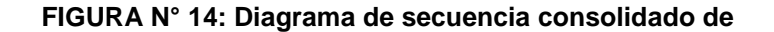

#### **Notas.**

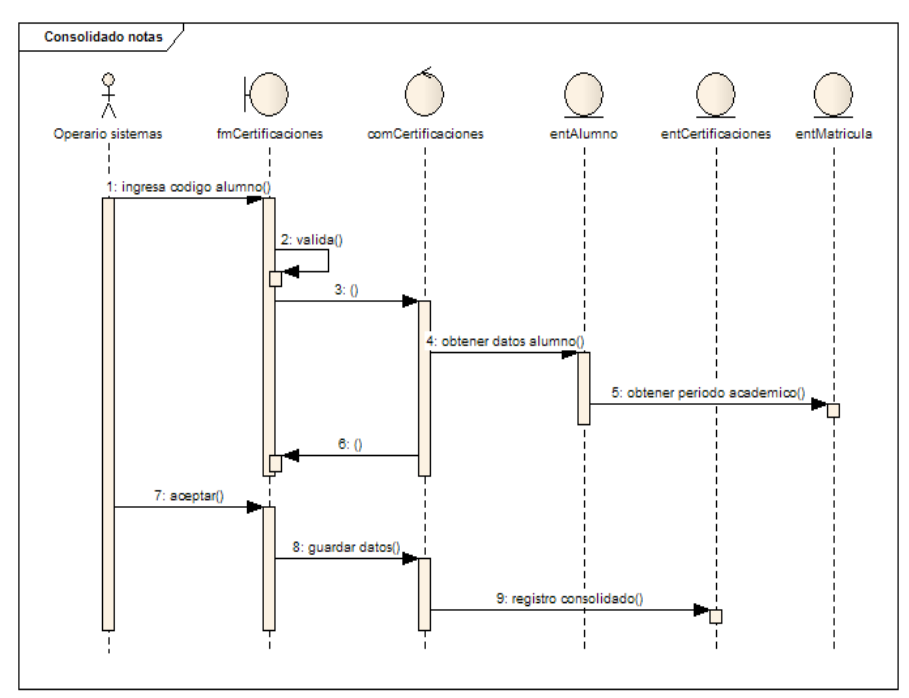

Fuente: Elaborado por el autor.

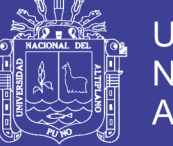

**Universidad Nacional del** Altiplano

#### **FIGURA N° 15: DIAGRAMA DE SECUENCIA CERTIFICADO DE**

**NOTAS**

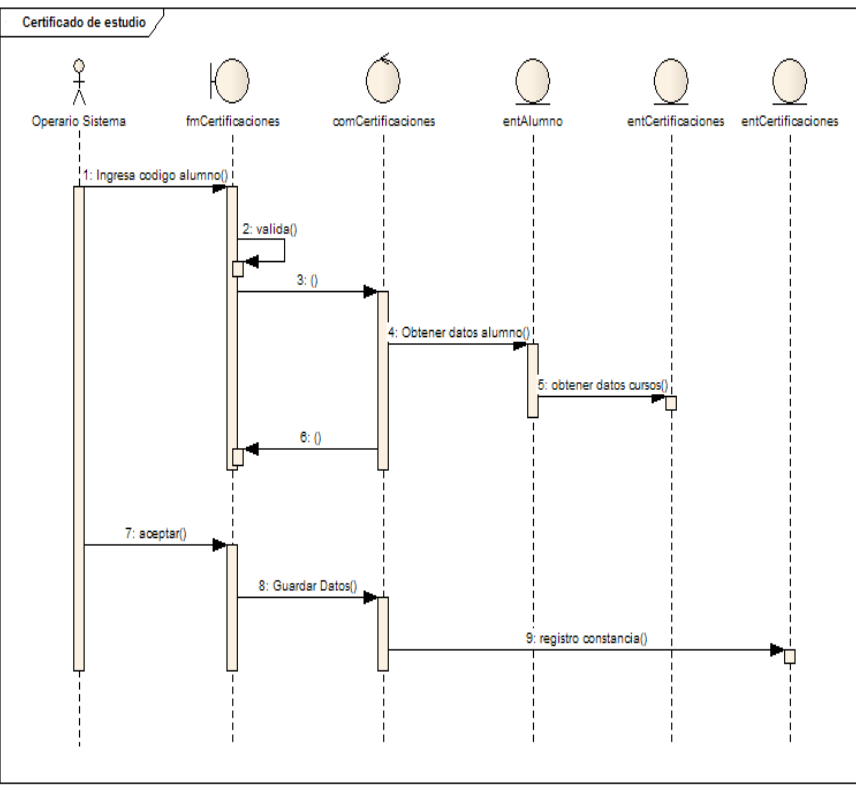

Fuente: Elaborado por el autor.

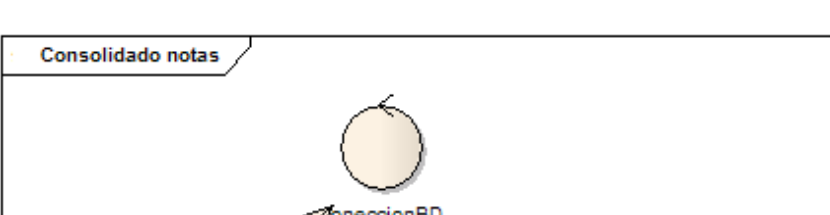

#### **FIGURA N° 16: Diagrama de colaboración: consolidado notas**

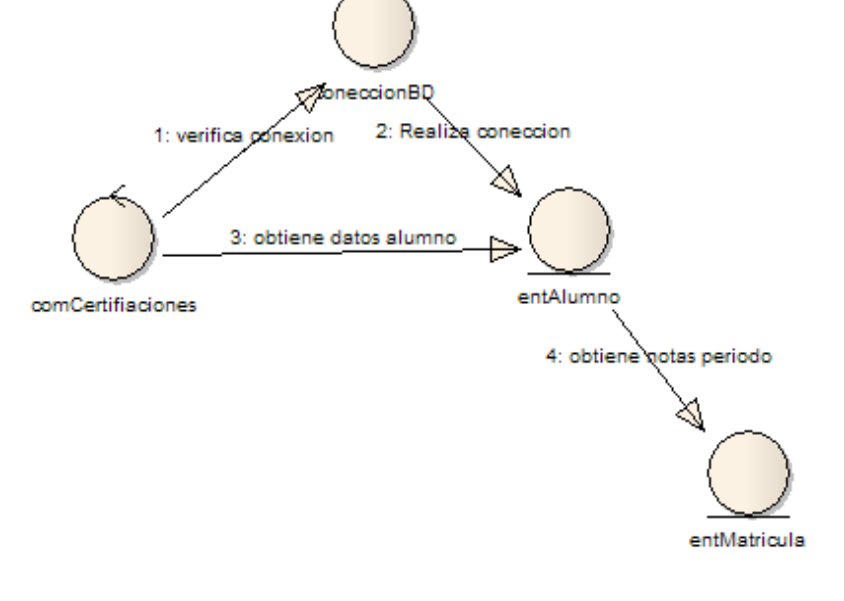

Fuente: Elaborado por el autor.

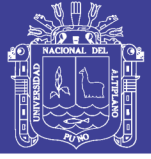

#### **FIGURA N° 17: Diagrama de colaboración:**

**Constancia de matriculas**

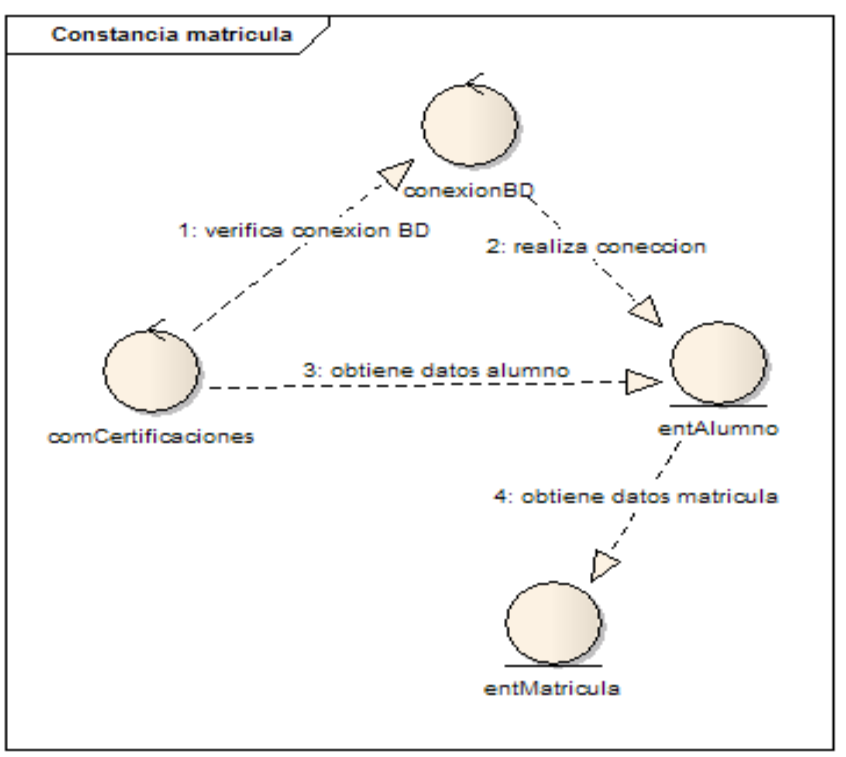

Fuente: Elaborado por el autor.

### **4.1.2 Diseño del sistema Xp**

A continuación presentaremos las características esenciales de XP organizadas en los tres apartados siguientes: historias de usuario, roles, proceso y prácticas.

### **ROLES Xp**

Los roles de acuerdo con la propuesta son:

### **Programador**

El programador, escribió las pruebas unitarias y produjeron el código del sistema.

Cliente: Escribe las historias de usuario y las pruebas

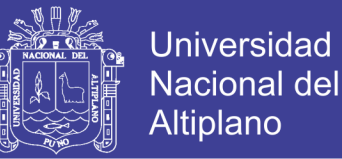

funcionales para validar su implementación. Además, asigna la prioridad a las historias de usuario y decide cuáles se implementan en cada iteración Centrándose en aportar mayor valor al negocio.

#### **Encargado de pruebas (Tester)**

Ayuda al cliente a escribir las pruebas Funcionales. Ejecuta las pruebas regularmente, difunde los resultados en el equipo y es responsable de las herramientas de soporte para pruebas.

#### **Encargado de seguimiento (Tracker)**

Proporciona realimentación al Equipo. Verifica el grado de acierto entre las estimaciones realizadas y el tiempo real dedicado, para mejorar futuras estimaciones. Realiza el seguimiento del progreso de cada iteración.

#### **Entrenador (Coach)**

Es responsable del proceso global. Debe proveer guías al equipo de forma que se apliquen las prácticas XP y se siga el proceso correctamente.

#### **Consultor**

Es un miembro externo del equipo con un conocimiento específico en algún tema necesario para el proyecto, en el que puedan surgir problemas.

61

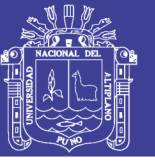

### **4.1.3 Estimación del costo y el tiempo utilizando métrica**

### **PUNTOS DE FUNCION**

Utiliza una medida de funcionalidad la cual entregara por la aplicación, esta medida indirecta proviene de las medidas y directas del dominio de información, del software y las evaluaciones de complejidad del software.

### **TABLA Nº 01: Valores de dominio de la información del sistema**

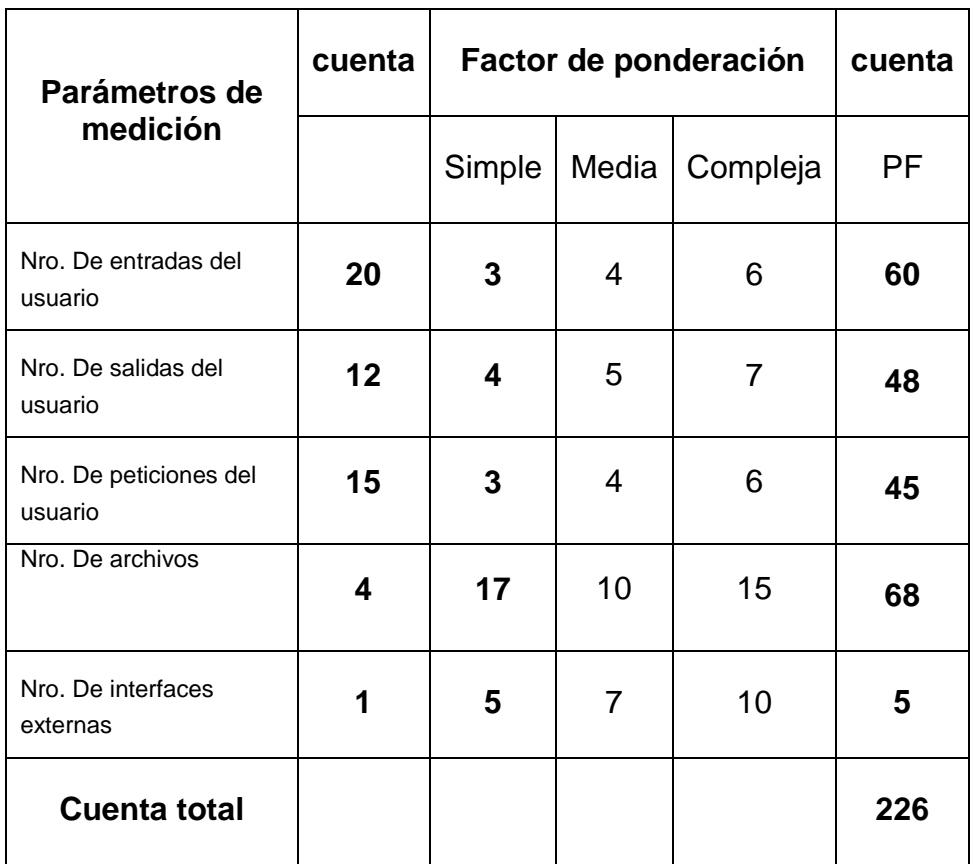

Fuente: Fuente: Elaborado por el autor.

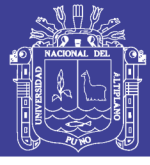

### **CUADRO Nº 06: Factores de calidad**

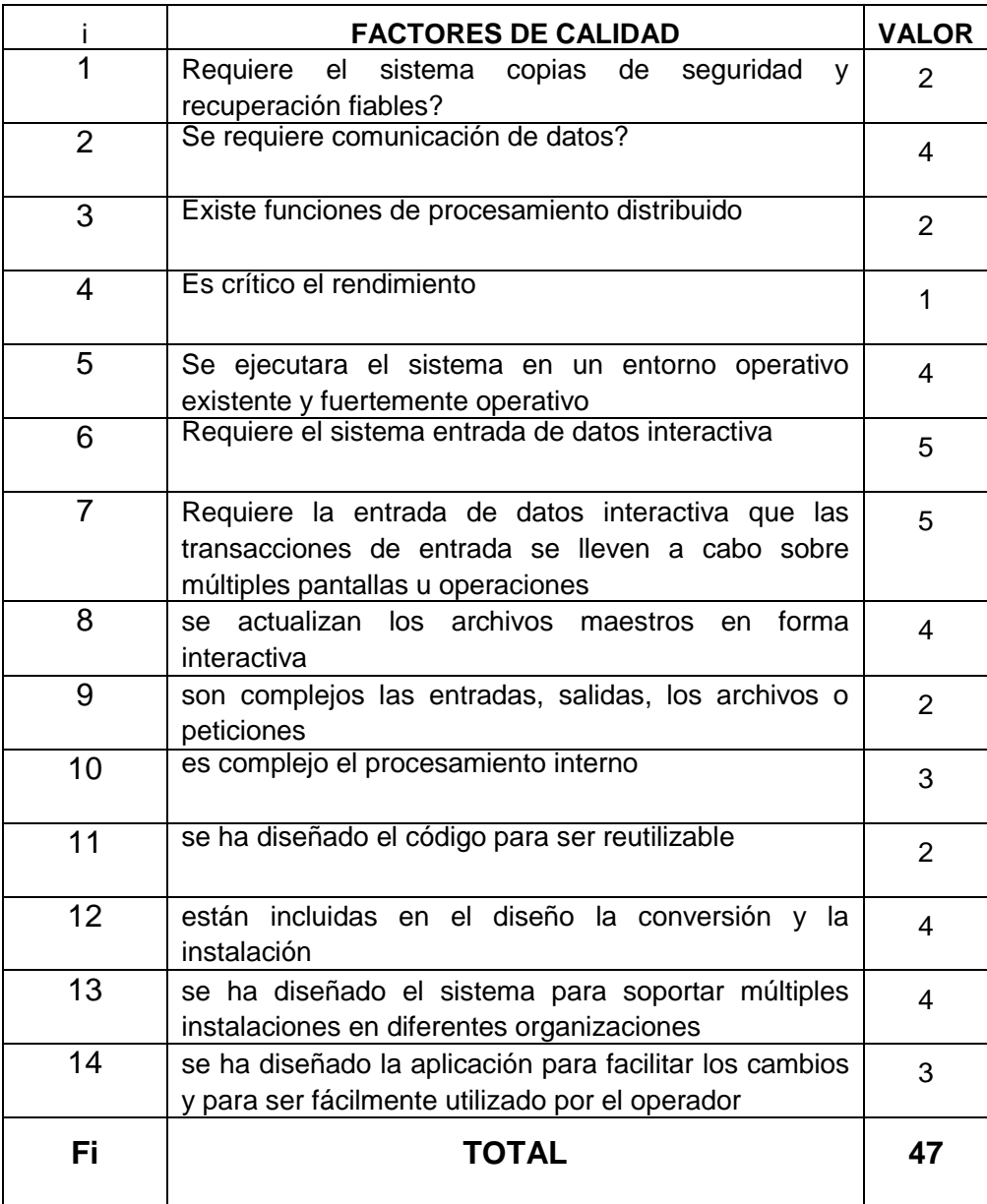

Fuente: Elaborado por el autor.

PF=226\* [0.65+ (0.01\*47)]

PF= 253.12

Se toma en cuenta el tiempo que se tarda en llegar a la implementación efectiva, esto demoro aproximadamente 5 meses en promedio por el punto de función al mes.

Tarifa mes por personal S/. 1800.00

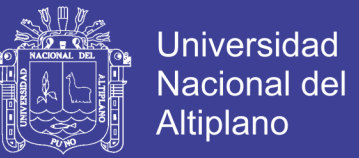

#### Puntos de función al mes = 253.12/5 = 50.624

Coste por punto de función =  $1800.00/50.624 = 35.56$ 

El coste estimado del sistema es de 35.56\*253.12 = **9000.00 nuevos soles.**

Dónde:

#### **Entradas de Usuario (Entradas)**

Cualquier entrada (pantalla, formulario, cuadro de diálogo, control o mensaje) a través de la cual el usuario u otro programa puede añadir, borrar o cambiar datos.

### **Salidas de Usuario (Salidas)**

Cualquier salida (pantalla, informe, gráfico, mensaje) que tenga un formato diferente o requiera un procesamiento diferente a otros tipos de salida, generada para el usuario u otro programa.

### **Peticiones de Usuario (Consultas)**

Combinaciones de entrada/salida en las que cada entrada genera una salida simple e inmediata.

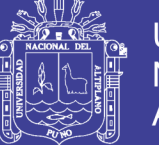

### **SEGUIMIENTO Y VALIDACIÓN DEL SISTEMA DE**

### **INFORMACIÓN CON PRUEBA ESTADISTICA PRUEBA DE**

#### **KOLGOMOROV-SMIRNOV**

### **TABLA Nº 02: Prueba de kolgomorov - smirnov**

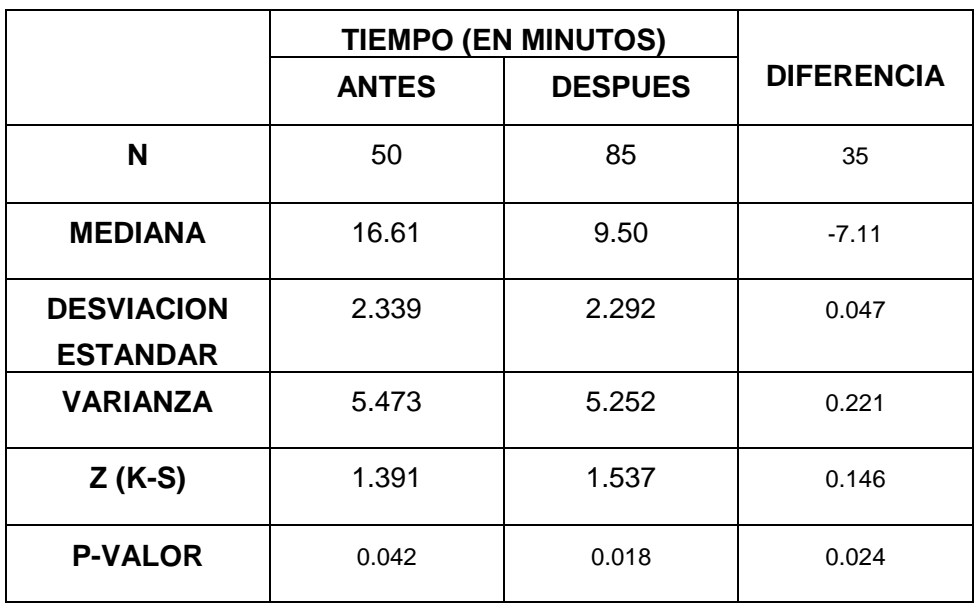

Fuente: Elaborado por el autor.

Como podemos apreciar en la tabla anterior que la prueba de Kolgomorov-Smimov su valor p de la diferencia es de 0.024 y teniendo el valor de significancia de 0.05 y comparándola tenemos que 0.024 <0.05 lo cual nos indica que la población no tiene una distribución normal por lo cual se debe aplicar la prueba no paramétrica de los signos de wilcoxon para comparar dos muestras relacionadas y ver si existe diferencia entre ellas.

#### **Prueba de los rangos con signo de wilcoxon**

Hipótesis Nula: H<sub>0</sub>: El tiempo de ejecución de cualquier trámite no cambio del tiempo antes de la implementación del sistema.

65

No olvide citar esta tesis

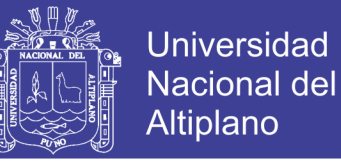

#### **Hipótesis Alterna:** Ha tiempo de ejecución de cualquier tramite

cambio del tiempo antes de la implementación del sistema.

#### **Establecer el nivel de significancia.**

Nivel de significancia  $a = 5$  %. = 0.05

#### **Prueba Estadística**

Rangos con signos de wilcoxon

#### **Resultados**

Valor  $W = -9.655$ 

Valor de p= 0.0001

#### **Decisión**

Como p<a, 0.0010.05

Con este resultado rechazamos la hipótesis nula y se acepta la hipótesis alterna la cual nos confirma que el sistema si favoreció al rendimiento administrativo en la empresa de taller de enseñanza latinoamericana EMTEL.

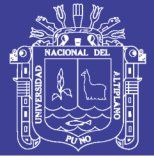

### **CUADRO Nº 07: indicadores de ISO estándar 9126**

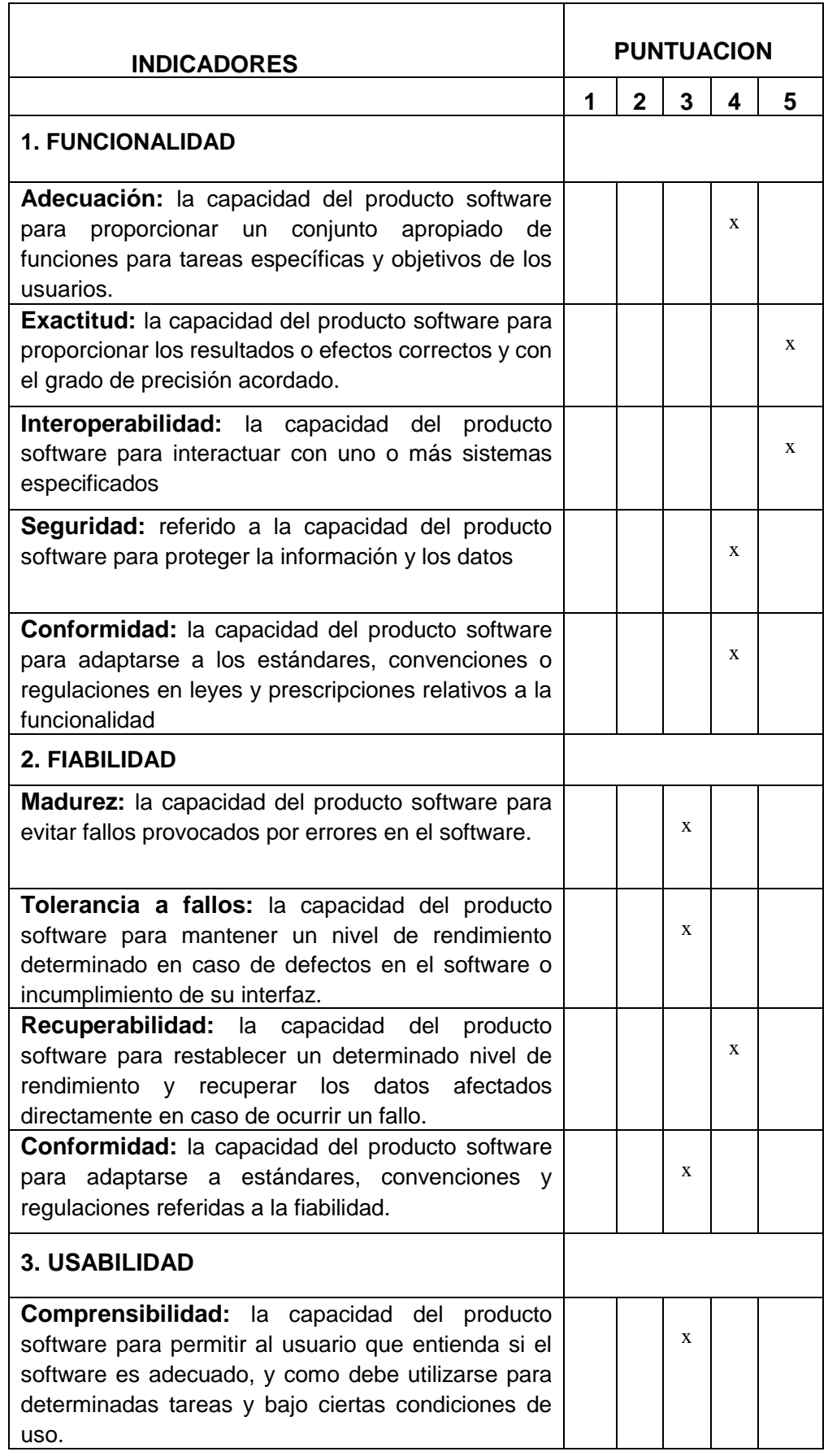

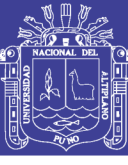

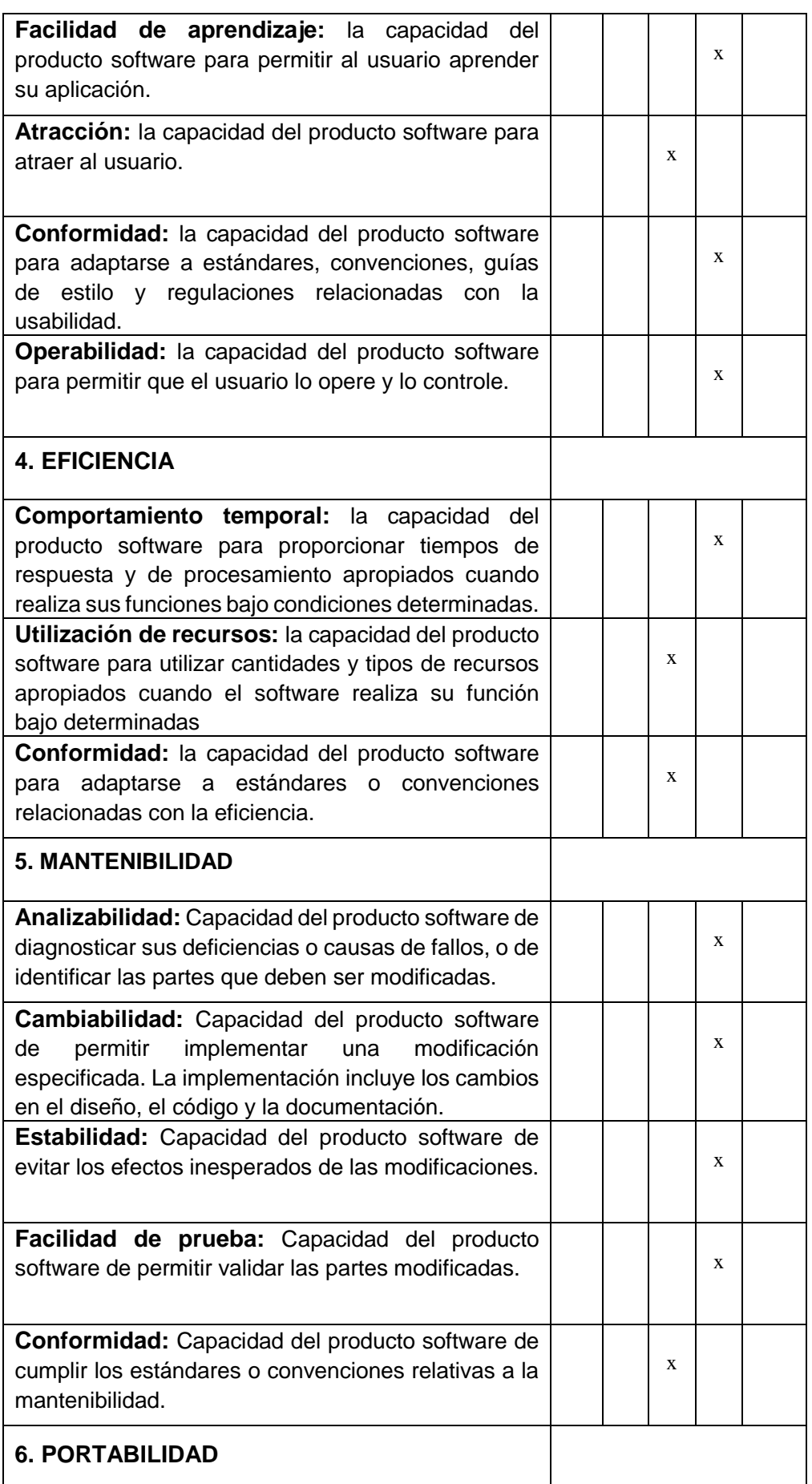

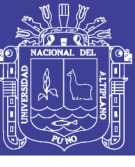

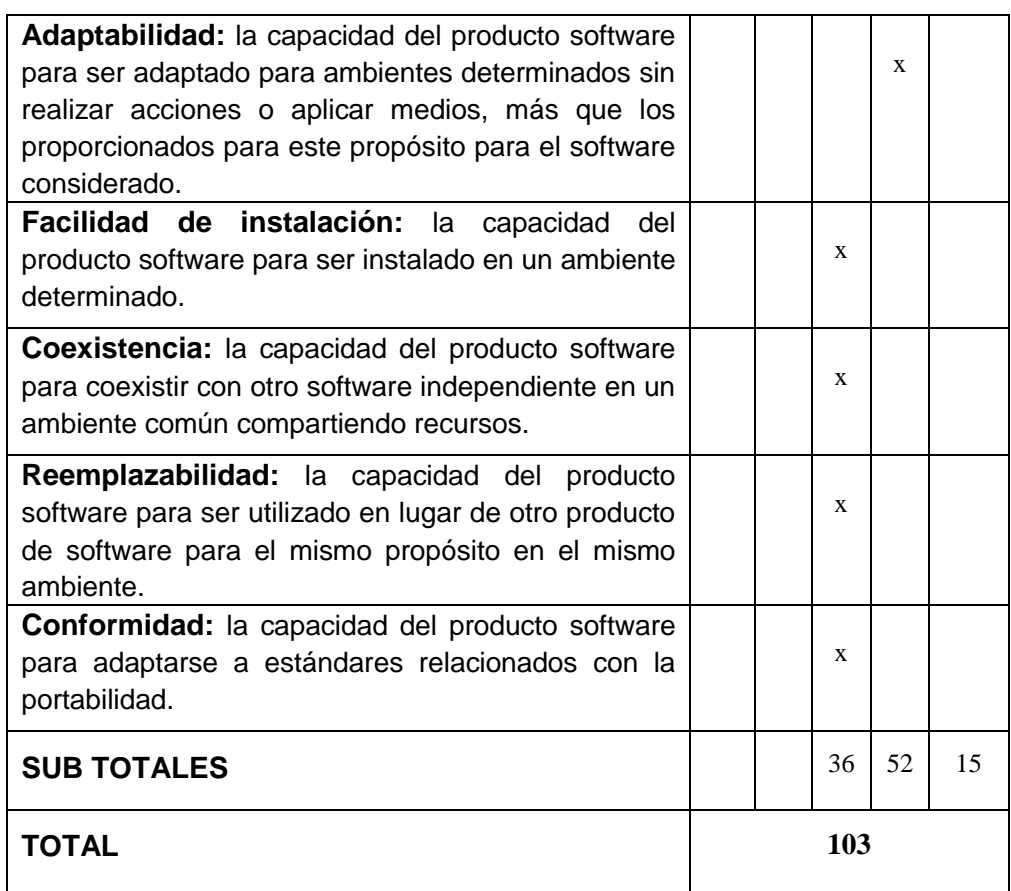

Fuente: Información obtenida de la investigación*.*

### **CUADRO Nº 08**: **Baremo para la calificación.**

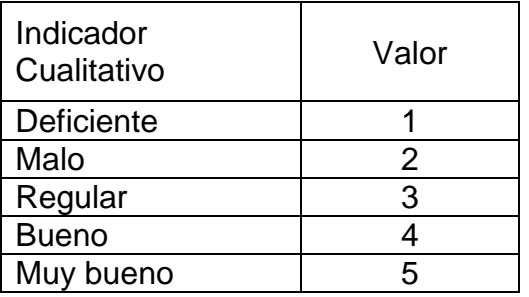

Fuente: Información obtenida de la investigación*.*

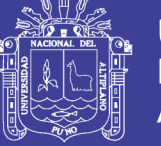

### **CUADRO Nº 09**: **Validación**

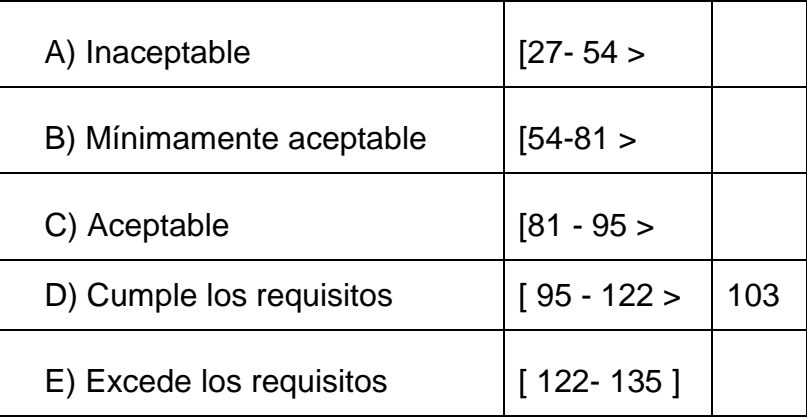

Fuente: Información obtenida de la investigación.

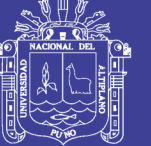

### **Universidad** Nacional del **Altiplano**

### **CONCLUSIONES**

- Al final del proyecto se implementó módulos que permiten acelerar los procesos de atención por el cliente o estudiante matriculado y la eficiencia de atención se mejoró en su totalidad.
- Se validó el sistema académico utilizando estándar de calidad ISO-9126 dándonos como resultado de 103 puntos, con el cual el sistema esta validado y cumple con los requisitos de: Funcionalidad, Fiabilidad, Usabilidad, Eficiencia, Mantenibilidad, Portabilidad.
- Haciendo uso de la prueba estadística no paramétrica de kolgomorovsmirnov los resultados nos indicaron que no es una distribución normal y por ello utilizamos la prueba de rangos de signos de wilcoxon para rechazar la hipótesis nula.
- El sistema le permite al personal administrativo que labora en el área académica, llevar un control automatizado de todo así como: registrar matriculas, registrar pagos registrar cursos a sí mismo reporte de todo ello.

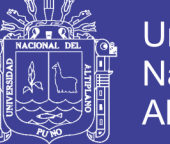

### **Universidad** Nacional del **Altiplano**

### **RECOMENDACIONES Y SUGERENCIAS**

- Que el personal que labora en dicha institución debe hacer uso del sistema en una plataforma como Windows XP o posterior.
- Se recomienda tener mucho cuidado al momento de hacer un proyecto similar, tener en consideración todas las carencias y falencias existentes dentro de una empresa o institución para ello es importante la comunicación con el personal involucrado con el estudio.
- Desde ya se les recomienda tomar apuntes de todas las enseñanzas que nuestros docentes nos inculcan día a día pues muchas de las enseñanzas son de la experiencia y eso no puede encontrarse en ningún texto.

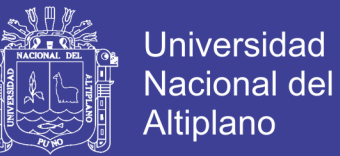

#### **BIBLIOGRAFÍA**

- **Bertalanffly & ludwig (2005),** *Teoría general de sistemas*, Segunda edición Editorial McGraw-Hill Latinoamérica, S.A.
- **Chacón, N. (1999),** *"Integración de software heterogéneo a través de sistemas de información Web "* , Editorial Lima-Perú.

**Díaz Sánchez & Olga Jennifer (2008),** *Sistema de Control Administrativo School Manager* para la Institución Educativa Privada Pedro Paulet Puno-Perú.

- **E. KENDALL Kenneth & E. KENDALL Julie (2009),** *"Análisis y Diseño de Sistemas "* 6ta Edición, Editorial Colorado, USA.
- **SERRANO, L. (2007),** *Ingeniería de software de sistemas*, 4ta edición, Editorial Lima-Perú.
- **Vélez 0liva, M. (2009),** *Sistema de implementación de información académica* Universidad de Lambayeque-Perú.
- **Alarcom, P. (2004),** *Diseño e Implementación de un ASP (Application Service Provider) de Sistemas Académicos*, Valdivia - Chile.
- **PEÑA, G. (2007).** *Ingeniería de software en entorno SL*, 4ta edición Editorial Juventud.
- **Stallman, R. (2002),** *Software Libre*, 2da Edición en Español, Editorial Colorado, USA.

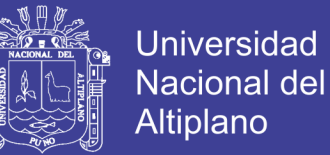

### **WEBGRAFÍA**

### http://www.isil.pe/especialidad-**ingenieria-de-software**-curricula.aspx.

Hora: 19:15 Fecha: 28/05/2012

[http://www.oit.or.cr/bidiped/Glosario.html.](http://www.oit.or.cr/bidiped/Glosario.html)

Hora: 15:12 Fecha: 29/05/2012

[http://materialdidacticonm.files.wordpress.com/2008/01/uml.jpg.](http://materialdidacticonm.files.wordpress.com/2008/01/uml.jpg)

Hora: 18:05 Fecha: 30/06/2012

[http://www.infob.uclm.es/asignaturas/42551/trabajosAnteriores/Presentacion-](http://www.infob.uclm.es/asignaturas/42551/trabajosAnteriores/Presentacion-XP.pdf)

[XP.pdf.](http://www.infob.uclm.es/asignaturas/42551/trabajosAnteriores/Presentacion-XP.pdf)

Hora: 18:25 Fecha: 30/06/2012

[http://www.informatizate.net/articulos/metodologias\\_de\\_desarrollo\\_desoftwar](http://www.informatizate.net/articulos/metodologias_de_desarrollo_desoftware_07062004.html)

[e\\_07062004.html.](http://www.informatizate.net/articulos/metodologias_de_desarrollo_desoftware_07062004.html)

Hora: 18:21 Fecha: 28/07/2012

[http://www.hacienda.go.cr/centro/datos/Articulo/Una%20Biblioteca%20virtual](http://www.hacienda.go.cr/centro/datos/Articulo/Una%20Biblioteca%20virtual%20nace%20o%20se%20hace.pdf)

[%20nace%20o%20se%20hace.pdf.](http://www.hacienda.go.cr/centro/datos/Articulo/Una%20Biblioteca%20virtual%20nace%20o%20se%20hace.pdf)

Hora: 20:23 Fecha: 28/07/2012

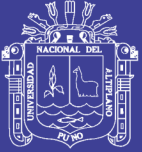

# **ANEXOS**

Repositorio Institucional UNA-PUNO

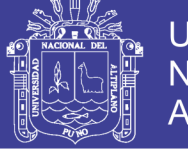

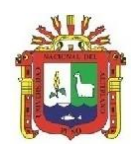

### **ANEXO 01 UNIVERSIDAD NACIONAL DEL ALTIPLANO-PUNO FACULTAD DE INGENIERÍA ESTADÍSTICA E INFORMÁTICA ESCUELA PROFESIONAL DE INGENIERÍA ESTADISTICA E INFORMÁTICA**

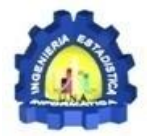

### **Cuestionario dirigido a los Docentes, administrativos y estudiantes de Empresa Taller Latinoamericana EMTEL 2012**

INDICACIONES: Marque de manera sincera con una X la opción que considere la más acertada a su opinión en cada una de las siguientes preguntas.

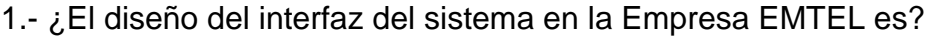

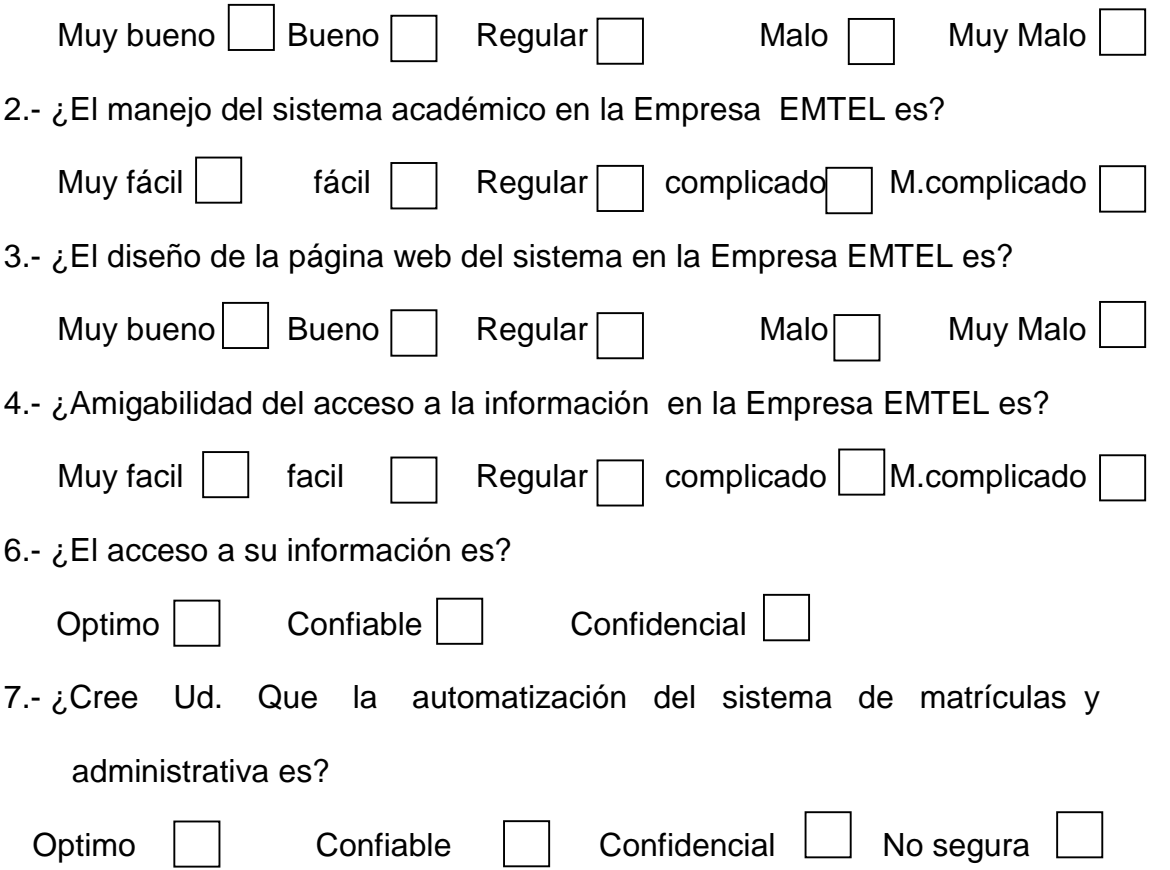

### **GRACIAS POR SU COLABORACIÓN…**

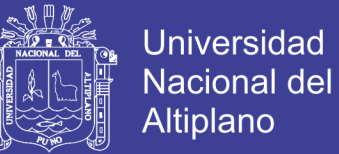

### **ANEXO 02**

### **DETERMINACIÓN DE TAMAÑO DE MUESTRA**

Aplicando la fórmula para determinar el tamaño de muestra con

poblaciones finitas:

Proporción de resultados a favor y en contra.

$$
P=\frac{a}{n}
$$

Remplazando la formula en la encuesta piloto de 10 obtendremos.

$$
P = \frac{4}{6} = 0.67
$$

Proporción de usuarios que están de acuerdo con el desarrollo del sistema.

$$
Q = 1 - P = 0.33
$$
  
\n
$$
\alpha = 5\% \rightarrow z = 1.96
$$
  
\n
$$
p = 33\% \rightarrow p = 0.33
$$
  
\n
$$
q = 67\% \rightarrow q = 0.67
$$
  
\n
$$
E = 10\% \rightarrow E = 0.1
$$
  
\n
$$
N = 2500
$$
  
\n
$$
n_0 = \frac{2500(1.96)^2(0.67)(0.33)}{(2500 - 1)(0.1)^2 + (1.96)^2(0.67)(0.33)}
$$
  
\n
$$
n_0 = 96.74 = 97
$$
  
\n
$$
n' = \frac{n}{1 + n/N} = \frac{97}{1 + 97/2500} = 93.37 \approx 93 \text{encuestas}
$$

Repositorio Institucional UNA-PUNO

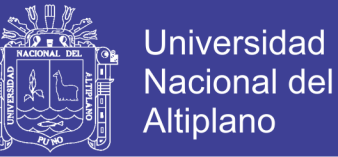

### **ANEXO 03**

### **RESULTADOS DE LA ENCUESTA REALIZADA**

**TABLA Nº 03:** Número y Porcentaje del Total de Estudiantes que

opinaron sobre el diseño del interfaz del sistema.

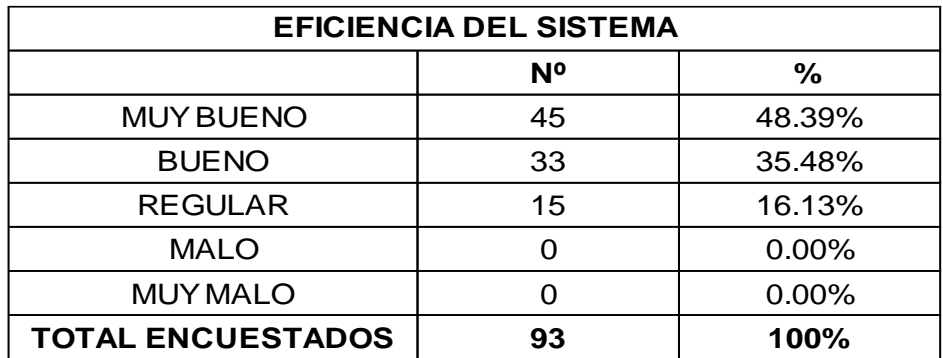

**GRÁFICO Nº 01:** Número de Estudiantes que opináron sobre el diseño del interfaz del sistema.

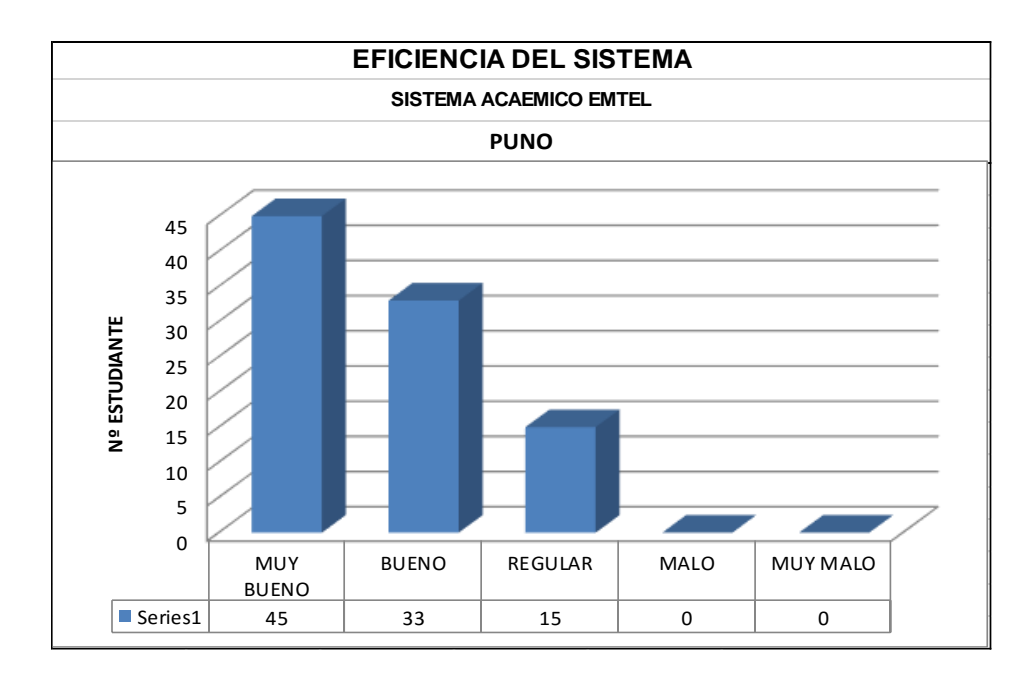

Interpretación: En el Gráfico Nº 01 que se muestra podemos observar que de un total de 93 estudiantes, 45 estudiantes opinaron que es muy bueno el interfaz del sistema.

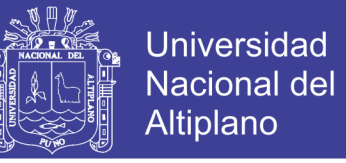

**TABLA Nº 04:** Número y Porcentaje del Total de Estudiantes que

opinaron sobre el manejo del sistema académico.

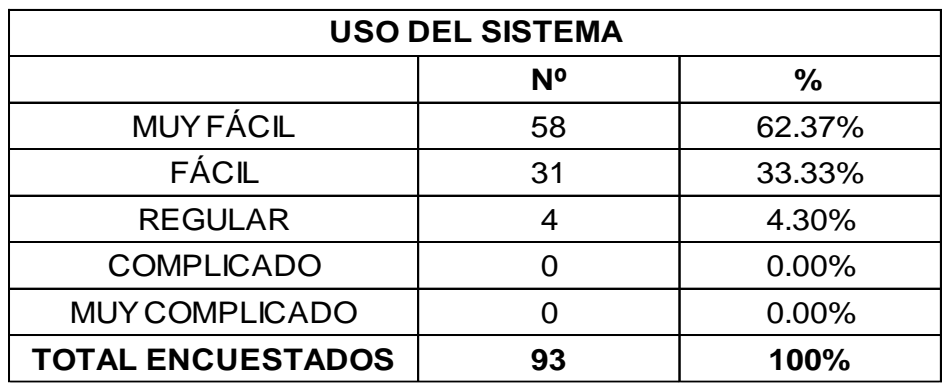

**GRÁFICO Nº 02:** Número de Estudiantes que opináron sobre el manejo del sistema.

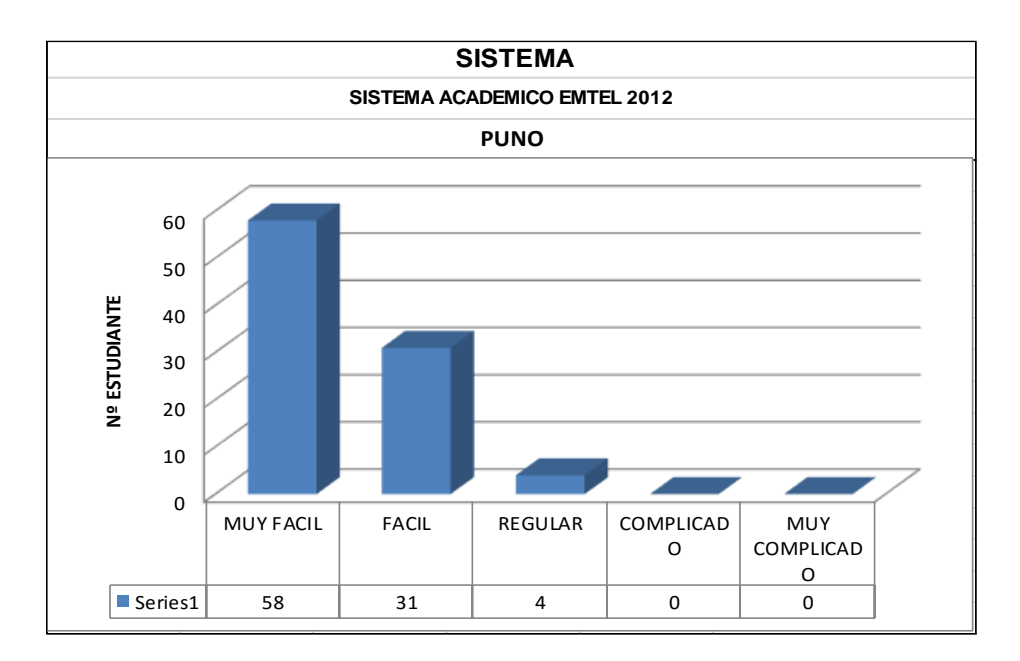

Interpretación: En el Gráfico Nº 02 que se muestra podemos observar que de un total de 93 estudiantes, 58 estudiantes opinaron que es muy fácil el manejo del sistema.

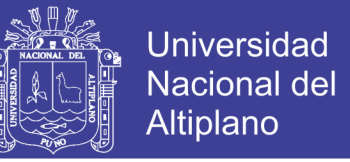

**TABLA Nº 05:** Número y Porcentaje del Total de Estudiantes que

opinaron el diseño de la página web del sistema.

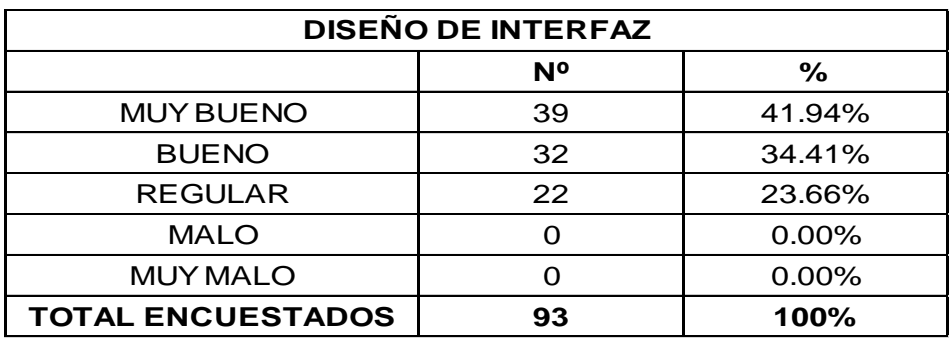

**GRÁFICO Nº 03:** Número de Estudiantes que opináron sobre el Diseño del de interfaz.

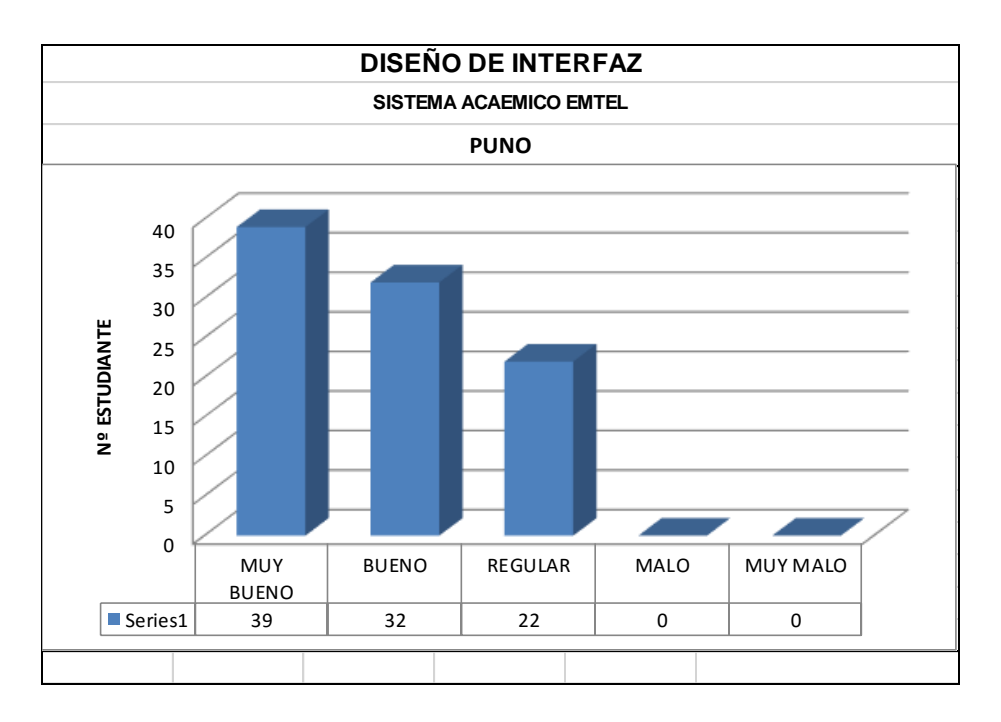

Interpretación: En el Gráfico Nº 03 que se muestra podemos observar que de un total de 93 estudiantes, 39 estudiantes opinaron que es muy bueno el diseño del interfaz del sistema.

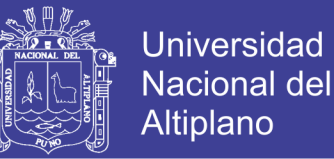

**TABLA Nº 06:** Número y Porcentaje del Total de Estudiantes que

opinaron según Amigabilidad del acceso a la información en la Empresa

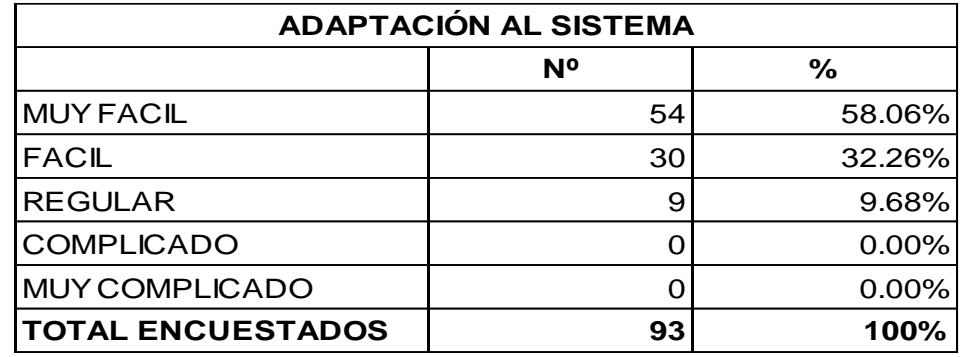

**GRÁFICO Nº 04:** Número de Estudiantes que opináron según la

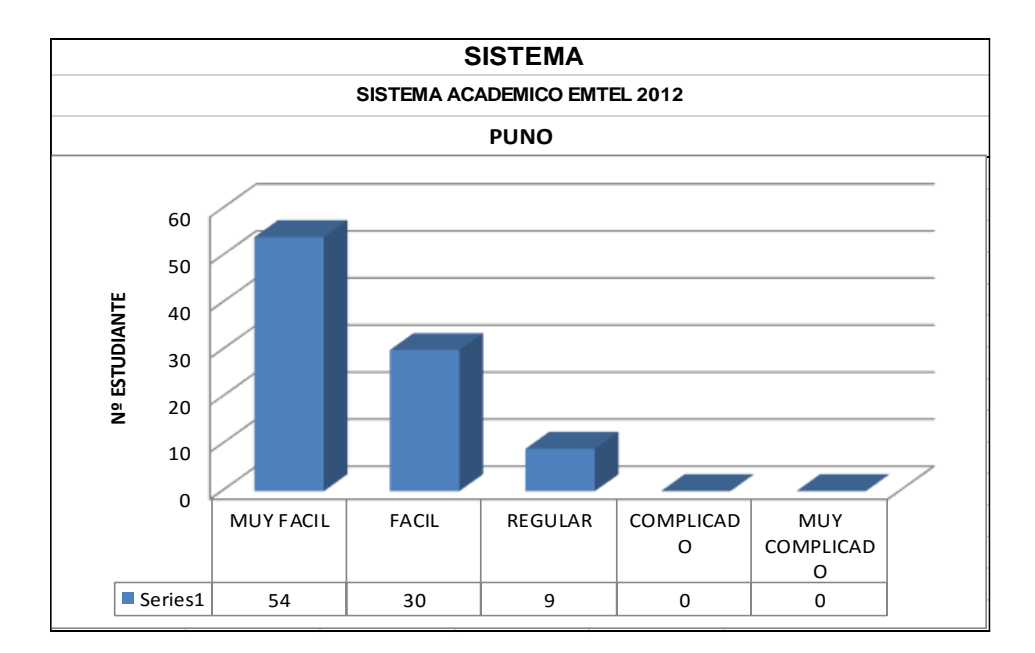

amigabilidad del acceso a la informacion en la empresa.

Interpretación: En el Gráfico Nº 04 que se muestra podemos observar que de un total de 93 estudiantes, 54 estudiantes opinaron que es muy fácil la amigabilidad del sistema.

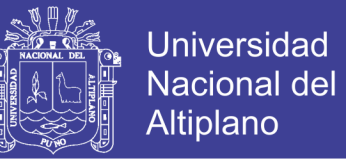

**TABLA Nº 07:** Número y Porcentaje del Total de Estudiantes que

opinaron según la adaptación al sistema.

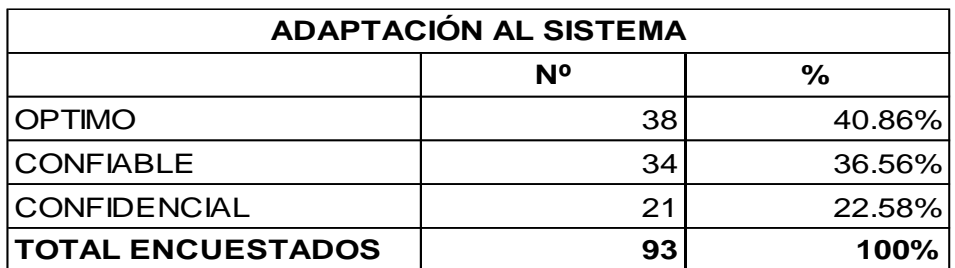

**GRÁFICO Nº 05:** Número de Estudiantes que opináron según la

adaptacion al sistema.

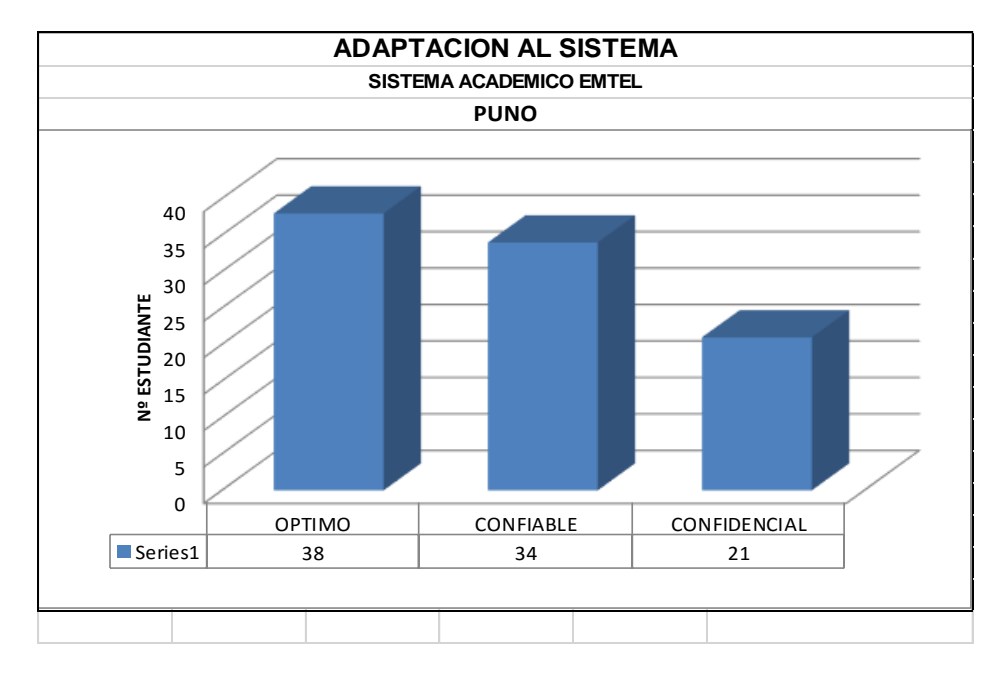

Interpretación: En el Gráfico Nº 05 que se muestra podemos observar que de un total de 93 estudiantes, 45 estudiantes opinaron que optimo la adaptación al sistema.

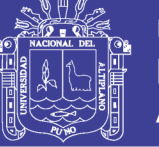

**Universidad** Nacional del Altiplano

### **ANEXO 04**

### **4.1. CODIGO FUENTE DE LOGIN**

```
<!DOCTYPE html PUBLIC "-//W3C//DTD XHTML 1.0 Transitional//EN" 
"http://www.w3.org/TR/xhtml1/DTD/xhtml1-transitional.dtd">
<html xmlns="http://www.w3.org/1999/xhtml">
<head>
<meta http-equiv="Content-Type" content="text/html; charset=iso-8859-1" />
<title>Documento sin t&iacute:tulo</title>
<style type="text/css">
<!--
body {
      background-color: #006666;
}
-->
</style></head>
<body>
<div align="center">
  <p>Panel de Login </p>
<form action="validalogin.php" method="get">
  <table width="213" border="1">
  <tr> <td width="53">usuario</td>
    <td width="144"><input name="u" type="usuariol" value=""></td>
   \langle tr \rangle<tr><td>pasword</td>
    <td><input name="p" type="nombres" value="" /></td>
   \langle tr \rangle <tr>
   <td>&nbsp;</td>
    <td><input type="submit" value="ingresar"></td>
   </tr> </table>
  </form>
</div>
</body>
</html>
VALIDADADOR DE LOGIN
<?php
include('../conexion.php');
Su==S G
ET['usuariol'];
$p==$_GET['paswordl'];
$link=conectarse();
$datos = "SELECT
dt.`usuario`,
```
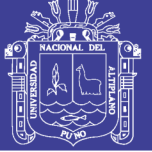

```
dt.`pasword`
FROM
datosgenerales as dt
WHERE
```

```
(
dt.`pasword`='$p'
)
```
### **4.2. CODIGO DE REGISTRO DE DATOS GENERALES**

```
<link href="estilos.css" rel="stylesheet" type="text/css">
<meta http-equiv="Content-Type" content="text/html; charset=iso-8859-1" />
<form name="enviar" action="datosgeneralesv.php" method="post">
  <table width="860" border="1" align="center" class="cuadro">
   <tr height="17">
    <td colspan="13" class="encabezado"><div align="center" 
class="Estilo1">
     <div align="center" class="h3">SISTEMA DE REGISTRO DE DATOS 
GENERALES </div>
       <div align="center" class="h3">EMTEL S.A.C </div>
    </div></td>
  </tr> <tr height="17">
    <td colspan="10" class="cabeceracajas"><strong>REGISTRODE 
DATOS GENERALES </strong></td>
  </tr> <tr height="17">
    <td class="CUERPO"><span class="h3">NOMBRES</span></td>
    <td class="CUERPO"><span class="h3">APELLIDOS</span></td>
    <td class="CUERPO"><span class="h3">CORREO </span></td>
    <td class="CUERPO"><span class="h3">DNI</span></td>
    <td class="CUERPO"><span class="h3">FECHA</span></td>
    <td width="95" class="CUERPO"><span class="h3">NIVEL</span></td>
   <td width="95" class="CUERPO">&nbsp:</td>
  \langle t \rangle <tr height="17">
    <td class="CUERPO"><input name="nombres" class="hhh1" id="c12523" 
value=" " size="15" /></td>
    <td class="CUERPO"><input name="apellidos" class="hhh1" 
id="c12526" value=" " size="15" /></td>
    <td class="CUERPO"><input name="correo" class="hhh1" id="c12527" 
value=" " size="15" /></td>
    <td class="CUERPO"><input name="dni" class="hhh1" id="c12525" 
value=" " size="15" /></td>
    <td class="CUERPO"><input name="fecha" class="hhh1" id="facultad" 
value="<?php $fecha=date("Y-m-d"); echo "$fecha";?>" size="15" /></td>
```
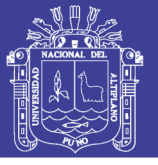

```
 <td class="CUERPO"><select class="hhh1" name="nivel" >
     <option value="1">administrador</option>
     <option value="2">subadministrador</option>
     <option value="3">docente</option>
     <option value="4">alumno</option>
    </select></td>
   <td class="CUERPO">&nbsp;</td>
  </tr> <tr height="17">
    <td class="CUERPO"><span class="h3">USUARIO</span></td>
    <td class="CUERPO"><span class="h3">PASWORD</span></td>
    <td class="CUERPO"><span 
class="h3">N°BOUCHER</span></td>
   <td class="CUERPO">&nbsp;</td>
   <td class="CUERPO">&nbsp:</td>
   <td class="CUERPO">&nbsp:</td>
   <td class="CUERPO">&nbsp;</td>
  </tr> <tr height="17">
    <td class="CUERPO"><input name="usuario" class="hhh1" id="nombres" 
value=" " size="15" /></td>
    <td class="CUERPO"><input name="pasword" type="text" class="hhh1" 
id="nombres2" value=" " size="15" /></td>
    <td class="CUERPO"><input name="boucher" type="text" class="hhh1" 
id="pasword" value=" " size="15" /></td>
   <td class="CUERPO">&nbsp;</td>
   <td class="CUERPO">&nbsp:</td>
   <td class="CUERPO">&nbsp:</td>
   <td class="CUERPO">&nbsp;</td>
  </tr> <tr height="17">
    <td colspan="10" class="cabeceracajas"><strong>EMTEL</strong></td>
  \langle tr \rangle <tr height="17">
   <td class="CUERPO">&nbsp:</td>
   <td class="CUERPO">&nbsp:</td>
   <td class="CUERPO">&nbsp;</td>
   <td class="CUERPO">&nbsp;</td>
   <td class="CUERPO">&nbsp;</td>
   <td class="CUERPO">&nbsp;</td>
    <td class="CUERPO"><input type="submit" class="BOTON" 
value="enviar" ></td>
  </tr> </table>
</form>
```
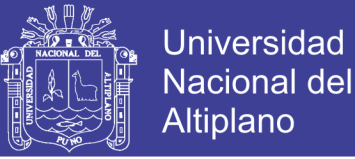

<center>

```
<table width="200" border="1" align="center">
 <tr> <td><div align="center"> <a href="../index.htm">inicio</a> </div></td>
   <td><div align="center"> <a href="datosgenerales.php">nuevo</a> 
</div></td>
   <td><div align="center"> <a 
href="../buscador/buscadorrcodigo/buscador.php">buscar</a> </div></td>
 </tr></table>
```
### **4.3. VALIDADOR DE DATOS GENERALES**

```
<head>
<link href="estilos.css" rel="stylesheet" type="text/css">
<meta http-equiv="Content-Type" content="text/html; charset=iso-8859-1" />
<?
include ("conexion.php");
$link=conectarse();
$resultado=mysql_query("INSERT INTO datosgenerales 
(nombres,apellidos,correo,dni,fecha,nivel,usuario,pasword,boucher) 
VALUES 
('$nombres','$apellidos','$correo','$dni','$fecha','$nivel','$usuario','$pasword','
$boucher')",$link);
if($resultado)
echo "<center><table width=200 border=1>
 <tr> <td class=Estilo3><center><input class=b111 name=submit2 type=submit 
value=SE_INGRESO_CORRECTAMENTE ></center> </td>
 \langletr></table></center>
";
else 
echo "<center><table width=200 border=1>
  <tr>
```

```
 <td class=Estilo3><center>GRAVE ERROR AL MOMENTO DE 
REGISTRAR</center>
</td>
```

```
\langletr></table></center>
```

```
\mathbf{u} .
```

```
?>
```

```
<center>
  <table width="200" border="1" align="center">
   <tr>
    <td><div align="center"> <a href="../index.htm">inicio</a> </div></td>
    <td><div align="center"> <a href="datosgenerales.php">nuevo</a> 
</div></td>
```
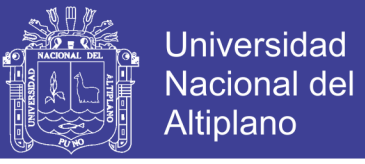

```
 <td><div align="center"> <a 
href="../buscador/buscadorrcodigo/buscador.php">matricular</a> </div></td>
  \langletr> </table>
</center>
```
### **4.4. CODIGO FUENTE DE MATRICULAS**

```
<?php
$p=$_GET['p'];
2<link href="estilos.css" rel="stylesheet" type="text/css">
<meta http-equiv="Content-Type" content="text/html; charset=iso-8859-1" />
<form name="enviar" action="matriculasistenciav1.php" method="post">
  <table width="860" border="1" align="center" class="cuadro">
   <tr height="17">
    <td colspan="13" class="encabezado"><div align="center" 
class="Estilo1">
     <div align="center" class="h3">SISTEMA DE matriculas </div>
      <div align="center" class="h3">EMTEL S.A.C </div>
    </div></td>
  </tr> <tr height="17">
    <td colspan="10" class="cabeceracajas"><strong>MATRICULAR Y 
GENERAR ASISTENCIA </strong></td>
  </tr> <tr height="17">
    <td class="CUERPO"><span class="h3">CURSO</span></td>
    <td class="CUERPO"><span class="h3">FECHA</span></td>
    <td class="CUERPO"><span class="h3">COSTO </span></td>
    <td class="CUERPO"><span class="h3">ADELANTO</span></td>
    <td class="CUERPO"><span class="h3">HORARIO</span></td>
    <td width="95" class="CUERPO"><span 
class="h3">CODIGO</span></td>
    <td width="95" class="CUERPO"><span 
class="h3">SEMANA</span></td>
  </tr> <tr height="17">
    <td class="CUERPO"><select class="hhh1" name="curso" >
     <option value="1">ANTENAS DE INTER</option>
     <option value="2">REDES</option>
     <option value="3">OFIMATICA</option>
     <option value="4">DISEÑO DE PAGINAS</option>
            <option value="5">REP. DE COMPT</option>
     <option value="6">DISEÑO GRAFICO</option>
     <option value="7">AUTOCAD</option>
     <option value="8">CIVIL 3D</option><option 
value="1">administrador</option>
     <option value="9">AUDIO Y VIDE</option>
```
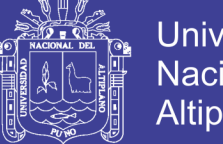

**Universidad Nacional del** Altiplano

```
 </select></td>
    <td class="CUERPO"><input name="fecha" class="hhh1" id="c12526" 
value="<?php $fecha=date("Y-m-d"); echo "$fecha";?> " size="15" /></td>
    <td class="CUERPO"><input name="costo" class="hhh1" id="c12527" 
value=" " size="15" /></td>
    <td class="CUERPO"><input name="adelanto" class="hhh1" id="c12525" 
value=" " size="15" /></td>
    <td class="CUERPO"><select class="hhh1" name="horario" >
     <option value="1">MANANA</option>
      <option value="2">TARDE</option>
      <option value="3">NOCHE</option>
    </select></td>
    <td class="CUERPO"><input name="cod_matri" class="hhh1" 
id="correo" value=" <?Php echo"$p";?> " size="15" /></td>
    <td class="CUERPO"><select class="hhh1" name="semana" >
      <option value="1">UNA</option>
      <option value="2">DOS</option>
      <option value="3">TRES</option>
        <option value="4">CUATRO</option>
    </select></td>
  </tr> <tr height="17">
    <td colspan="10" class="cabeceracajas"><strong>EMTEL</strong></td>
  \langle tr \rangle <tr height="17">
   <td class="CUERPO">&nbsp:</td>
   <td class="CUERPO">&nbsp;</td>
   <td class="CUERPO">&nbsp;</td>
   <td class="CUERPO">&nbsp:</td>
   <td class="CUERPO">&nbsp;</td>
   <td class="CUERPO">&nbsp:</td>
    <td class="CUERPO"><input type="submit" class="BOTON" 
value="matricular" > </td>
  </tr> </table>
</form>
<center>
<table width="200" border="1" align="center">
 <tr> <td><div align="center"> <a href="../index.htm">inicio</a> </div></td>
   <td><div align="center"> <a 
href="../buscador/buscadorrcodigo/buscador.php">Nuevo</a> </div></td>
 </tr></table>
```
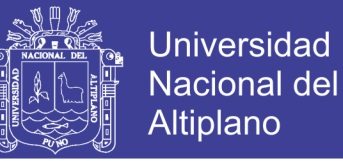

### **4.5. VALIDADOR DE MATRICULAS**

```
<head>
<link href="estilos.css" rel="stylesheet" type="text/css">
<meta http-equiv="Content-Type" content="text/html; charset=iso-8859-1" />
<?php
include ("conexion.php");
$link=conectarse();
$cod_matri=$_POST['cod_matri'];
$curso=$_POST['curso'];
$semanas=$_POST['semana'];
$cod_asistencia=$cod_matri;
$horario=$_POST['horario'];
$asis_sistio=0;
$asis_nota=00;
$fecha=date("Y-m-d");
for(\frac{1}{9} = 1; \frac{1}{9} <= $semanas; \frac{1}{9}++) {
for(\$i = 1; \$i \leq 5; \$i++)
{$asis_dias=$i;
$semana=$j;
$resultado=mysql_query("INSERT INTO asistencias 
(cod_asistencia,asis_dias,asis_sistio,asis_nota,fecha,semana,curso,horario) 
VALUES 
('$cod_asistencia','$asis_dias','$asis_sistio','$asis_nota','$fecha','$semana','$
curso','$horario')",$link);
}
}
if($resultado)
echo "<center><table width=200 border=1>
 <tr> <td class=Estilo3><center><input class=b111 name=submit2 type=submit 
value=SE_INGRESO_CORRECTAMENTE ></center> </td>
 \langletr></table></center>
\mathbf{u} ,
else 
echo "<center><table width=200 border=1>
 <tr> <td class=Estilo3><center>GRAVE ERROR AL MOMENTO DE 
REGISTRAR</center> </td>
 </tr></table></center>
\mathbf{u} ,
$resultado1=mysql_query("INSERT INTO matriculas 
(curso,fecha,costo,adelanto,horario,cod_matri,boucher) VALUES 
('$curso','$fecha','$costo','$adelanto','$horario','$cod_matri','$boucher')",$link)
;
```
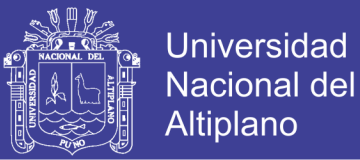

```
if($resultado1)
echo "<center><table width=200 border=1>
 <tr> <td class=Estilo3><center><input class=b111 name=submit2 type=submit 
value=SE_INGRESO_CORRECTAMENTE ></center> </td>
 </tr></table></center>
\mathbf{u}_{\infty}else 
echo "<center><table width=200 border=1>
 <tr> <td class=Estilo3><center>GRAVE ERROR AL MOMENTO DE 
REGISTRAR</center> </td>
 \langle tr \rangle</table></center>
\mathbf{u} ,
?>
<center>
  <table width="200" border="1" align="center">
   <tr>
    <td><div align="center"> <a href="../index.htm">inicio</a> </div></td>
    <td><div align="center"> <a 
href="../buscador/buscadorrcodigo/buscador.php">Nuevo</a> </div></td>
         <td><div align="center"> <a 
href="../pdfunaficha/pdfpensiones.php?p=<?PHP echo"$cod_matri";?>">Ver 
ficha</a> </div></td>
  </tr> </table>
</center>
```
#### **4.6. CODIGO FUENTE DE NOTAS ASISTENCIA**

```
?php
$p=$_GET['p'];
$datos = "SELECT
dt.`cod_datgen`,
dt.`nombres`,
dt.`apellidos`,
dt.`correo`,
dt.`dni`,
dt.`nivel`
FROM
datosgenerales as dt
where
(
dt.`cod_datgen`='2033'
)";
```
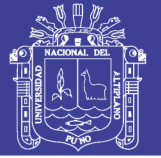

```
$ejedatos = mysql_query($datos, $link);
$row = mysql_fetch_array($ejedatos);
//echo $row['bruto'];
?>
<link href="estilos.css" rel="stylesheet" type="text/css">
<meta http-equiv="Content-Type" content="text/html; charset=iso-8859-1" />
<form name="enviar" action="matriculasistenciav1.php" method="post">
<center>
<table width="200" border="1" align="center">
 <tr> <td><div align="center"> <a href="../index.htm">inicio</a> </div></td>
   <td><div align="center"> <a
```

```
href="../buscador/buscadorrcodigo/buscador.php">Nuevo</a> </div></td>
 </tr></table>
```
### **4.7. VALIDADOR DE SISTENCIA**

```
<head>
<link href="estilos.css" rel="stylesheet" type="text/css">
<meta http-equiv="Content-Type" content="text/html; charset=iso-8859-1" />
<?php
```

```
include ("conexion.php");
$link=conectarse();
$cod_matri=$_POST['cod_matri'];
$curso=$_POST['curso'];
$semanas=$_POST['semana'];
$cod_asistencia=$cod_matri;
$horario=$_POST['horario'];
$asis_sistio=0;
$asis_nota=00;
$fecha=date("Y-m-d");
for(\frac{1}{9} = 1; \frac{1}{9} <= $semanas; \frac{1}{9}++) {
for(\text{Si} = 1; \text{Si} \leq 5; \text{Si++})
{$asis_dias=$i;
$semana=$j;
$resultado=mysql_query("INSERT INTO asistencias 
(cod_asistencia,asis_dias,asis_sistio,asis_nota,fecha,semana,curso,horario) 
VALUES 
('$cod_asistencia','$asis_dias','$asis_sistio','$asis_nota','$fecha','$semana','$
curso','$horario')",$link);
}
}
if($resultado)
echo "<center><table width=200 border=1>
 <tr>
```
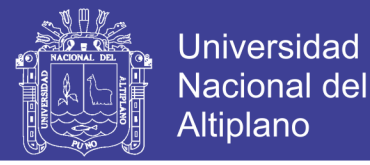

```
 <td class=Estilo3><center><input class=b111 name=submit2 type=submit 
value=SE_INGRESO_CORRECTAMENTE ></center> </td>
 </tr></table></center>
";
else 
echo "<center><table width=200 border=1>
 <tr> <td class=Estilo3><center>GRAVE ERROR AL MOMENTO DE 
REGISTRAR</center> </td>
 </tr></table></center>
";
$resultado1=mysql_query("INSERT INTO matriculas 
(curso,fecha,costo,adelanto,horario,cod_matri,boucher) VALUES 
('$curso','$fecha','$costo','$adelanto','$horario','$cod_matri','$boucher')",$link)
;
if($resultado1)
echo "<center><table width=200 border=1>
  <tr>
   <td class=Estilo3><center><input class=b111 name=submit2 type=submit 
value=SE_INGRESO_CORRECTAMENTE ></center> </td>
 </tr></table></center>
";
else 
echo "<center><table width=200 border=1>
 <tr> <td class=Estilo3><center>GRAVE ERROR AL MOMENTO DE 
REGISTRAR</center> </td>
 </tr></table></center>
";
?>
<center>
  <table width="200" border="1" align="center">
   <tr>
    <td><div align="center"> <a href="../index.htm">inicio</a> </div></td>
    <td><div align="center"> <a 
href="../buscador/buscadorrcodigo/buscador.php">Nuevo</a> </div></td>
  \langletr> </table>
</center>
```
### **4.8. CODIGO DE LISTADO DE DATOS**

<link href="estilos1.css" rel="stylesheet" type="text/css"> <?php

92

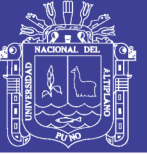

**Universidad Nacional del** Altiplano

```
include('conexion.php');
$link=conectarse();
$sqll="SELECT
asi.`cod asistencia`,
concat_ws(dtg.`nombres`, dtg.`apellidos`) as nombres,
asi.`asis dias`,
asi.`asis sistio`,
asi.`asis nota`,
asi. fecha,
asi.'semana',
asi. curso.
asi.'horario'
FROM
asistencias as asi,
datosgenerales as dtg
where
\overline{(}dtg.`cod_datgen`= asi.`cod asistencia`
$ejesqll=mysql_query($sqll,$link);
2<?php
echo"<table align=center width:850 >
 <tr><td>codigo</td>
  <td>nombres</td>
  <td>dia</td>
      <td>asistencia</td>
      <td>Nota</td>
      <td>semana</td>
  <td>curso</td>
  <td>horario</td>
        \langletr>":
echo "<tr>":
echo "<td>":
      echo " <td class=codigobuscador><a
href=../../registro/matriculas.php?p={$row['cod_asistencia']} method=GET
target='_self' >".$row['cod_asistencia']."</a>";
  echo"
                    <td class=bbb11>".$row['nombres']."</td>";
      echo"
                           <td class=bbb11>".$row['apellidos']."</td>";
                           <td class=bbb11>".$row['correo']."</td>";
      echo"
      echo"
                           <td class=bbb11>".$row['dni']."</td>";
             \lt/td>":
  echo"
       echo"
                    \langletr>":
      echo "\t</table>\n";
??PHP
```
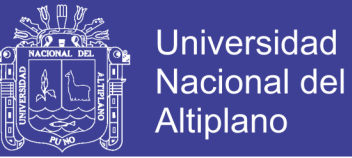

while(\$row=mysql\_fetch\_array(\$ejesqll))

{ echo "<tr><td class=codigobuscador><a href=../cabecera/FOROS.php?p={\$row['cod\_asistencia']} method=POST target=fmedio class=codigobuscador> \$row[cod\_asistencia]</a></td></tr>";

}<br>?></TABLE>

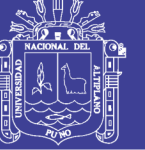

### **ANEXO 05**

### **MANUAL DE USUARIO**

### **Página principal**

- Escribir en la pestaña principal localhost/emtel.
- Hacer click en iniciar sesión.
- Entrar al sistema

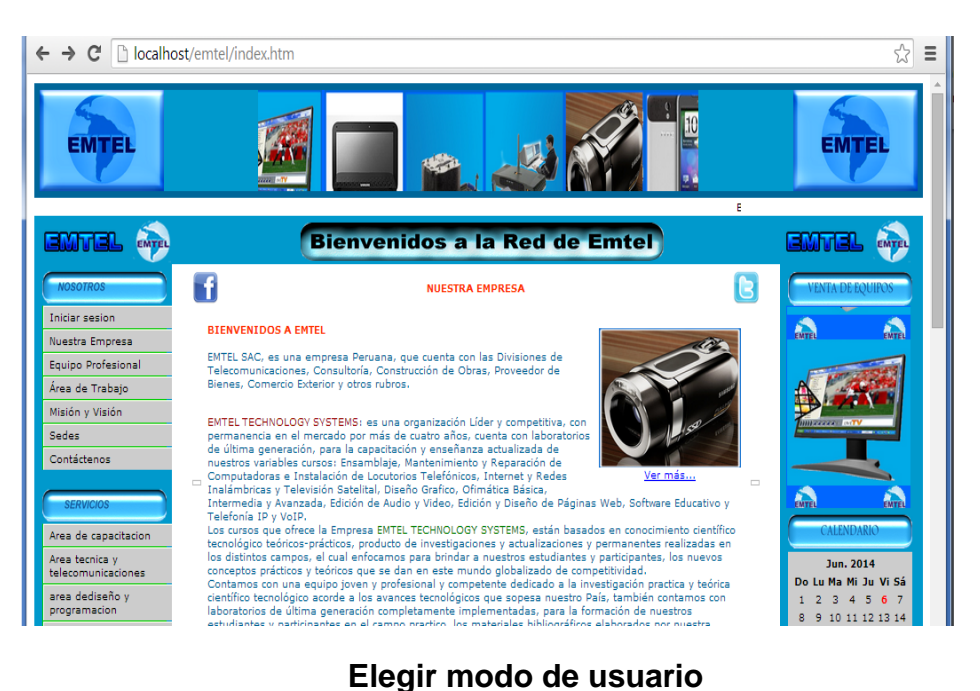

Administrador

Tiene acceso a todo el sistema: lista de preinscritos, matricula, asistencia, nota del alumno y reporte de cada una de estas.

Docente

Tiene acceso a una parte del sistema:Asistencia, nota del alumno y sus modificaciones.

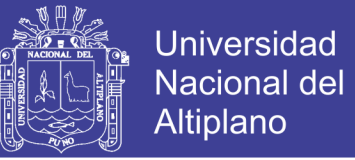

### Alumno

Tiene acceso a todo el sistema: Ficha de matricula, asistencia, nota del alumno e imprime reportes.

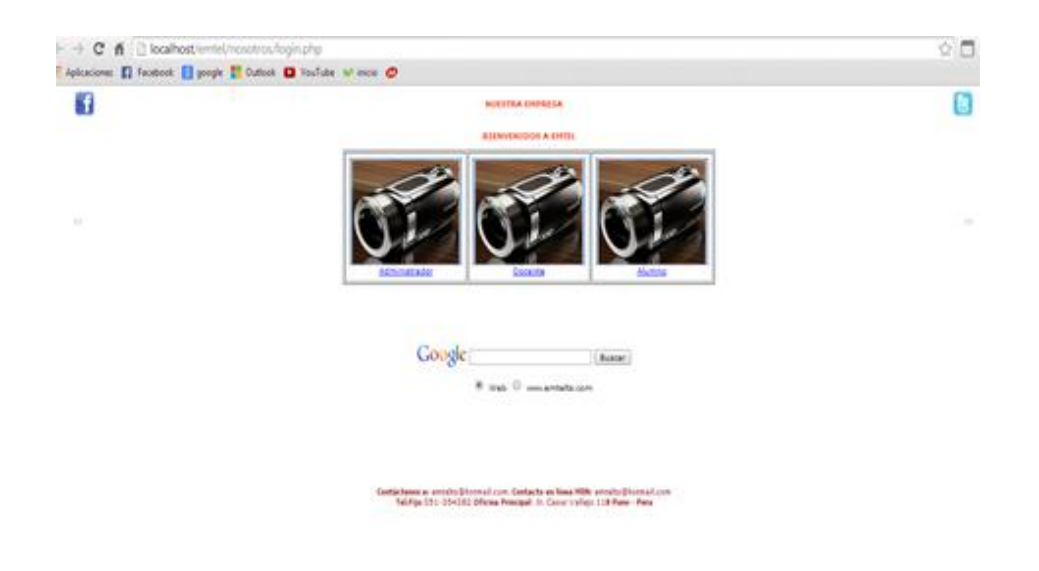

#### **Ventana lo login**

Llenar los datos de usuario y pasword (administrador, docente, alumno).

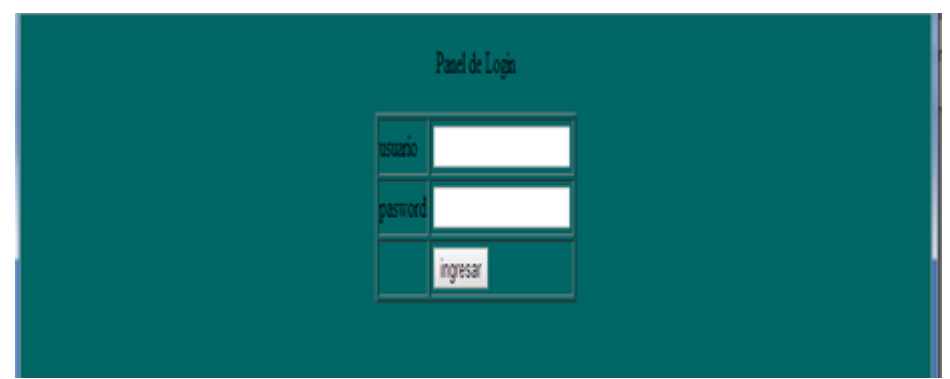

Poner ingresar.

 Si el software no reconoce usuario o pasword enviara la siguiente ventana (no eres administrador, no eres docente, no eres alumno).

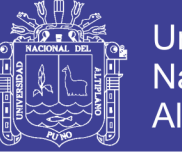

**Universidad Nacional del** Altiplano

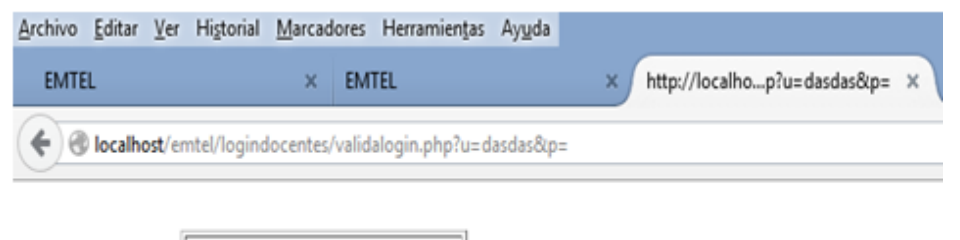

## **Ventana de administración de datos**

#### **Usuario administrador de sistema**

#### **Inscripción nuevo alumno**

Para preinscribir un nuevo alumno

No eres Docente Volver a Login

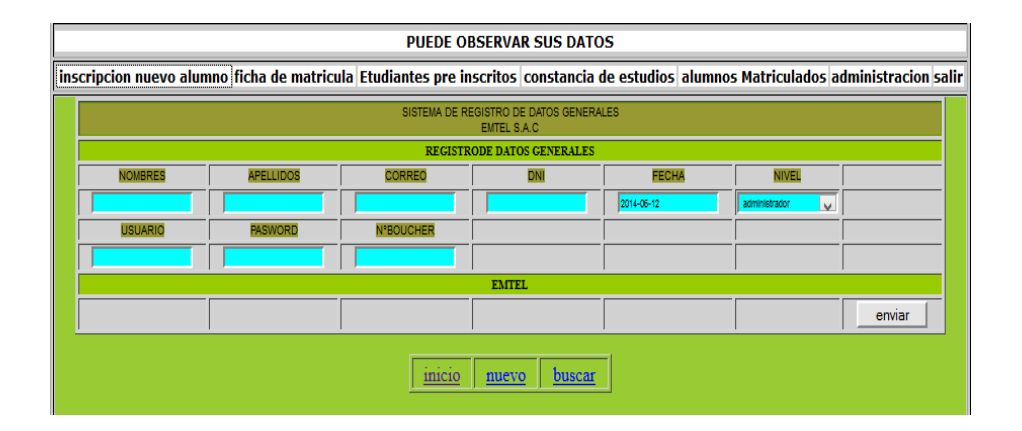

#### **Matriculas**

Matricular un alumno preinscrito.

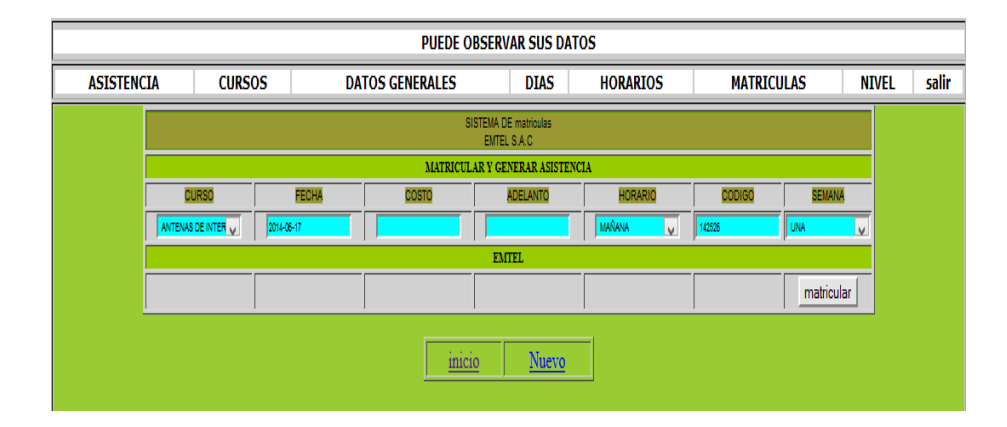

▶ Click en Matriculas

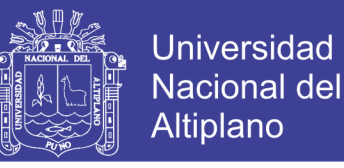

 $\begin{array}{c} \hline \end{array}$ 

- Llenar datos con curso, fecha, costo, adelanto, horario, código y semanas de duración del curso.
- $\triangleright$  Para matricular se presiona en el icono matricular.
- $\triangleright$  Para ver la ficha de matrícula se hace click en ver ficha.

#### **Lista de alumnos preinscritos**

Para buscar un alumno y matricularlo.

- **Ventana de visualización de alumnos inscritos**
	- $\triangleright$  Click en alumnos inscritos.
	- $\triangleright$  Y se puede observar los alumnos inscritos.
	- $\triangleright$  Se hace click en imprimir para imprimir.
	- Un click en el disket para guardar el pdf generado.

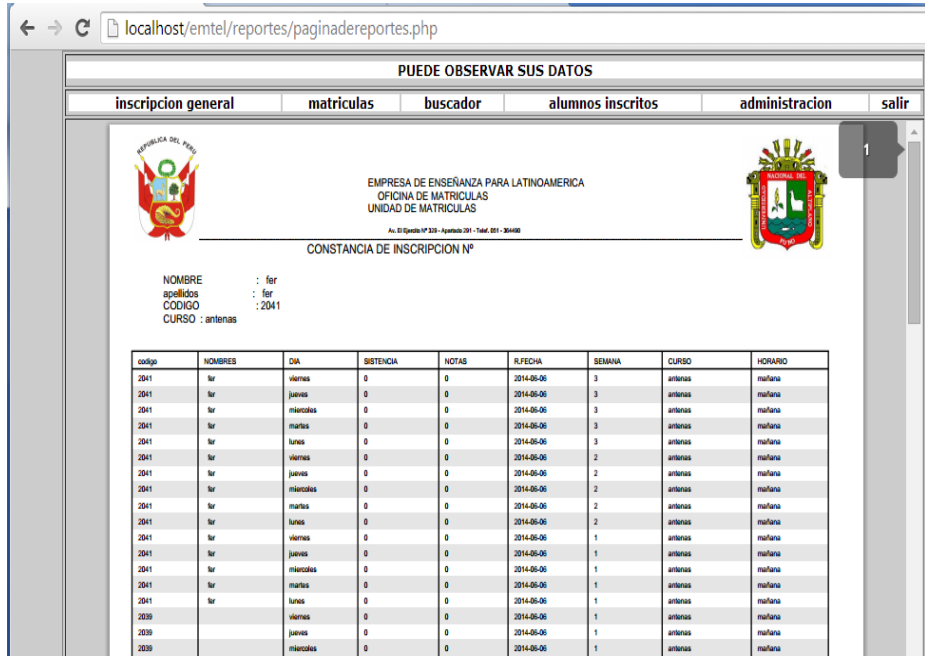

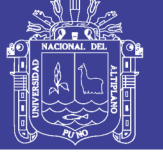

#### **Constancia de estudios**

Reporta constancia de estudios pdf.

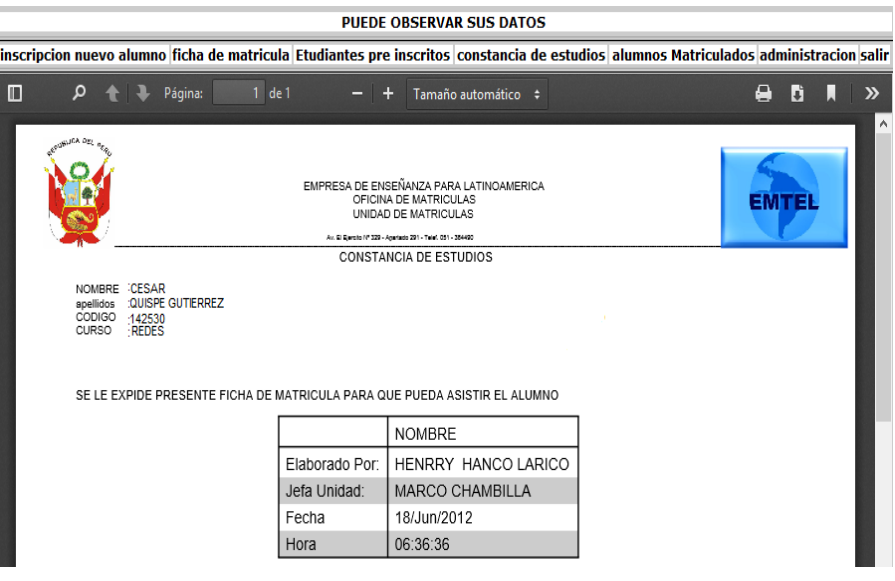

#### **Lista de alumnos matriculados**

Información de todos los estudiantes matriculados a diferentes cursos.

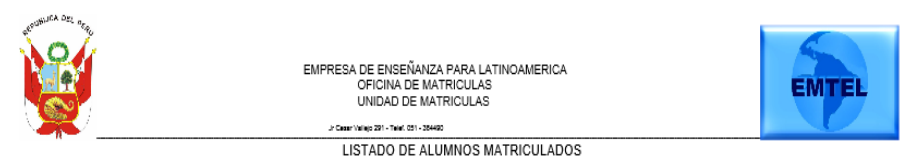

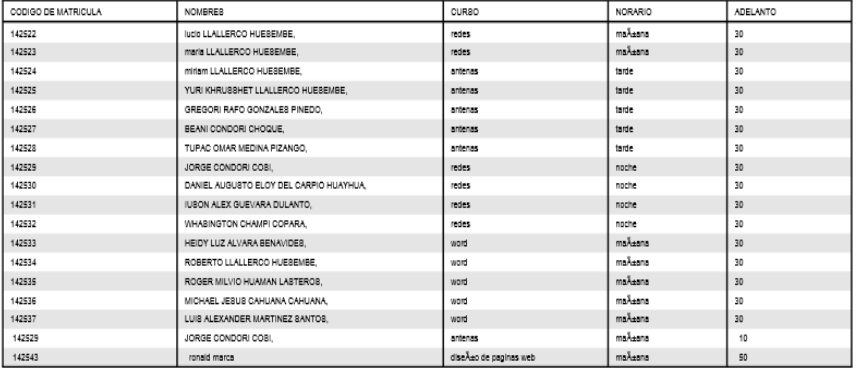

Lista de los alumnos matriculados hasta la fecha indicada

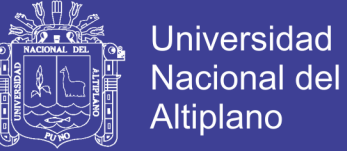

### **Administración**

Para entrar a la zona de administración.

#### **Ventana de usuario - alumno**

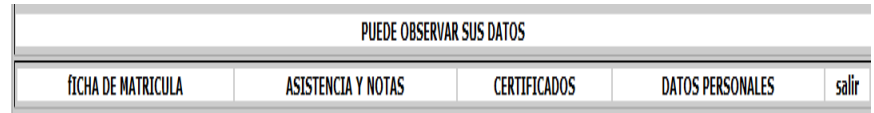

#### Reporte de ficha de matrícula.

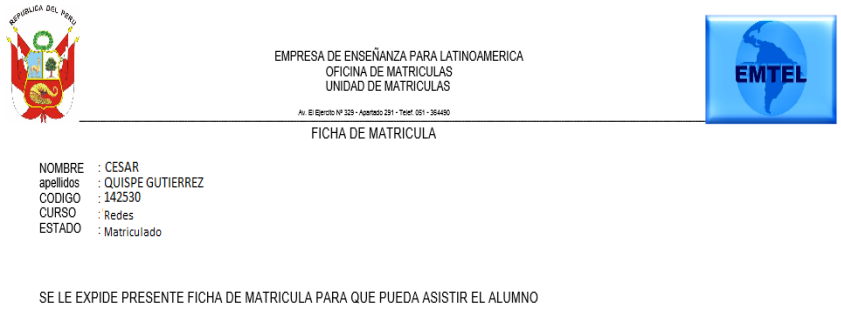

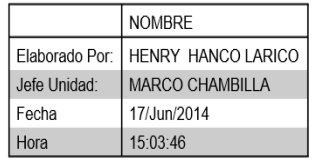

Reporte de asistencia y notas

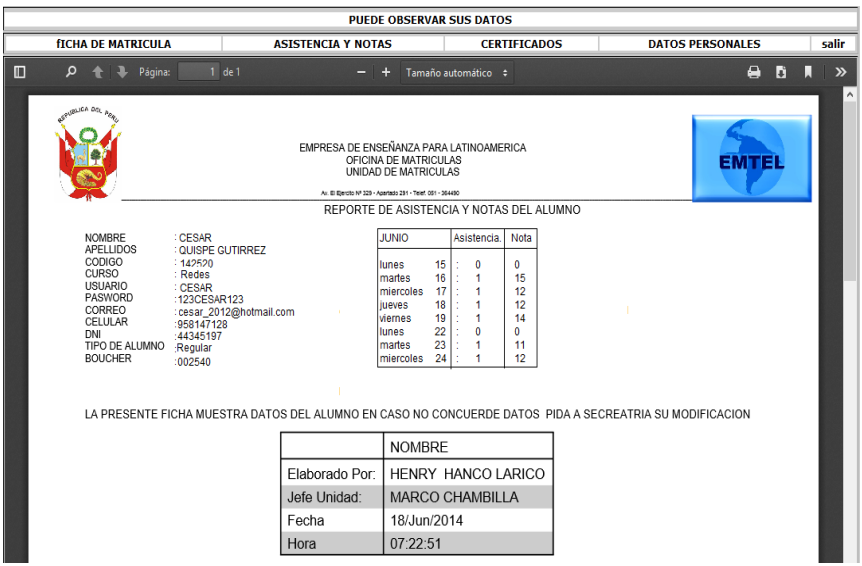

100

No olvide citar esta tesis

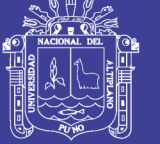

**Universidad Nacional del** Altiplano

Reporte de certificado.

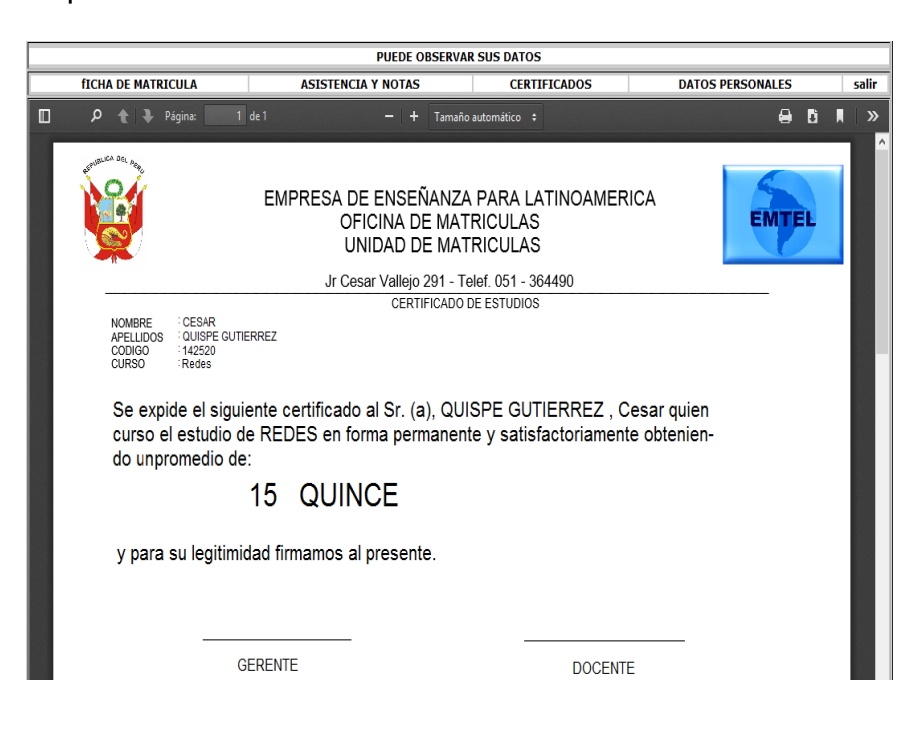

#### **Ventanas de usuario – docente**

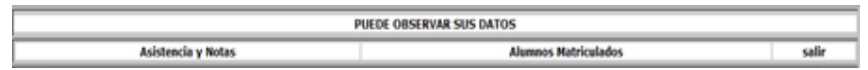

 Es la ventana a la que accede el docente y pude registrar asistencia y notas de todos los estudiantes.

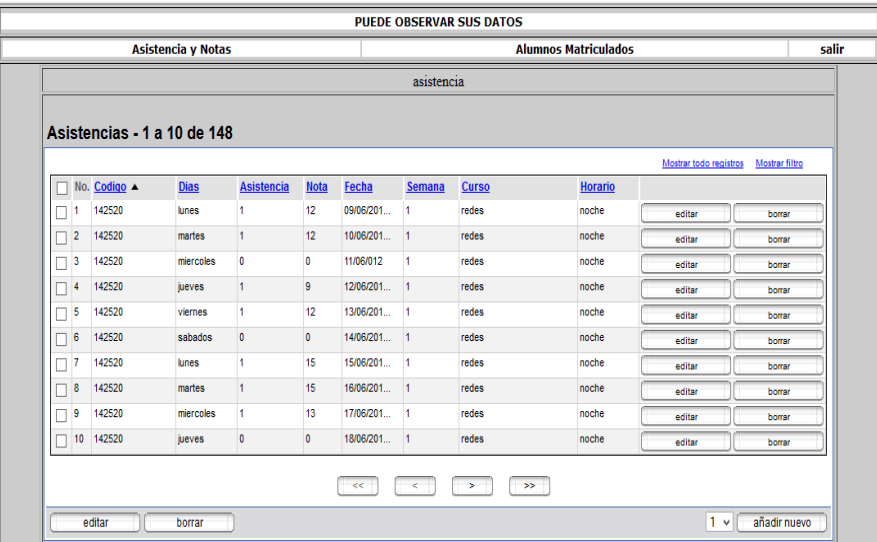

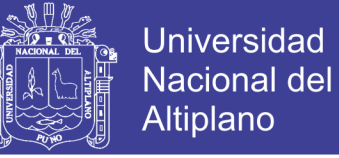

Registra y actualiza asistencia y notas.

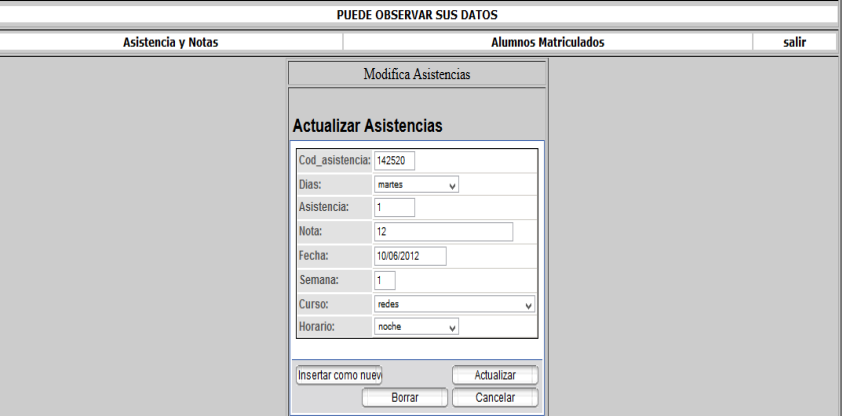

 Alumnos matriculados: puede ver y modificar la asistencia y notas del estudiante.

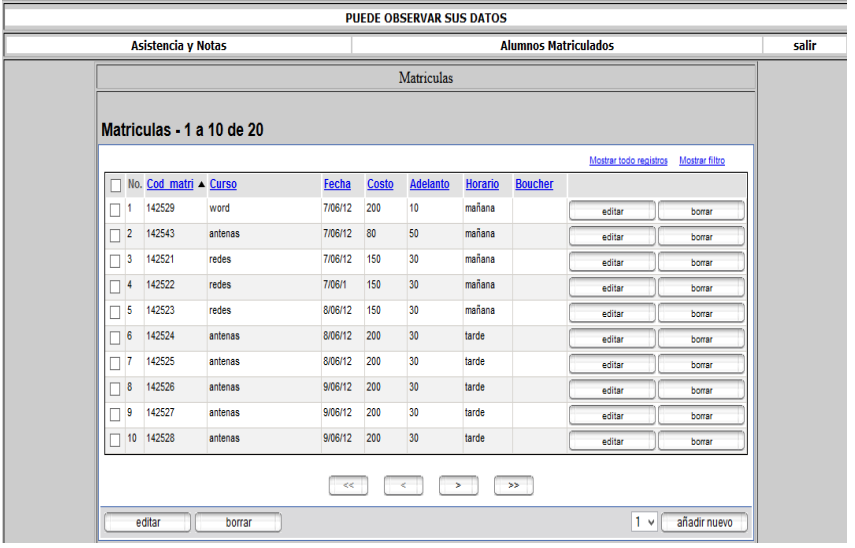